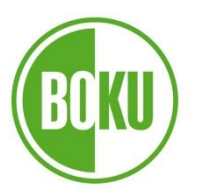

Universität für Bodenkultur Wien University of Natural Resources and Life Sciences, Vienna

# Masterarbeit

# **Ökobilanzierung einer Stroheinblasdämmung aus Weizenstroh und Vergleich mit Alternativen**

verfasst von

### **Fabian HARB, BSc**

im Rahmen des Masterstudiums

Stoffliche und energetische Nutzung nachwachsender Rohstoffe

zur Erlangung des akademischen Grades

### Diplom-Ingenieur

Wien, März 2022

Betreut von:

Univ.Prof. DI Dr. Andreas Gronauer Institut für Landtechnik Department für nachhaltige Agrarsysteme

## **Eidesstattliche Erklarung**

Ich versichere an Eides statt, dass ich diese Masterarbeit selbstständig verfasst und keine anderen als die angegebenen Quellen und Hilfsmittel verwendet habe. Alle Gedanken, die im Wortlaut oder in grundlegenden Inhalten aus unveröffentlichten Texten oder aus veröffentlichter Literatur übernommen wurden, sind ordnungsgema8 gekennzeichnet, zitiert und mit genauer Quellenangabe versehen.

Die vorliegende Arbeit wurde bisher weder ganz noch teilweise in gleicher oder ahnlicher Form an einer Bildungseinrichtung als Voraussetzung für den Erwerb eines akademischen Grades eingereicht. Sie entspricht vollumfänglich den Leitlinien der Wissenschaftlichen Integrität und den Richtlinien der Guten Wissenschaftlichen Praxis.

Ort, Datum Unterschrift Wien, 30.03.2022 Falsia Horb

# <span id="page-2-0"></span>Danksagung

Ich möchte hier meinen Dank an Personen richten, die mich beim Erstellen dieser Arbeit und während des Studiums unterstützt haben.

Der erste Dank ergeht an meinen Betreuer Herr Univ. Prof. Dipl.-Ing. Dr. Andreas Gronauer für die Ermöglichung meine Masterarbeit am Institut für Landtechnik schreiben zu können. Ein großer Dank geht an Frau Dipl.-Ing.<sup>in</sup> Dr.<sup>in</sup> Iris Kral, die mit ihrer Hilfsbereitschaft und ihrem tiefen Fachwissen sehr zum Gelingen dieser Arbeit beigetragen. Aus dieser Zusammenarbeit konnte ich sehr viel lernen. Ebenso bedanken möchte ich mich bei Frau Dipl.-Ing.<sup>in</sup> Theresa Krexner für die Unterstützung und die Hilfe beim Finalisieren der Arbeit.

Ein herzliches "Danke" ergeht an meine Familie und besonders an meine Eltern, welche mir im Laufe meines Studiums immer zur Seite standen und mich seelisch und auch finanziell unterstützt haben. Vielen Dank dafür!

Auch möchte ich mich bei all meinen Freunden bedanken, die mich während meines Studiums und während dem Schreiben dieser Arbeit begleitet haben und dies zu einer besonderen Zeit gemacht haben. Besonderer Dank an meine Partnerin Marie und meine langjährigen Freunde Christoph und Felix welche mir auch emotional immer wieder zur Seite standen.

## <span id="page-3-0"></span>Abstract

Insulating buildings is an important measure for achieving the goal of climate neutrality that Austria has set itself by 2040. Currently, 90% of the insulation materials on the market are of fossil or mineral origin. The application possibilities of straw as a blow-in insulation material are manifold and as a renewable raw material and by-product of grain production it can contribute to a more sustainable building sector. Life cycle assessment studies, which make the parameter of sustainability measurable, do not yet exist for the case of straw blow-in insulation. The aim of this work is to analyse the environmental impact of a straw blow-in insulation and to identify its "hot spots" with two functional units(F.U.). The first F.U. refers to the straw blow-in insulation, while the second F.U. refers to the whole wall structure within the additional materials needed to build. In addition, the straw blow-in insulation is compared with alternative insulation materials based on a uniform insulation effect. For this purpose, the life cycle assessment method (LCA) is used in this work. The impact categories investigated are global warming- (GWP100), human toxicity- (HTPc), freshwater eutrophication- (FEP), marine eutrophication- (MEP), and terrestrial acidification- potential (TAP). For 1 kg of the straw blow-in insulation, the GWP100 value is about 81 g  $CO<sub>2</sub>$ -eq. The emissions are mainly composed of the agricultural process (39%) and the packaging material (38%). In the two impact categories of eutrophication, due to the fertilization, the agricultural process stands out. Straw blow-in insulation accounts for approximately 10% of the total GWP100 of the wall construction. The GWP100 emissions of straw insulation relative to rock wool or expanded polystyrene are about 1/12 and 1/9, respectively. Compared to cellulose blow-in insulation, unpackaged straw blow-in insulation produces about 13% fewer emissions. This LCA demonstrates, that a straw blown-in insulation can sustainably reduce emission of the building sector and it is a good alternative to all other insulation materials.

# <span id="page-4-0"></span>Kurzfassung

Die Dämmung von Gebäuden ist eine wichtige Maßnahme, um das Ziel der Klimaneutralität zu erreichen, welches sich Österreich bis 2040 gesetzt hat. Aktuell sind die Dämmstoffe am Markt zu 90% fossilen oder mineralischen Ursprungs. Anwendungsmöglichkeiten von Stroh als Einblasdämmstoff sind mannigfaltig und als nachwachsender Rohstoff und Nebenprodukt der Getreideproduktion kann es zu einem nachhaltigeren Gebäudesektor beitragen. Ökobilanz-Studien, welche den Parameter der Nachhaltigkeit messbar machen, gibt es für eine Stroheinblasdämmung noch nicht. Ziel dieser Arbeit ist es, die Umweltauswirkungen einer Stroheinblasdämmung zu analysieren und deren "Hot-Spots" mit zwei funktionellen Einheiten (F.E.) ausfindig zu machen. Zudem wird der Stroheinblasdämmstoff in Relation zum umgebenden Wandaufbau betrachtet und mit alternativen Dämmstoffen auf Basis einer einheitlichen Dämmwirkung verglichen. Dafür wird in dieser Arbeit die Methode der Ökobilanzierung verwendet. Die Untersuchten Wirkkategorien sind das Treibhausgaspotential (GWP100), Humantoxizität (HTPc), Süßwassereutrophierung (FEP), marine Eutrophierung (MEP) und terrestrische Versauerung (TAP). Für 1 kg der Stroheinblasdämmung ergibt sich ein Wert für das GWP100 von rund 81 g CO<sub>2</sub>-eq. Die Emissionen setzen sich hauptsächlich aus dem landwirtschaftlichen Prozess (39%) und dem Verpackungsmaterial (38%) zusammen. Bei den beiden Wirkkategorien der Eutrophierung sticht der landwirtschaftliche Prozess aufgrund der Düngung besonders hervor. Der Anteil der Stroheinblasdämmung am gesamten Wandaufbau beträgt ca. 10% des GWP100. Die GWP100- Emissionen der Strohdämmung sind im Verhältnis zu Steinwolle oder expandiertem Polystyrol in etwa 1/12 bzw. 1/9. Im Vergleich zu Zelluloseeinblasdämmung verursacht die unverpackte Stroheinblasdämmung in etwa 13% weniger Emissionen. Diese Ökobilanz zeigt, dass eine Einblasdämmung aus Stroh die Emissionen im Gebäudesektor nachhaltig reduzieren kann und eine gute Alternative zu allen anderen Dämmstoffen darstellt.

V

# <span id="page-5-0"></span>Abbildungsverzeichnis

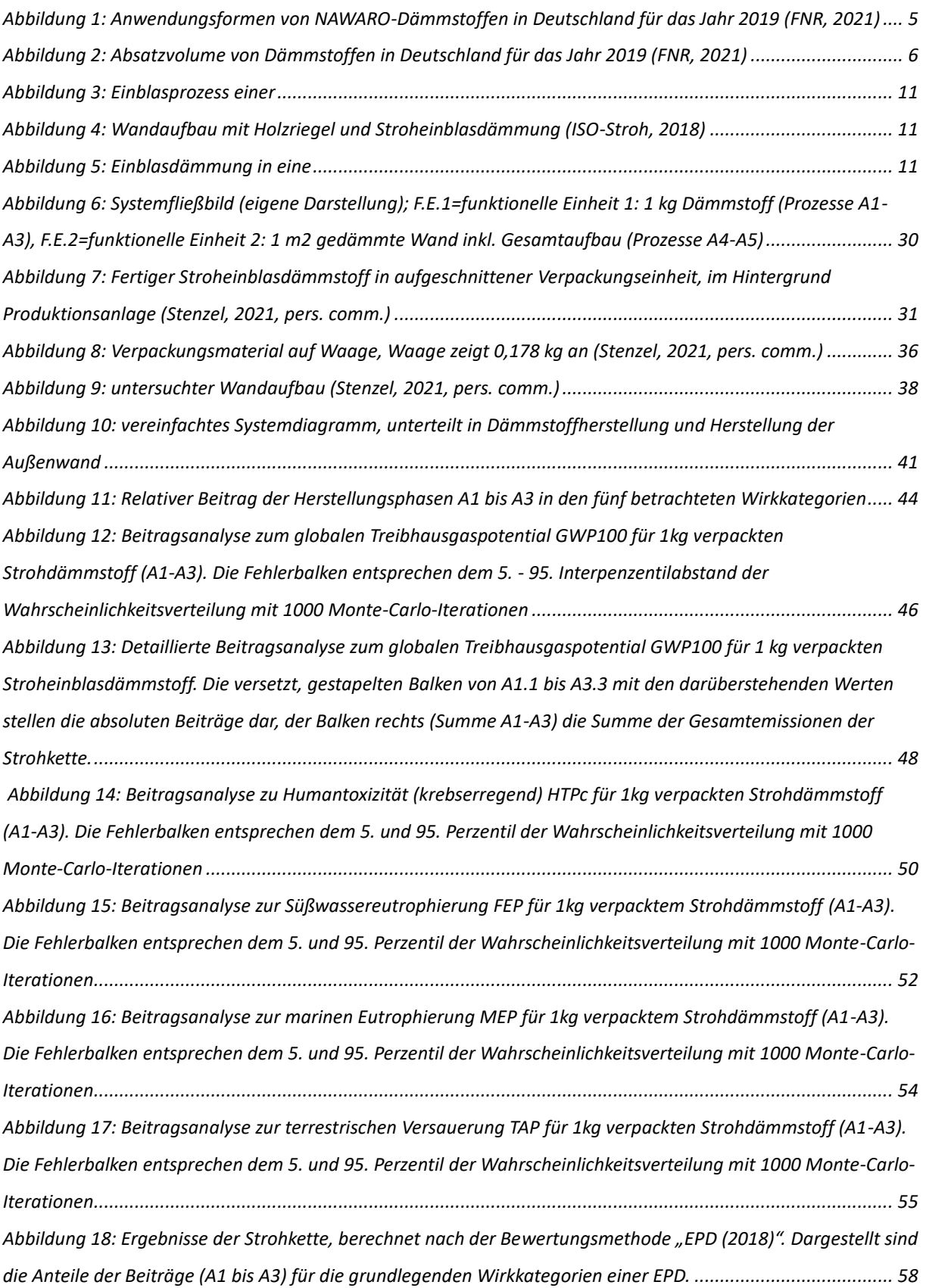

#### Abbildungsverzeichnis

*[Abbildung 19: Vergleich der Stroheinblasdämmung \(unverpackt\) mit der Zelluloseeinblasdämmung](#page-72-0)  [\(unverpackt\). Die Bezeichnung für A1 bis A3 sind in Tabelle 13 abzulesen. Die unterschiedlichen Buchstaben \(a, b\)](#page-72-0)  [über den Säulen zeigen einen signifikanten Unterschied der Mediane bei α=0,05 auf. Die Fehlerbalken stellen das](#page-72-0)  [5. und 95. Perzentil der Wahrscheinlichkeitsverteilung aus der Monte-Carlo-Simulation mit 1000 Iterationen dar.](#page-72-0) [..............................................................................................................................................................................](#page-72-0) 61 [Abbildung 20: Relative Beiträge des gesamten Wandaufbaus \(A1 bis A5\) für die betrachteten Wirkkategorien](#page-73-0)  berechnet mit der Methode "ReCiPe 2016" [..........................................................................................................](#page-73-0) 62 [Abbildung 21: Beitragsanalyse zum globalen Treibhausgaspotential GWP100 für den gesamten Wandaufbau](#page-75-0)  [\(A1 bis A5\). Die Fehlerbalken entsprechen dem 5. und 95. Perzentil der Wahrscheinlichkeitsverteilung mit 1000](#page-75-0)  Monte-Carlo-Iterationen. [......................................................................................................................................](#page-75-0) 64 [Abbildung 22: Detaillierte Beitragsanalyse zum globalen Treibhausgaspotential GWP100 für den gesamten](#page-76-0)  [Wandaufbau \(A1 bis A5\). Die versetzt, gestapelten Balken von A1 bis A5 mit den darüberstehenden Werten](#page-76-0)  [stellen die absoluten Beiträge der einzelnen Prozesse dar. Die beiden Balken mit der Bezeichnung "Summe A1-](#page-76-0) [A3" bzw. "Summe A1-A5" stellen jeweils die bis dahin akkumulierte Emissionen dar.](#page-76-0) ......................................... 65 [Abbildung 23: Sensitivitätsszenario "Papierverpackung". Linker Balken das unveränderte Modell der](#page-79-0)  [Stroheinblasdämmung, rechter Balken das Modell mit geändertem Verpackungsmaterial.](#page-79-0)................................ 68 [Abbildung 24: Sensitivitätsszenario "Allokation". Die jeweils links angeordneten Balken in braun \(=13%](#page-80-0)  [Allokationsfaktor\) entsprechen dem Basismodell, die jeweils rechts angeordneten Balken in Gelb \(=28%](#page-80-0)  [Allokationsfaktor\) entsprechen dem abgeänderten Modell](#page-80-0).................................................................................. 69 [Abbildung 25: Sensitivitätsszenario "Transport". Der Balken links zeigt das Basismodell auf, der](#page-81-0) mittlere Balken [zeigt den verdoppelten Strohtransport auf, der Balken rechts den verdoppelten Transport aller Baumaterialien70](#page-81-0) [Abbildung 26: Vergleich der Stroheinblasdämmung \(verpackt: rot; unverpackt: grün\) mit alternativen](#page-83-0)  Dämmstoffen (blau) nach ISO 14040 und ISO 14044 [............................................................................................](#page-83-0) 72 [Abbildung 27: Vergleich der Stroheinblasdämmung \(verpackt: rot; unverpackt: grün\) mit alternativen](#page-85-0)  Dämmstoffen (blau) nach ISO 14025 [....................................................................................................................](#page-85-0) 74*

# <span id="page-7-0"></span>Tabellenverzeichnis

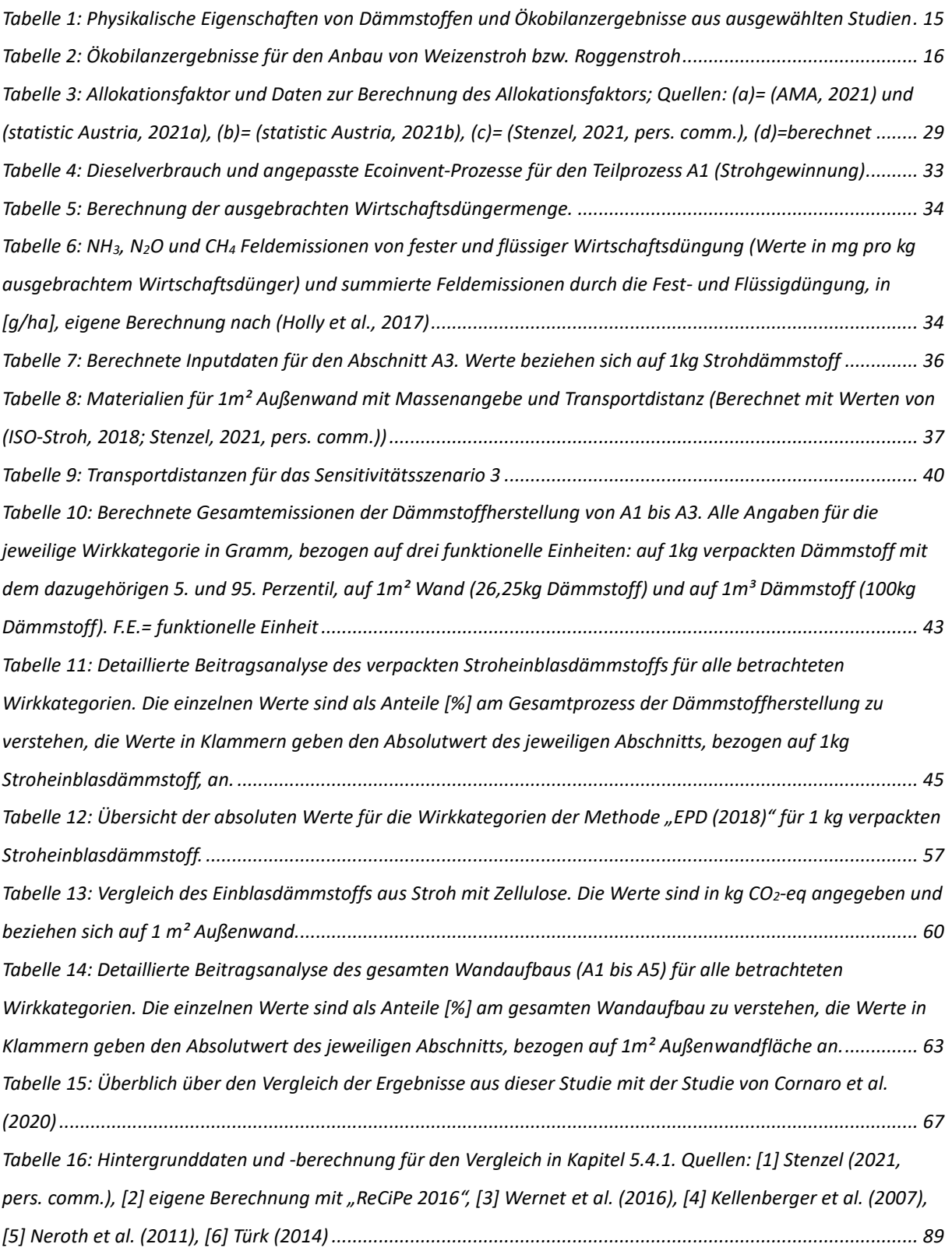

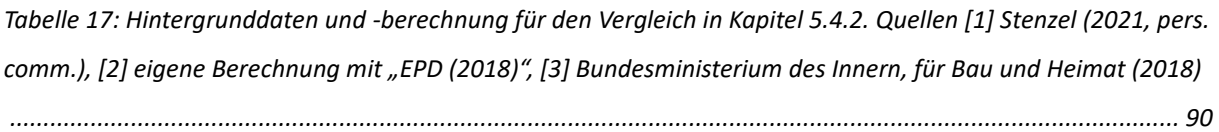

Inhaltsverzeichnis

# <span id="page-9-0"></span>Inhaltsverzeichnis

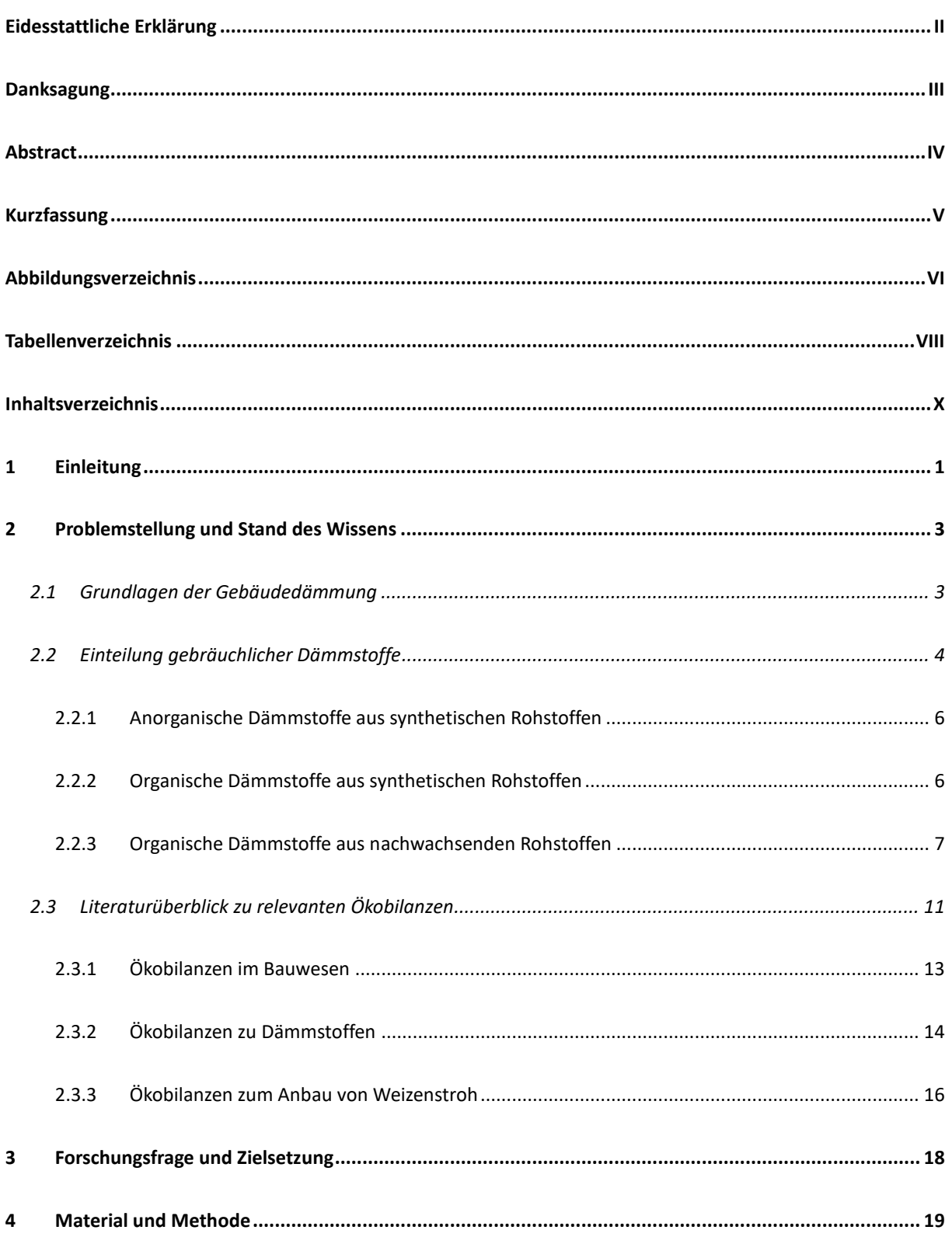

#### Inhaltsverzeichnis

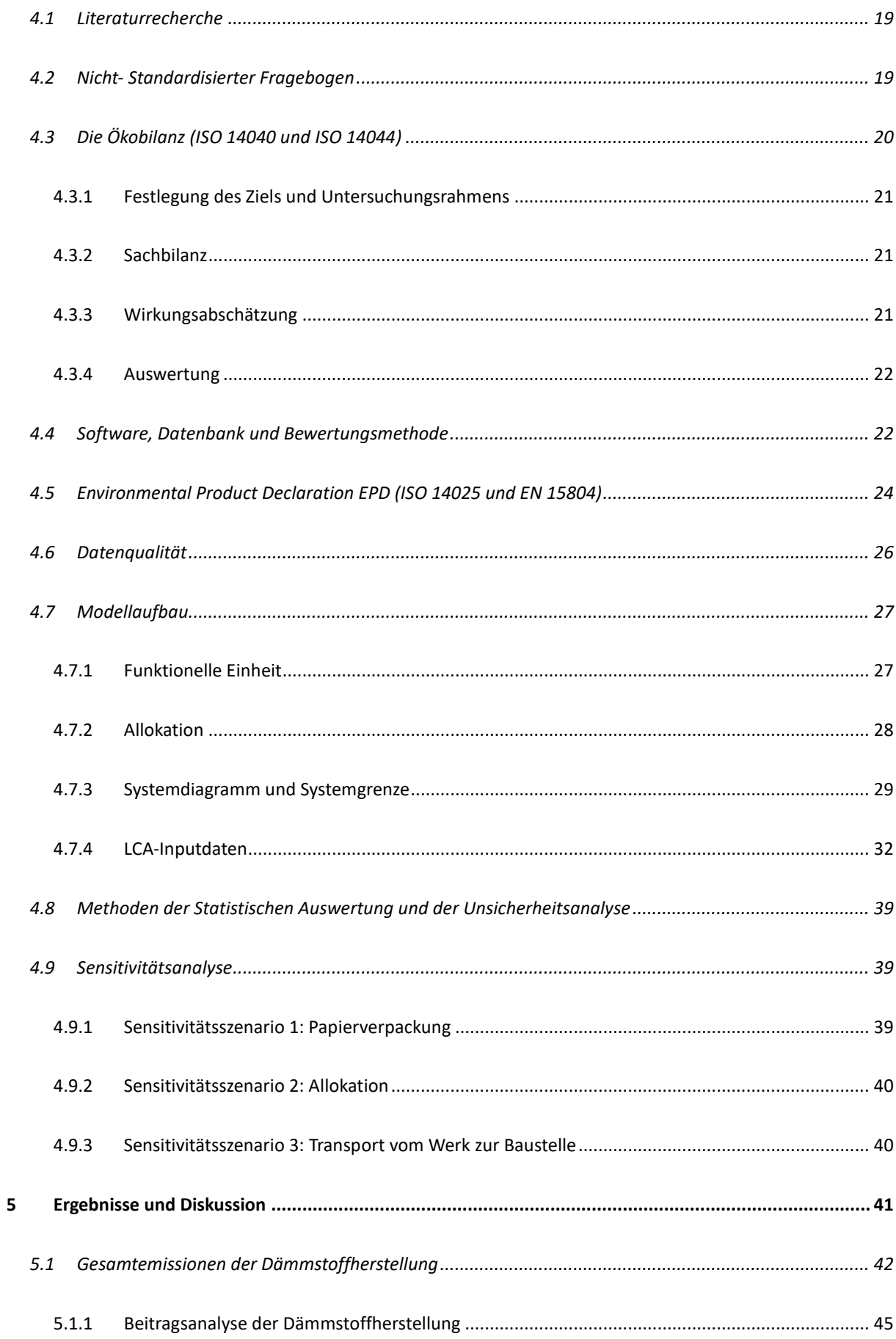

#### Inhaltsverzeichnis

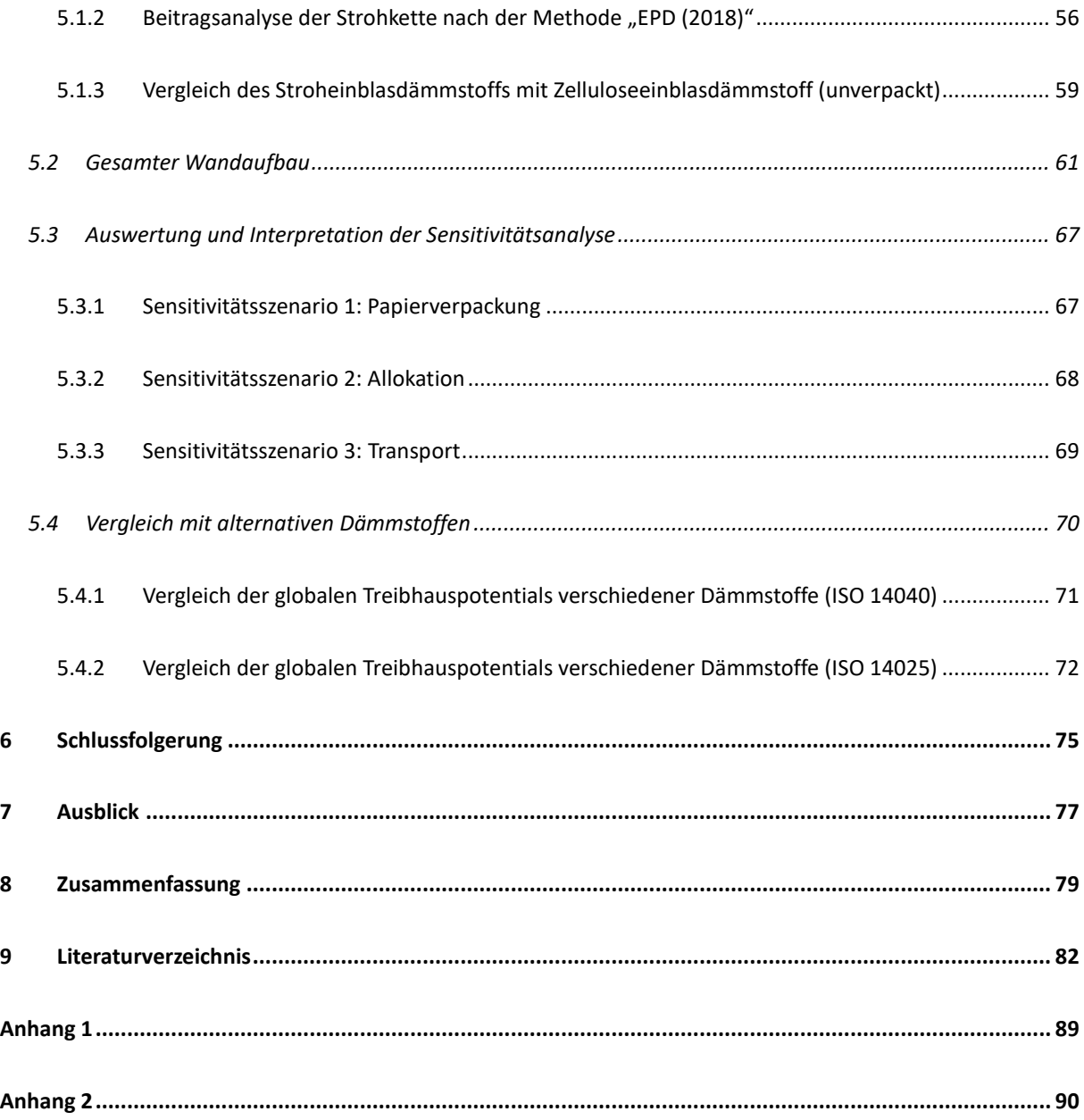

## <span id="page-12-0"></span>1 Einleitung

Um das Ziel der Klimaneutralität, welches sich der Staat Österreich bis 2040 gesteckt hat, zu erreichen, bedarf es dringend einer Reduktion von klimaschädlichen Emissionen. Der Gebäudesektor verursachte in Österreich im Jahr 2019 Treibhausgasemissionen in Höhe von 8,1 Mio. Tonnen. Das entspricht einem Anteil von 10 % der gesamten Emissionen, welcher vorwiegend dem Heizen von Gebäuden entstammt (Umweltbundesamt GmbH, 2019). Dieser Anteil kann einerseits durch die Umgestaltung vom Heizsystem verringert werden, andererseits aber auch durch die Minimierung des Wärmeverlusts durch eine entsprechende Gebäudedämmung. Mit einem Anteil am Marktvolumen von jeweils rund 45% sind Dämmstoffe aus Mineralwolle und Schaumstoffen am weitesten verbreitet. Im restlichen Anteil von knapp 10% sind unter anderem Dämmstoffe aus nachwachsenden Rohstoffen enthalten (Kalt & Amtmann, 2014). Da diese Materialien einen wertvollen Beitrag zur Nachhaltigkeit des Bausektors beitragen können, ist es sinnvoll den Anteil von Dämmstoffen aus nachwachsenden Rohstoffen zu erhöhen. Bereits im Jahr 1880 wurden Strohballen zum Bau von Gebäuden verwendet, 1921 wurde das erste Strohhaus in Europa gebaut. Die Verbreitung von Beton ab den 40er Jahren hat zu einem Rückgang von Stroh als Baustoff geführt, bis es in den 1970er Jahren wiederentdeck wurde (Cornaro et al., 2020). Dabei handelt es sich meistens um Strohballen und um die sogenannte Strohballenbauweise. Um Stroh flexibler als Dämmstoff einsetzen zu können, kann es auch fein gehäckselt und als Einblasdämmstoff mit einem Gebläse in den Wandzwischenraum eingebracht werden. Das ermöglicht das Dämmen mit Stroh überall dort, wo sonst auch Einblasdämmstoffe eingesetzt werden (Treberspurg et al., 2015). Dadurch können Einblasdämmstoffe aus z.B. Mineralwolle oder Zellulose direkt substituiert werden.

Das Marktvolumen an Dämmstoffen in Österreich lag im Jahr 2011 bei 6,1 Mio. m<sup>3</sup> (Kalt & Amtmann, 2014). Allein an Weizenstroh fallen in Österreich jährlich rund 1,3 Mio. Tonnen an (statistic Austria, 2021a). Bei einer Dichte von 100 kg/m<sup>3</sup> entspricht diese Menge einem Volumen von 13 Mio. m<sup>3</sup>. Das Marktvolumen an Dämmstoffen könnte allein durch Weizenstroh gedeckt werden.

Die wachsartige und Wasserabweisende Außenschicht der Strohhalme machen sie unempfindlich gegenüber Einflüssen von außen, die in den Hohlräumen eingeschlossene Luft trägt wesentlich zur hohen Dämmwirkung von Stroh bei (Holzmann et al., 2012). Bei fachgerechter Installation ist die Strohdämmung sehr gut gegenüber Schimmelbefall und Schädlingen geschützt. Zudem zeigen Bauteile mit Strohdämmung ein günstiges Brandverhalten auf. Dies kann auf den niedrigen Sauerstoffgehalt im Stroh zurückgeführt werden. Dadurch kann Stroh ohne chemische Zusatzstoffe (Brandschutzmittel) als Baustoff verwendet werden (Bernard et al., 2014).

In dieser Arbeit werden mit der Methode der Ökobilanzierung die Umweltauswirkungen von Stroh als Einblasdämmstoff untersucht. Neben der Verfügbarkeit von Stroh und den technischen Eigenschaften als Dämmstoff ist es auch wichtig, umweltbezogene Auswirkungen zu beurteilen. Dafür werden jene Emissionen betrachtet, die vom Strohanbau über den Transport des Rohstoffs bis zur Weiterverarbeitung zum fertigen Einblasdämmstoff anfallen. Um den Dämmstoff in Relation zu den weiteren Baumaterialien im Holzbau zu setzen, wird in dieser Arbeit auch die Herstellung einer Außenwand betrachtet. Zudem wird der Stroheinblasdämmstoff mit weiteren Dämmstoffen auf Basis einer einheitlichen Dämmwirkung verglichen. So wird die Performance einer Stroheinblasdämmung aufgezeigt und eingeordnet.

Dafür wird in der Arbeit zuerst ein Überblick über die gängigsten Dämmstoffe und die dazugehörigen Ökobilanzen mithilfe von Literatur gegeben. Mit produktspezifisch erhobenen Primärdaten und Daten aus Sekundärliteratur, sowie Datenbanken, wird das Ökobilanzmodell erstellt. Mit entsprechenden Bewertungsmethoden werden die Kennzahlen der betrachteten Wirkungskategorien ermittelt und mit Werten aus der Literatur verglichen.

<span id="page-14-0"></span>Die Dämmung ist ein wesentlicher Faktor, mit dem die Energieeffizienz von Gebäuden und nachhaltiges Bauen beeinflusst werden kann (Bauzentrum München, 2017). Dämmstoffe haben ein breites Einsatzgebiet und werden ständig weiterentwickelt. In der Literatur finden sich viele Studien, die sich nicht nur mit der Dämmwirkung und anderen physikalischen Eigenschaften von Dämmstoffen befassen, sondern auch mit deren Umweltauswirkung und den Emissionen, die im Laufe ihres Lebensweges anfallen. Dieses Kapitel gibt einen Überblick über die gängigsten Dämmstoffe mit ihren Eigenschaften und Einsatzmöglichkeiten. Darüber hinaus zeigt das Kapitel den aktuellen Wissenstand von Ökobilanzen und Emissionen im Zusammenhang mit Dämmstoffen auf.

### <span id="page-14-1"></span>2.1 Grundlagen der Gebäudedämmung

Der Einsatz von Dämmstoffen im Bauwesen dient vorwiegend der Reduzierung von Wärmeverlusten und des Schalldurchgangs, sowie der Sicherstellung des Brandschutzes von Bauteilen. Ein Dämmstoff kann gleichzeitig mehrere dieser Aufgaben erfüllen (Neroth et al., 2011). Diese Arbeit beschränkt sich auf die Eigenschaft von Dämmstoffen, die den Wärmeverlust durch die Außenwand von Gebäuden zu reduzieren. Bezogen auf diese Eigenschaft soll für den späteren Vergleich Nutzengleichheit hergestellt werden.

Die Dämmwirkung gegenüber Wärme beruht auf dem Prinzip der Wärmeleitung. Die maßgebende Stoffeigenschaft ist die Wärmeleitfähigkeit λ des Dämmstoffs. Diese beträgt bei Dämmstoffen

$$
\lambda \leq 0.1 \frac{W}{m\cdot K}
$$

Im Wesentlichen wird diese von der eingeschlossenen Luft in den Zwischenräumen bzw. den Poren des Materials bestimmt. Die Wärmeleitfähigkeit von stehender Luft beträgt λ=0,025 W/(m\*K). Das ist in der Regel deutlich geringer als jene der umgebenden Feststoffmatrix. Das bedeutet, dass mit abnehmendem Feststoffanteil die Wärmeleitfähigkeit sinkt und der Dämmstoff eine bessere Wirkung gegenüber dem Wärmeverlust erzielt. Es ist hierbei wichtig zu erwähnen, dass die Art, Größe und Anordnung der Poren im Dämmstoff einen maßgebenden Einfluss auf die Wärmeleitfähigkeit haben. Daraus lässt sich ableiten, dass die Wärmeleitfähigkeit proportional zur Größe der Poren abnimmt (Neroth et al., 2011).

Ein weiterer wichtiger Wert bei der Betrachtung von Dämmstoffen bzw. auch gedämmten Elemente (wie z.B. Wände, Decken, Dächer…) ist der **Wärmedurchgangskoeffizient** (auch als U-Wert bezeichnet). Der Wärmedurchgangskoeffizient ist ein Maß für den Wärmestromdurchgang durch eine oder auch mehrere Materialschichten und dem umgebenden Medium (meistens Luft) und wird in W/(m²K) angegeben. Ein hoher Wärmedurchgangskoeffizient bedeutet schlechtere Wärmedämmeigenschaften im Gegensatz zu einem niedrigen Wert (Fachagentur Nachwachsende Rohstoffe e. V., 2019). Der Wärmedurchgangskoeffizient errechnet sich aus dem Kehrwert des Wärmeüberganswiederstandes. Der Wärmeübergangswiederstand ist wiederum abhängig vom Wärmeübergang zwischen Luft und Bauteil auf der Innen- und Außenseite und der Wärmeleitfähigkeit des Materials, sowie der Baustoffdicke (Holzmann et al., 2012). Bei gegebener Umgebung und Materialzusammensetzung des Bauteils kann somit über die Dicke der einzelnen Elemente der U-Wert maßgeblich beeinflusst werden. Beispielsweise ergibt sich für eine mit Strohballen gedämmte Außenwand mit einer Gesamtdicke von ca. 52cm ein U-Wert von 0,154 W/(m²K) (Cornaro et al., 2020).

Es existieren eine Vielzahl an Dämmstoffen auf dem Markt, welche teilweise sehr unterschiedliche Eigenschaften und Anwendungssysteme aufweisen. Für einen Vergleich dieser Dämmstoffe ist es wichtig, vor allem das Material, aus denen die Dämmstoffe gefertigt werden, den Fertigungsprozess und die physikalischen Eigenschaften der Dämmstoffe zu betrachten. Nicht außer Acht gelassen werden darf auch das gesamte System, in dem sie zur Anwendung kommen. Der folgende Abschnitt soll die unterschiedlichen Dämmstoffe und ihre Anwendung beleuchten.

### <span id="page-15-0"></span>2.2 Einteilung gebräuchlicher Dämmstoffe

Dämmstoffe können grundsätzlich auch nach dem Dämmsystem unterschieden werden, mit welchem sie verbaut werden. So kann zwischen Dämmstoffen, die entweder als Platten, Matten oder losem Schüttgut geliefert werden, differenziert werden. Viele Materialien können auch in Unterschiedlichen Dämmsystemen angewendet werden. In [Abbildung 1](#page-16-0) sind die Anwendungsformen von Dämmstoffen aus nachwachsenden Rohstoffen und deren Anwendungshäufigkeiten abgebildet. So findet beispielsweise Stroh als Dämmstoff in Form von gepressten Platten oder lose als Einblasdämmstoff Anwendung. Einblasdämmstoffe werden mittels der sogenannten Einblastechnik über Öffnungen in die Hohlräume von z.B. Wänden, Decken und Dächern eingeblasen (Holzmann et al., 2012). Ein Vorteil von Stroh als Einblasdämmstoff ist, dass es über ein Gebläse auch in Zwischenräume eingebracht werden

kann, die schwer zu erreichen sind (Teslík, 2021). Im Kapitel [2.2.3.4](#page-20-0) wird näher auf Stroh als Einblasdämmstoff eingegangen.

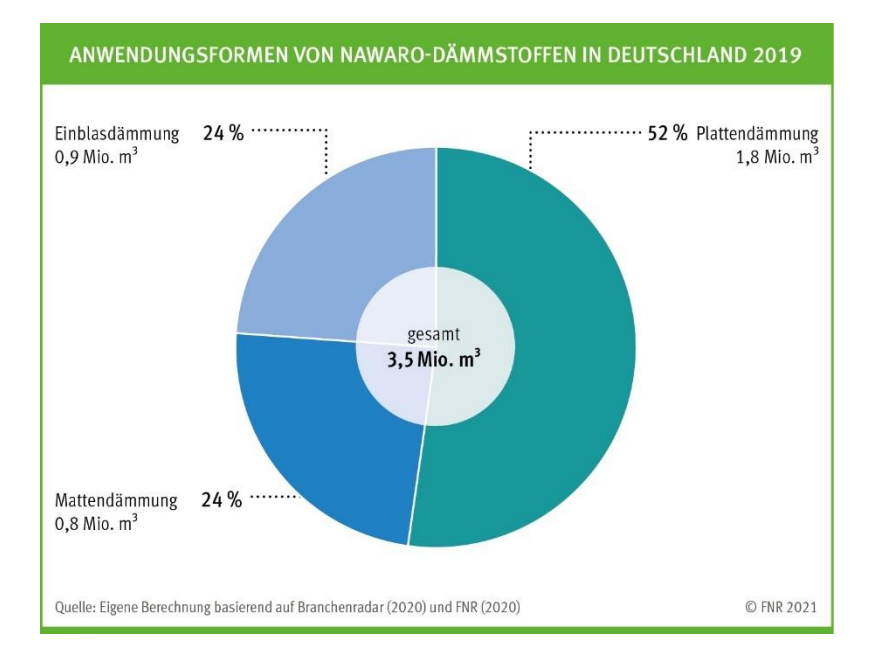

<span id="page-16-0"></span>Abbildung 1: Anwendungsformen von NAWARO-Dämmstoffen in Deutschland für das Jahr 2019 (FNR, 2021)

Die Einteilung der Dämmstoffe erfolgt in dieser Arbeit nach ihren Rohstoffen. Neben Stroh und anderen NAWAROs als Dämmstoff werden für den Überblick und den Vergleich jene Dämmstoffe beleuchtet, die am häufigsten zum Einsatz kommen. Kalt & Amtmann (2014) liefern einen Überblick über den Dämmstoffmarkt in Österreich . Bei einem Vergleich mit dem Dämmstoffmarkt in Deutschland ist festzustellen, dass die beiden Dämmstoffmärkte sehr ähnlich sind, die Datenlage über das Absatzvolumen in Deutschland aber genauer ist (Fachagentur Nachwachsende Rohstoffe e. V., 2019). Wie in [Abbildung 2](#page-17-0) zu sehen ist, machen Dämmstoffe aus mineralischen Rohstoffen, ähnlich wie Dämmstoffe aus fossilen Rohstoffen, knapp die Hälfte aller verbauten Dämmstoffe aus. Der Rest wird durch Dämmstoffe aus nachwachwachsenden Rohstoffen abgedeckt. Die im Anschluss genannten Materialien und Dämmsysteme stellen nur einen Ausschnitt der am Markt verfügbaren Dämmstoffe dar.

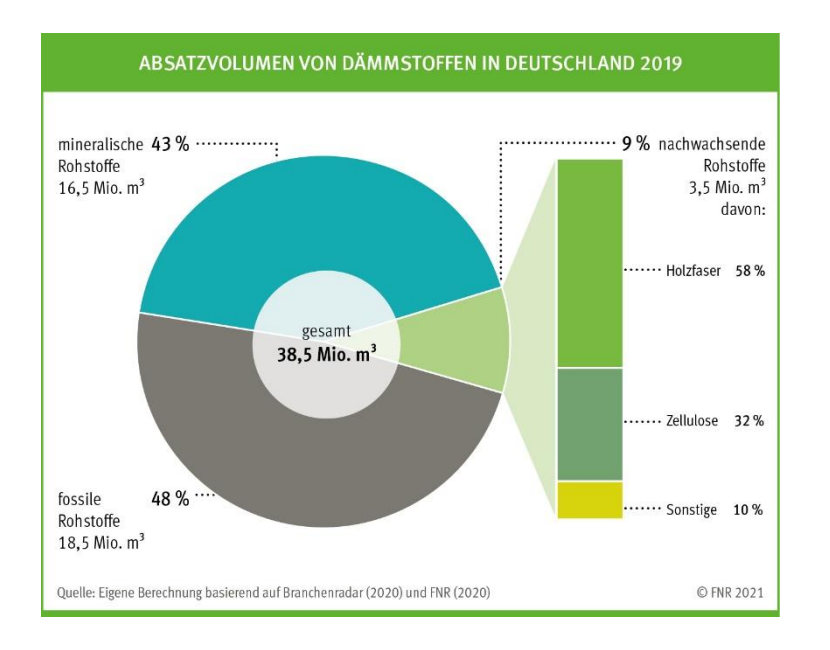

<span id="page-17-0"></span>Abbildung 2: Absatzvolume von Dämmstoffen in Deutschland für das Jahr 2019 (FNR, 2021)

#### <span id="page-17-1"></span>**2.2.1 Anorganische Dämmstoffe aus synthetischen Rohstoffen**

#### 2.2.1.1 Mineralwolle (MW) - Dämmstoffe

Mit einem Anteil von 48% am gesamten Dämmstoffmarkt in Deutschland, sind Mineralwolle-Dämmstoffe die wichtigsten Vertreter der anorganisch-synthetischen Dämmstoffe (Bauzentrum München, 2017). Das Ausgangsmaterial dieser Dämmstoffe ist eine Schmelze von Glas, Natursteinen oder Schlacken. Je nach Ausgangsstoff wird zwischen Glas-, Stein- oder Schlackenwolle differenziert, wobei Schlackenwollen heute kaum noch verwendet werden. Mineralwoll-Dämmstoffe bestehen zu 90% aus künstlichen Mineralfasern in glasiger Struktur und zu 7% aus Bindemittel. Weitere Inhaltsstoffe sind Öle zur Staubminderung und weitere Zusätze (z.B. wasserabweisende Stoffe). Bei der Herstellung von Glaswolle kommt bis zu 80% Recycling-Glas zum Einsatz, d.h. der Dämmstoff besteht zu einem Großteil aus Sekundärrohstoffen.

#### <span id="page-17-2"></span>**2.2.2 Organische Dämmstoffe aus synthetischen Rohstoffen**

#### 2.2.2.1 Expandiertes Polystyrol EPS

Mit einem Marktanteil von 35% rangiert expandiertes Polystyrol an zweiter Stelle auf dem Dämmstoffmarkt. Der Rohstoff für EPS ist in den meisten Fällen Erdöl, aus welchem das Vorprodukt Styrol gewonnen wird (Bauzentrum München, 2017). Durch die Polymerisation von Styrol und der Zugabe eines Treibmittels, wird das Polystyrol-Granulat gewonnen, welches als Ausgangsmaterial und Vorprodukt für die Herstellung des Dämmstoffs dient. Mit Hilfe von Wasserdampf wird das Granulat auf das 20- bis 50-fache seines Ausgangsvolumens expandiert. Im Anschluss werden die entstandenen Schaumstoffperlen nochmals mit Wasserdampf behandelt, sodass sie sich zu einem homogenen Block verschweißen, aus dem Platten geschnitten werden (Neroth et al., 2011).

#### 2.2.2.2 Extrudiertes Polystyrol XPS

Der Herstellungsprozess von extrudiertem Polystyrol basiert auf einer kontinuierlichen Extrusion. Dabei wird das Polystyrol-Granulat in einem Extruder aufgeschmolzen und mit Treibmittel gemischt. Beim Austragen des aufgeschmolzenen Gemischs über eine Breitschlitzdüse bläht die unter Druck stehende Schmelze stark auf. Die so entstandene homogene Platte wird nach dem Abkühlen zugeschnitten (Neroth et al., 2011).

#### 2.2.2.3 Polyurethan PUR

Auch PUR ist wie EPS und XPS ein erdölbasierter Kunststoff. PUR wird aus den beiden Komponenten Polyol und Polyisocyanat unter der Beimengung von Treib- und Brandschutzmitteln hergestellt. Man unterscheidet bei der Herstellung von PUR zwischen dem Doppelbandverfahren und dem Blockschaumverfahren. Beim Blockschaumverfahren strömt das Gemisch in eine Form und schäumt dort zu einem Block aus. Dieser wird im Anschluss zu Platten oder Formteilen geschnitten. Beim Doppelbandverfahren strömt das Gemisch kontinuierlich über eine Düse auf die Doppelbandanlage und wird mit einer oberen und einer unteren Deckschicht verklebt. Als Deckschicht kann Papier-, Metall- oder Verbundfolie, Vliese, Dach- oder Dichtungsbahnen eingesetzt werden (Neroth et al., 2011).

#### <span id="page-18-0"></span>**2.2.3 Organische Dämmstoffe aus nachwachsenden Rohstoffen**

#### 2.2.3.1 Holzfaserdämmplatte

Mit einem Anteil von ca. 5% am gesamten deutschen Dämmstoffmarkt sind Holzfasern der wichtigste Dämmstoff aus nachwachsenden Rohstoffen. Zur Herstellung von Holzfaserdämmplatten werden hauptsächlich Schwarten und Hackspäne der Fichte verwendet, welche als Nebenprodukt im Sägewerk anfallen. Man unterscheidet bei der Herstellung zwischen dem zum größten Teil zur Anwendung

kommenden Nassverfahren und dem Trockenverfahren, welches hier nur erwähnt wird. Beim Nassverfahren werden die Schwarten und Hackspäne zuerst unter der Einwirkung von Wasserdampf aufgeweicht und anschließend in einem thermomechanischen Defibrilationsverfahren zerfasert. Dabei wird die Faseroberfläche so weit aktiviert, dass beim anschließenden Trocknungsprozess die holzeigenen Bindekräfte Stabilität und Form geben. Die zusätzliche Beimengung von Bindemittel ist in der Regel nicht notwendig, kann aber zur Erhöhung der Festigkeit oder des Wasserabweisungsverhaltens gemacht werden. Die gepressten und getrockneten Holzfaserplatten werden im Anschluss schichtweise verklebt und zugeschnitten (Holzmann et al., 2012).

#### 2.2.3.2 Zellulose

Zellulose ist mit einem Marktanteil in Deutschland von knapp 3% der zweitwichtigste Dämmstoff aus nachwachsenden Rohstoffen. Dämmstoffe aus Zellulose können in zwei Formen zum Einsatz kommen: In Paneelen, indem die Zellulosefasern mit Polyester oder einem ähnlichen Binder geformt werden, oder als lose Einblasdämmung in Zwischenräume. Die zweite Variante ist die gängige Anwendung und wird hier genauer betrachtet. Der Ausgangsstoff einer Zelluloseeinblasdämmung sind Tageszeitungen. Diese werden sortiert, sodass Fremdkörper entfernt werden können. Nach dem Zerkleinern und Absaugen des Staubes werden die Zeitungsstücke in einem Refiner unter hohem atmosphärischem Druck zu watteähnlichen Flocken mit einer niedrigen Dichte zerfasert. Anschließend wird ein pulverförmiges Gemisch aus Borax und Borsäure als Brandschutzadditiv beigemengt. Der Anteil der Additive beträgt in etwa 15-20% des Gewichtes der Zellulose. Nachdem die Zellulose ein weiters mal in einem Zyklon-Abscheider entstaubt wurde, wird sie für den Transport komprimiert und verpackt (Lopez Hurtado et al., 2016).

#### 2.2.3.3 Hanf

Bastfasern, zu denen Hanf gehört, sind als Dämmstoff mit einem Marktanteil von weniger als 0,5% in Europa vertreten (Kymäläinen & Sjöberg, 2008). Zur Herstellung von Hanfdämmmatten und losen Hanffasern als Einblasdämmstoff werden die Stängel der Hanfpflanze durch Knicken und Schwingen aufgebrochen. Anschließend werden die Fasern in Kurz- und Langfasern sortiert und die Holz- und Rindenbestandteile entfernt. Zur Weiterverarbeitung werden die Langfasern auf einer Hechelmaschine weiterverarbeitet und, um einen definierten Brandschutz zu garantieren, mit Soda oder Borsalzen besprüht. Bei der Herstellung von Weichfaser-Dämmplatten werden die Hanffasern zur Stabilität häufig mit synthetischen Stützfasern aus Polyester gemischt. In einer Weichfaser-Dämmplatte aus Hanf sind ca. 85% Hanffasern enthalten (Holzmann et al., 2012).

#### <span id="page-20-0"></span>2.2.3.4 Strohbasierte Dämmstoffe

Dämmen mit strohbasierten Materialien ist eine neue, bzw. wieder entdeckte Bautechnologie und kommt zurzeit nur vereinzelt zum Einsatz. Zur Herstellung eignen sich vor allem Weizen-, Dinkel-, und Roggenstroh (Bernard et al., 2014). Es wird hier zwischen der Dämmung mit den Spelzen des Korns, der Strohballendämmung, der Dämmung mit Stroh in Form von gebundenen Dämmplatten (sogenannte Strohbauplatte) und der Dämmung mit Stroh als Einblasdämmstoff unterschieden. Der Rohstoff dafür kommt allenfalls von der Getreideproduktion und fällt dort als Nebenprodukt an.

Spelzen können als loser Schüttdämmstoff für Böden bzw. Decken (Drewer, 2012) oder als zu Dämmstoffplatten verarbeiteter Dämmstoff verwendet werden (Muthuraj et al., 2019). Es liegt nahe, dass auch eine Verwendung von Spelzen als Einblasdämmstoff möglich sein könnte, jedoch ist in der Literatur diesbezüglich nichts Konkretes zu finden. Bei der Dämmung mit Strohballen wird von der Strohballenbauweise gesprochen. Bei der Strohballenbauweise wird das unbehandelte Stroh mithilfe einer Ballenpresse quaderförmig gepresst. Diese Ballen werden dann beim Hausbau dicht aneinandergepasst und sorgen so für Struktur und geben Halt für den Verputz (Bernard et al., 2014). Strohbauplatten sind Industriell gefertigte Platten und Sandwichkonstruktionen. Dafür werden die Pflanzenhalme des Getreidestrohs (wobei auch andere Pflanzenhalme dafür verwendet werden können) zwischen Deckschichten aus Holzwerkstoffen fixiert (Martin & Roman, 2008). Diese hochverdichteten Strohbauplatten werden vorwiegend als dämmende Wandelemente im Innenausbau verwendet (Fachagentur Nachwachsende Rohstoffe e. V., 2019). Stroh als Einblasdämmstoff wird als eine Materialvariante von Einblasdämmstoffen betrachtet (Kaesberg et al., 2019). Die verarbeiteten Strohhalme werden dabei mit definiertem Druck in das Bauteil eingebracht. Durch diese Art der Dämmung können Neu- und Altbauten, Wände, Decken und Dächer gedämmt werden (Fachagentur Nachwachsende Rohstoffe e. V., 2019). Durch den Druck der Einblasmaschine wird das Stroh im Zwischenraum verdichtet [\(Abbildung 3\)](#page-22-0). Das hat positive Eigenschaften auf die Dämmwirkung, das Setzungsverhalten und die Raumakustik (Teslík et al. (2014) und Bernard et al. (2014)). In schwer zugänglichen Bereichen muss manuell nachgefüllt werden, damit die gewünschte Dichte erreicht wird (Treberspurg et al., 2015). Da es sich bei der Anwendung von Stroh als Einblasdämmstoff um ein neues Produkt handelt, ist der Anteil am Markt noch sehr gering. Durch die flexible Bauweise und die Möglichkeit der Vorfertigung von Bauteilen, wird Dämmen mit Stroh effizient und wirtschaftlich.

Die Firma "DPM Holzdesign GmbH" bietet mit ihrem Produkt "ISO-Stroh" eine Einblasdämmung an, welche im nächsten Abschnitt dieser Arbeit hinsichtlich technischer Eigenschaften, Anwendung und Herstellung genauer betrachtet wird.

#### Technische Eigenschaften der Stroheinblasdämmung:

Die in dieser Arbeit betrachtete Stroheinblasdämmung besteht aus reinem Weizenstroh und wird unter trockenen Bedingungen maschinell in mehreren Schritten hergestellt (siehe [Abbildung 6,](#page-41-0) Prozess A3: Dämmstoffherstellung). Bei der Herstellung werden Qualitätskriterien hinsichtlich des Feuchtigkeitsgehalts, Unkrautgehalts, Restweizengehalts und dem Feinanteil eingehalten. Die Dichte des eingeblasenen Dämmstoffs reicht von mindestens 90 kg/m<sup>3</sup> bis höchstens 115 kg/m<sup>3</sup>, die Nenndichte beträgt 100 kg/m<sup>3</sup>. Der Stroheinblasdämmstoff weist gemäß EN 13501-1 die Brandklasse E auf. Gemäß EN 10456 liegt der Nennwert der Wärmeleitfähigkeit bei 0,057 W/(m\*K) (Stenzel, 2021, pers. comm.).

#### Anwendungen der Stroheinblasdämmung:

Die Anwendung der Stroheinblasdämmung unterscheidet sich im Vergleich zu anderen Einblasdämmstoffen nur im Detail. Die Anforderungen an das Bauteil sind mit anderen Einblasdämmstoffen vergleichbar. Zum Einbringen der Stroheinblasdämmung wird ein Hohlraum im Bauteil benötigt. Dieser kann sich in der Wand, Decke oder Dachschräge befinden. Bei Holzbauten wird dieser in der Regel durch den Holzriegel und den abschließenden Außen- sowie Innenplatten geschaffen (Stenzel, 2021, pers. comm.). In [Abbildung 3](#page-22-0) ist der Einblasvorgang zu sehen, wobei das Stroh durch ein Loch in der Wand mithilfe einer Einblasmaschine in den Zwischenraum eingebracht wird. In [Abbildung 4](#page-22-1) ist der Wandaufbau mit der Stroheinblasdämmung zu sehen, welcher in dieser Arbeit betrachtet wird. Zusätzlich ist es aber auch möglich ein zweischaliges Mauerwerk mit einer Stroheinblasdämmung zu füllen (Drewer, 2021). Durch einen nachträglichen Vorbau an der Fassade, welcher den notwendigen Hohlraum schafft, ist es zudem möglich, ein Gebäude im Nachhinein – z.B. im Zuge einer Sanierung – mit einer Stroheinblasdämmung zu dämmen (Stenzel, 2021, pers. comm.). Am meisten findet zurzeit die Stroheinblasdämmung in Neubauten in Form der Holzriegelbauweise Anwendung. Im Kapitel [4.7](#page-38-0) wird daher dieser Wandaufbau genauer beleuchtet.

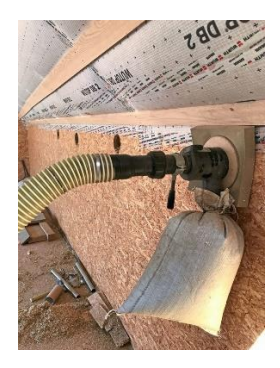

Abbildung 3: Einblasprozess einer Strohdämmung in den Zwischenraum (Bernadette Redl, 2019)

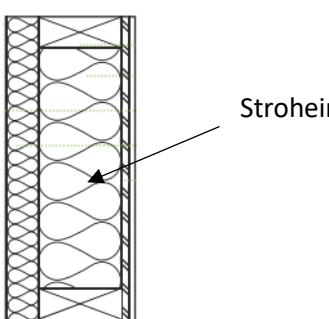

Stroheinblasdämmung

<span id="page-22-1"></span>Abbildung 4: Wandaufbau mit Holzriegel und Stroheinblasdämmung (ISO-Stroh, 2018)

<span id="page-22-0"></span>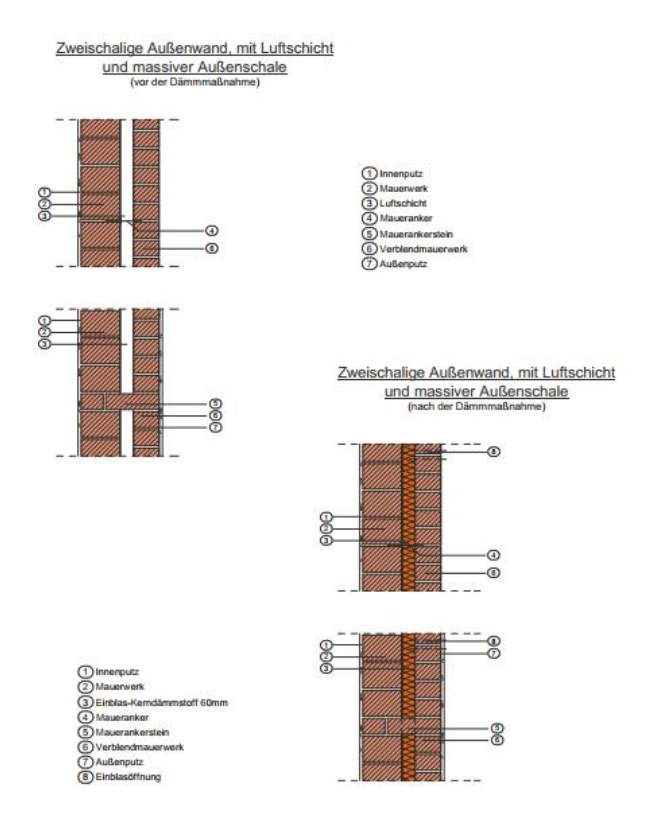

<span id="page-22-2"></span>Abbildung 5: Einblasdämmung in eine zweischalige Außenwand (Drewer, 2021).

### <span id="page-22-3"></span>2.3 Literaturüberblick zu relevanten Ökobilanzen

Der Dämmstoffmarkt ist groß und die Entscheidung über den passenden Dämmstoff hängt von mehreren Faktoren ab. Ein wichtiger Faktor, welcher auch in der Zukunft hinsichtlich einer schonenden Ressourcennutzung vermehrt eine entscheidende Rolle spielen wird, sind die Umweltauswirkungen,

welche im Laufe des Lebenszyklus eines Dämmstoffs anfallen. In diesem Kapitel werden die Umweltauswirkungen von Gebäuden beleuchtet, um im Anschluss näher auf die Umweltauswirkungen von Dämmstoffen und besonders jene von Stroh als Rohstoff einzugehen.

Die Ökobilanz ist eine nach EN ISO 14040 (2006) und EN ISO 14044 (2006) durchgeführte Methode, welche die Input- und Outputflüsse, die im Laufe des Lebensweges (vom Abbau der Materialien bis zur Entsorgung) eines Produkt (oder einer Dienstleistung) anfallen, zusammenstellt und die damit einhergehenden potentiellen Umweltauswirkungen bewertet. Die genaue Vorgangsweise zur Durchführung einer Ökobilanz wird im Kapite[l 4.3](#page-31-0) beschrieben.

In manchen Produktbereichen, so auch für Bauprodukte, werden vermehrt Umweltproduktdeklarationen (im engl. "environmental product declaration EPD") nach ISO 14025 angewandt (Wittstock et al., 2009). Dabei handelt es sich um eine Typ III Umweltproduktdeklaration. Diese "stellen quantifizierte umweltbezogene Informationen aus dem Lebensweg eines Produkts zur Verfügung, um damit Vergleiche zwischen Produkten gleicher Funktion zu ermöglichen." (EN ISO 14025, 2010). Die Basis einer EPD sind unabhängig verifizierte Daten aus Ökobilanzen (Sachbilanz oder Informationsmodulen) nach (EN ISO 14040, 2006). Für die Vergleichbarkeit von spezifischen Produkten innerhalb einer Kategorie werden entsprechende Regeln entworfen (Produktkategorieregeln PKR, im engl. "product category rules PCR") (EN ISO 14025, 2010). Für die Produktkategorie der Bauprodukte und Bauleistungen liefert die Norm EN 15804 (EN 15804, 2020) die Grundregeln. Im Kapitel [4.5](#page-35-0) wird näher auf diese Methode und die PKG eingegangen.

Für die Erstellung von Ökobilanzen von Gebäuden kann die Nutzung produktspezifischer Daten einer EPD (von z.B. Baumaterialien wie Dämmstoffe) die Genauigkeit der Gebäude-Ökobilanz, im Vergleich zur Heranziehung von Durchschnittsdaten einer Produktgruppe, erhöhen (Wittstock et al., 2009).

In dieser Arbeit wird der Fokus auf die Ökobilanz nach EN ISO 14040 (2006) und EN ISO 14044 (2006) gelegt, da diese auch die Grundlage für, auf dieser Arbeit aufbauende, weiterführende Forschung, in Form einer EPD legt. Da sich die EPD nach ISO 14025 besonders im Bereich der Baustoffe bereits weit etabliert hat, wird in dieser Arbeit auch auf diese Norm und die entsprechende Produktkategorieregeln (EN 15804) eingegangen. Es sollen so auch die Unterschiede dieser beiden Modellierungsweisen aufgezeigt werden, wobei hier besonders auf die Unterschiede zwischen den Bewertungsmethoden und Wirkkategorien eingegangen wird.

#### <span id="page-24-0"></span>**2.3.1 Ökobilanzen im Bauwesen**

Die Betrachtung von Gebäuden über den gesamten Lebenszyklus hinweg hat bereit Fuß gefasst und findet vermehrt Anwendung. Dabei werden in einem Modell alle, innerhalb der Systemgrenze und dem Produktlebenszyklus, anfallenden Stoffe und Energien abgebildet und Umweltproblemfeldern zugeordnet. Damit kann ein ökologischer Nachweis durchgeführt werden. Darüber hinaus bietet diese Betrachtung die Möglichkeit der ökologischen Optimierung während der Planungsphase (Wittstock et al., 2009). Bei der ökologischen Betrachtung von Gebäuden ist die Außenwand besonders relevant. Durch den Vergleich der verschiedenen Außenwände können Vorteile einer ökologisch optimierten Bauweise hervorgehen (Scharmer & Kaesberg, 2017).

Neben dem Stroheinblasdämmstoff wird in der vorliegenden Arbeit auch der Wandaufbau betrachtet. So kann der Einfluss der Stroheinblasdämmung in Relation zur Bauweise gesetzt werden und mit klassischen Wandaufbauten verglichen werden.

Einen Einblick in den Vergleich von Ökobilanzen zweier Unterschiedlicher Bauweisen, bietet die Studie von Cornaro et al. (2020). In ihr wird eine traditionelle Bauweise mit einer innovativen Strohballenbauweise hinsichtlich der Umwelteinflüsse verglichen. Als Methode dient eine Ökobilanz nach EN ISO 14040 (2006). Für den Vergleich der zwei unterschiedlichen Systeme wurde jeweils die Außenwand herangezogen. Betrachtet wurden dabei die Produktion und der Transport der jeweils verwendeten Baumaterialien, die Energie und der Wasserverbrauch während des Baus sowie das Heizmaterial und der Stromverbrauch währen der Nutzung des Gebäudes. Die Ergebnisse dafür wurden als Treibhausgaspotenzial in kg CO<sub>2</sub>-Äquivalente und der grauen Energie (embodied energy) in MJ angegeben. Beim Vergleich der beiden Systeme konnte festgestellt werden, dass während der Produktion und des Transports der Baumaterialien, sowie des Baus, die Werte, welche das Treibhausgaspotenzial betreffen, bei der Strohballenbauweise in etwa halb so groß sind, als bei der traditionellen Bauweise. Markant ist hierbei der Unterschied bei der Betrachtung des Dämmstoffs. Der Strohdämmstoff (in Form von Ballen) verursacht im Vergleich zum Dämmstoff aus Polyurethan, welcher in der traditionellen Bauweise verbaut wurde, nur in etwa 1/10 der CO<sub>2</sub>-Äquivalente. Betrachtet wurde in dieser Studie auch die Phase der Nutzung der beiden Systeme, welche mit Abstand den größten Anteil der gesamten CO<sub>2</sub>-Emissionen verursacht. Beide Systeme verursachen in dieser Phase ähnliche viele CO2-Emissionen. Das liegt daran, dass für beide Systeme das gleiche Nutzerprofil und das gleiche Heizsystem gewählt wurde. Zudem besitzen beide Wandsysteme den gleichen Wärmedurchgangskoeffizienten (U-Wert) (Cornaro et al., 2020).

Beim Vergleich der, in einem Gebäude eingesetzten, Materialkombinationen kann für die Beurteilung bei gleichem Wärmedurchgangskoeffizienten das Heizsystem ausgeklammert werden. Zumal für diese Arbeit keine Daten diesbezüglich vorliegen und eine Annahme, die Anteile der von den Materialien verursachten Emissionen abhängig vom Heizsystem (etwa Heizöl vs. Strom) bzw. dem Stromanbieter verschieben würde, wurde in dieser Arbeit die Phase der Nutzung nicht betrachtet.

#### <span id="page-25-0"></span>**2.3.2 Ökobilanzen zu Dämmstoffen**

Der Einfluss der Dämmstoffe spielt bei der ökologischen Betrachtung von Wandaufbauten eine große Rolle. Der Anteil der Dämmung macht bei einem traditionellen Wandsystem mit Polyurethan als Dämmmaterial in etwa 1/5 der gesamten CO<sub>2</sub>-Emissionen aus (Cornaro et al., 2020). In diesem Kapitel werden ausgewählte Ökobilanzen zu Dämmstoffen beleuchtet und als Übersicht i[n Tabelle 1](#page-26-0) angeführt. Zusätzlich sind in der Tabelle noch weitere Materialeigenschaften zu finden, welche für einen umfassenden Vergleich nicht außer Acht gelassen werden dürfen. Die Werte in der Spalte "GWP100" geben das verursachte globale Treibhausgaspotential pro 1 kg Dämmstoff an. Die Definition des GWP100 ist in Kapitel [4.4](#page-33-1) zu finden.

Aus der Studie von (Asdrubali et al., 2015) wurde der Wert für Mineralwolle (2,31 kgCO2-eq/kg) entnommen. Der Wert beinhaltet die Extraktion der Rohstoffe, die Herstellung und den Transport des Dämmstoffs (D'Alessandro et al., 2017). Die Dichte von Mineralwolle bewegt sich je nach Anwendung im Bereich von 40 bis 200 kg/m<sup>3</sup>, die thermische Leitfähigkeit im Bereich von 0,033 bis 0,04 W/(m<sup>\*</sup>K). Mit 7,34 kg CO<sub>2</sub>-eq/kg hat expandiertes Polystyrol im Vergleich zu Mineralwolle einen deutlich höheren Wert für das globale Treibhausgaspotential (Lopez Hurtado et al., 2016). EPS besitzt eine Dichte von 15 bis 30 kg/m<sup>3</sup> und eine thermischen Leitfähigkeit von 0,0375 W/(m\*K) (Neroth et al., 2011). Extrudiertes Polystyrol (XPS) hat laut der Studie von (Llantoy et al., 2020) ein globales Treibhausgaspotential von 3,76 kg CO<sub>2</sub>-eq/kg und eine Dichte von 30 bis 80 kg/m<sup>3</sup>. Polyurethan (PUR) hat auf das Gewicht bezogen den höchsten Wert für das GWP (5,32 kg CO<sub>2</sub>-eq/kg). In der Studie von (Llantoy et al., 2020) wird neben dem Herstellungsprozess auch der Prozess der Demontage mitbetrachtet. Das macht einen Vergleich des Treibhausgaspotentials vorab schwierig, da unterschiedliche Systemgrenzen gezogen geworden sind. Das globale Treibhausgaspotential für Zellulose stammt wie jenes für EPS aus der Studie von (Lopez Hurtado et al., 2016). Mit einem Betrag von 1,83 kg CO<sub>2</sub>-eq/kg liegt es deutlich unter dem Wert von Dämmstoffen aus mineralischen und fossilen Rohstoffen. Auch Holzfasern liegen mit 1,56 kg CO2 eq/kg in einem ähnlichen Bereich (Petrovic et al.). Sprunghaft verhält sich der Wert für das GWP bei Hanf- und Strohballendämmstoff mit 0,15 bzw. 0,18 kgCO<sub>2</sub>-eq/kg (D'Alessandro et al., 2017). Dies kann daran liegen, dass es sich bei Stroh und Hanf um Nebenprodukte aus der Landwirtschaft handelt und deshalb die Emissionen, welche dem Stroh bzw. dem Hanf angerechnet werden, gering ausfallen.

Für den Anwendungsfall von Stroh als Einblasdämmstoff liegen in der Literatur noch keine Daten zum globalen Treibhausgaspotential oder anderen Wirkkategorien vor. Die teilweise hohe Variabilität der Dichte (z.B. bei Mineralwolle) und die unterschiedlichen Dämmeigenschaften der unterschiedlichen Materialien machen einen direkten Vergleich der Dämmstoffe bezüglich des globalen Treibhausgaspotentials nichttrivial. Aus [Tabelle 1](#page-26-0) ist der Trend ablesbar, dass Dämmstoffe aus nachwachsenden Rohstoffen weniger Emissionen freisetzen als Dämmstoffe aus mineralischen oder fossilen Rohstoffen. Gleichzeitig haben Dämmstoffe aus nachwachsenden Rohstoffen tendenziell eine höhere Wärmeleitfähigkeit, was mit einer schlechteren Dämmwirkung einhergeht.

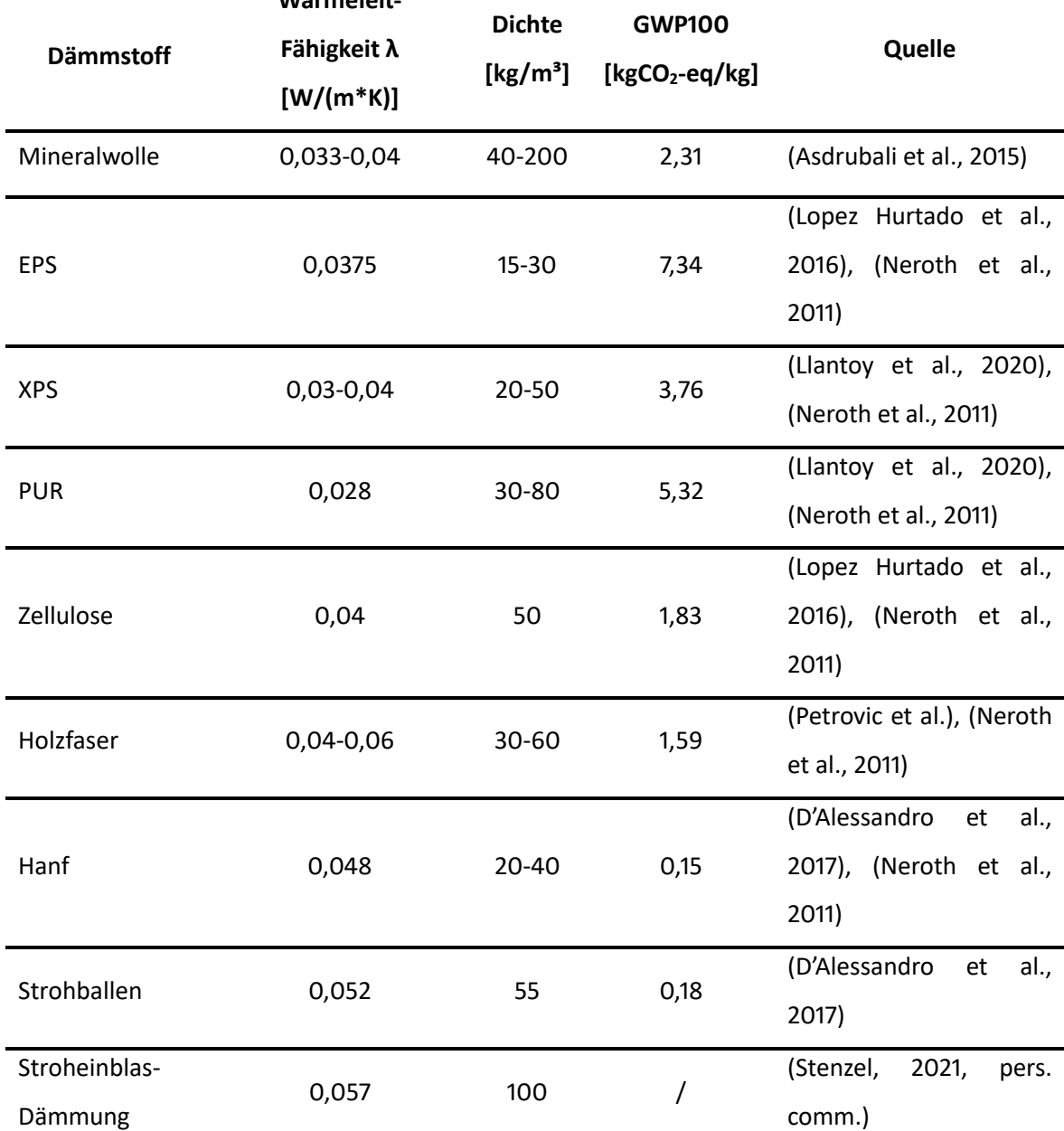

<span id="page-26-0"></span>Tabelle 1: Physikalische Eigenschaften von Dämmstoffen und Ökobilanzergebnisse aus ausgewählten Studien **Wärmeleit-**

#### <span id="page-27-1"></span>**2.3.3 Ökobilanzen zum Anbau von Weizenstroh**

Laut dem aktuellen Wissenstand existieren in der Literatur keine Ökobilanzwerte für eine Stroheinblasdämmung. Die Studie von (D'Alessandro et al., 2017) zeigt auf, dass im Falle der Strohballendämmung, der Einsatz von Dünger und der Betrieb der Maschinen am Feld die meisten Emissionen verursachen. Die Strohballen- und die Stroheinblasdämmung weisen bei der Herstellung insbesondere bei der Bereitstellung des Rohstoffs Parallelen auf. Bei der Erstellung des Modells für die Stroheinblasdämmung wird in dieser Arbeit aus diesem Grund ein besonderes Augenmerk auf die landwirtschaftlichen Prozesse gelegt.

Da es einen Markt für Stroh gibt, wird in dieser Arbeit Weizenstroh als Koppelprodukt der Weizenproduktion angesehen.

[Tabelle 2](#page-27-0) gibt einen Überblick über in der Literatur vorhandenen Ökobilanzen zur Bereitstellung von Weizenstroh, als Vergleich wurde auch ein Wert für Roggenstroh angeführt. Die Werte für das globale Treibhautpotential (GWP100) beziehen sich dabei jeweils auf 1 kg Weizen- bzw. für den Wert aus (Cornaro et al., 2020) auf 1 kg Roggenstroh.

| Quelle                             | $[g CO2-eq/$ | Anmerkung                                |
|------------------------------------|--------------|------------------------------------------|
|                                    | kg Stroh]    |                                          |
| Ecoinvent v3.7: wheat production,  |              | Allokationsfaktor-Stroh: 6,9%            |
| organic, straw, CH                 | 33,58        | Ernte: 4069 kg/ha Korn und 3306 kg/ha    |
| (Nemecek & Kägi, 2007)             |              | Stroh (bei 15% Feuchtigkeitsgehalt)      |
| Ecoinvent v3.7: wheat production,  | 35,85        | IPCC 2013- Method                        |
| integrated<br>production,<br>Swiss |              | Allokationsfaktor-Stroh: 7,5%            |
| intensive, straw, CH               |              | Ernte: 6425 kg/ha Korn und 3915 kg/ha    |
| (Nemecek & Kägi, 2007)             |              | Stroh (bei 15% Feuchtigkeitsgehalt)      |
| (Parajuli et al., 2017)            | 171          | Ökonomischer<br>Allokationsfaktor-Stroh: |
|                                    |              | 19%                                      |
|                                    |              | synthetischer Dünger                     |
|                                    |              | Pflanzenschutzmittel, 87Liter Diesel/ha  |
| (D'Alessandro et al., 2017)        | 180          | Ökonomischer- Allokationsfaktor-Stroh:   |
|                                    |              | 8%                                       |
|                                    |              | Inkl. 5km Transport zur Baustelle        |

<span id="page-27-0"></span>Tabelle 2: Ökobilanzergebnisse für den Anbau von Weizenstroh bzw. Roggenstroh **GWP (100)**

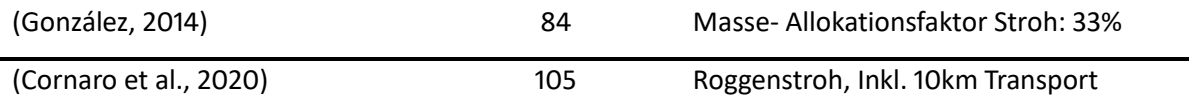

Die beiden in [Tabelle 2](#page-27-0) angeführten Prozesse für Weizenstroh der Ecoinvent-Datenbank beziehen sich jeweils auf regionale Daten der Schweiz. Für die Produktion von organischem Weizenstroh werden laut diesen Daten 33,58 gCO2**-**eq verursacht. Dagegen werden durch die intensive integrierte landwirtschaftliche Produktion in der Schweiz 35,85 gCO<sub>2</sub>-eq verursacht (Wernet et al., 2016). Der Unterschied zwischen den beiden Varianten ist mit rund 6% sehr gering. Parajuli et al. (2017) untersuchte in der Studie die Weizenstrohproduktion in Bezug auf Bioraffinerie an. Die dafür verwendeten Daten basieren auf Dänemark und der dort vorherrschenden Bestimmungen und Marktsituation. Mit einem Allokationsfaktor von 19% für das Weizenstroh ist dieser deutlich höher als der in der Ecoinvent- Datenbank (6,9% und 7,5%). Das erklärt auch den im Vergleich zu den vorher genannten Ecoinvent-Prozessen deutlich höheren Wert für das globale Treibhausgaspotential von 17,1 gCO2**-**eq zum Teil. Den größten Einfluss auf das Treibhausgaspotential haben mit einem Anteil von 36% bis 46% die N2O-N Emissionen (Parajuli et al., 2017). D'Alessandro et al. (2017) berechnete den Wert des globalen Treibhausgaspotentials von 180 gCO<sub>2</sub>-eq für ein kg Strohballendämmstoff. Dabei wurde ein ökonomischen Allokationsfaktor von 8% für das Stroh verwendet. Der Wert beinhaltet auch den Transport der Strohballen vom Feld zur Baustelle (D'Alessandro et al., 2017). González (2014) untersuchte ebenso eine Strohballendämmung und errechnete einen Wert für das Treibhausgaspotential 84 gCO<sub>2</sub>-eq/kg bei einem massebezogenen Allokationsfaktor von 33%. Als Vergleich zum Weizenstroh bietet sich die Studie von Cornaro et al. (2020) an, in welcher Roggenstroh als Ballendämmstoff verwendet wird. Diese Studie gibt an, dass durch die Dämmung von 244m<sup>2</sup> mit einer Roggenstrohdämmung in Ballenform 378 kgCO<sub>2</sub>-eq verursacht werden. Bei einer benötigten Menge von 14,8 kg Stroh pro m<sup>2</sup> Wand ergibt das einen Wert von 105 gCO<sub>2</sub>-eq/kg Stroh.

Für die ökologische Bewertung der Stroheinblasdämmung ist die Betrachtung der landwirtschaftlichen Prozesse der Strohbereitstellung besonders wichtig. Die Werte, die in der Literatur zur ökologischen Beurteilung vorhanden sind, beziehen sich auf lokale Gegebenheiten und sind abhängig von der Art der Allokation, Transportdistanz und Anbaumethode (z.B. Art des Düngemittels). In dieser Arbeit werden für den betrachteten Fall der Stroheinblasdämmung Primärdaten zur Durchführung der Ökobilanz herangezogen. So soll die Aussagekraft der Analyse durch die gesteigerte Datenqualität erhöht werden. Zudem kann durch die Erstellung eines Modells mit Primärdaten eine breitere Auswahl von Wirkkategorien betrachtet werden.

## <span id="page-29-0"></span>3 Forschungsfrage und Zielsetzung

Wie au[s Tabelle 1](#page-26-0) ersichtlich ist existieren bereits eine Vielzahl an Studien in der Literatur, welche Werte zur ökologischen Beurteilung von Dämmstoffen liefern. Diese Werte lassen sich in dieser Form aber schwer vergleichen, lediglich eine Tendenz kann abgelesen werden. Organische Dämmstoffe aus nachwachsenden Rohstoffen weisen ein deutlich geringeres Treibhausgaspotential auf als organische oder anorganische Dämmstoff aus synthetischen Rohstoffen. Im speziellen Fall von Stroh als Einblasdämmstoff sind in der Literatur keine Werte für eine ökologische Beurteilung vorhanden. Als nachwachsender Rohstoff und der vorhin genannten Tendenz kann angenommen werden, dass Stroh in dieser Anwendung im Vergleich zu anderen Dämmstoffen ebenso geringe bzw. geringere Umweltauswirkungen aufweist.

Aus der Wissenslücke und dem aufgezeigten Forschungsbedarf ergibt sich für diese Arbeit folgende Forschungsfrage:

Welche Umweltauswirkungen verursacht die Produktion und Installation einer Weizenstroheinblasdämmung?

Zur Beantwortung der Forschungsfrage wurden vier Unterziele definiert:

- 1. Erhebung des aktuellen Wissensstandes und Sammeln der Inputdaten für die zu analysierende Prozesskette
- 2. Modellierung des LCA-Modells
- 3. Auswertung der Umweltauswirkungen der Stroheinblasdämmung mit verschiedenen Bewertungsmethoden und Identifikation von Emissions-Hot-Spots inklusive Bestimmung von Einsparungspotentialen
- 4. Vergleich der Stroheinblasdämmung mit anderen Dämmstoffen

Die Ermittlung der Umweltauswirkungen der Stroheinblasdämmung wird mithilfe der Methode der Ökobilanz durchgeführt. Daten für den anschließenden Vergleich mit anderen Dämmstoffen wurden mittels Literaturrecherche erhoben.

## <span id="page-30-0"></span>4 Material und Methode

Zum Ermitteln der Umweltwirkungen der Stroheinblasdämmung und zum Auffinden der sogenannten "Hot-Spots" im Produktionsprozess wurde eine Ökobilanz nach ISO EN 14040 (EN ISO 14040, 2006) durchgeführt. Die Ökobilanz ist eine gängige Methode, um Umweltwirkungen zu erheben und findet vermehrt Anwendung. Zur Durchführung wurden Primärdaten von ISO-Stroh - DPM Holzdesign GmbH mithilfe eines Fragebogens erhoben. Weitere Daten für die Ökobilanz und den anschließenden Vergleich mit anderen Dämmstoffen entstammen einer fundierten Literaturrecherche. Für einen einheitlichen Vergleich mit anderen Dämmstoffen wurden diese Werte auf eine einheitliche Vergleichsbasis berechnet. In diesem Kapitel werden die angewandten Methoden und das erstellte Modell beschrieben.

### <span id="page-30-1"></span>4.1 Literaturrecherche

Inputdaten für das Modell, welche nicht durch den Fragebogen erhoben werden konnten, sowie die Werte für den Vergleich der Strohdämmung mit anderen Dämmstoffen wurden mittels einer Literaturrecherche erhoben. Auch die Methodik und das Vorgehen zur Ökobilanz entstammen einer fundierten Literaturrecherche. Weiters entstammen auch die i[n Tabelle 1](#page-26-0) enthaltenen Vergleichswerte einer Literaturrecherche. Dafür wurden systematisch folgende Suchmaschinen verwendet: google scholar, ScienceDirect, CatalogPlus (TU Wien) und LITsearch (BOKU).

### <span id="page-30-2"></span>4.2 Nicht- Standardisierter Fragebogen

Die Erhebung von Daten, besonders von Primärdaten, stellt eine hohe Herausforderung dar. Um fachgerecht und strukturiert Daten zu erheben, empfiehlt es sich, einen Fragebogen zu erstellen (Rüter & Diederichs, 2012). In dieser Arbeit wurde zur Erhebung der firmenspezifischen Daten ein Fragebogen erstellt. Angelehnt ist der Fragebogen an die Herangehensweise nach Frischknecht (2020). Dieser wurde auf das Unternehmen und die benötigten, bzw. zu erwartenden Daten zugeschnitten. Der Fokus des Fragebogens lag auf der Erhebung der Daten, welche den landwirtschaftlichen Prozess des Strohanbaus, die Herstellung und den Wandaufbau beschreiben. Hier wurden detaillierte Daten der einzelnen Prozessschritte abgefragt. Eine Datenerhebung vor Ort war aufgrund der COVID-19 Pandemie nicht möglich. Die Qualität der so gewonnenen Daten wird in Kapitel [4.6](#page-37-0) erörtert.

### <span id="page-31-0"></span>4.3 Die Ökobilanz (ISO 14040 und ISO 14044)

Die Ökobilanz (im engl. Life Cycle Assessment LCA) ist eine Methode bei der Input- und Outputflüsse zusammengestellt und anschließend die potenziellen Umweltwirkungen eines Produktsystems (oder auch Dienstleistung) im Verlaufe seines Lebensweges beurteilt werden. Der Lebensweg beinhaltet die aufeinanderfolgenden und miteinander verbundenen Stufen von der Rohstoffgewinnung bzw. erzeugung bis hin zur endgültigen Beseitigung. Der Lebensweg kann dafür in Prozessmodule unterteilt werden. Bei den Input- bzw. Outputflüssen handelt es sich um Produkt,- Stoff- oder Energieflüsse, welche einem Prozessmodul zu- bzw. von einem Prozessmodul abgeführt werden (EN ISO 14040, 2006).

Abzugrenzen ist die Ökobilanz (LCA) von der Lebenszykluskostenrechnung (im engl. Life Cycle Costing LCC) und der produktbezogenen Sozialbilanz (im engl. Social/ societal Life Cycle Assessment SLCA). Die drei Bestandteile zusammenaddiert ergeben die lebenszyklusbasierte Nachhaltigkeitsanalyse (im engl. Life Cycle Sustainability Assessment LCSA) (Klöpffer & Grahl, 2009):

#### $LSCA = LCA + LCC + SLCA$

Diese Analyse fundiert auf der Drei-Säulen-Interpretation von Nachhaltigkeit, in welcher ökologische, ökonomische als auch soziale Aspekte berücksichtigt werden (Klöpffer & Grahl, 2009).

Im Rahmen dieser Arbeit werden ausschließlich ökologische Aspekte berücksichtigt. Ökonomische und soziale Aspekte werden in dieser Arbeit nicht behandelt.

Die Durchführung der Ökobilanz erfolgte nach ISO-Norm 14040 (EN ISO 14040, 2006) und ISO 14044 (EN ISO 14044, 2006) und beinhaltet folgende vier iterative Schritte, welche in den nachfolgenden Kapiteln erläutert werden:

- Festlegung des Ziels und des Untersuchungsrahmens
- Sachbilanz
- Wirkungsabschätzung
- Auswertung

Die vier Schritte der Ökobilanz werden dabei iterativ durchlaufen. Dabei werden in den einzelnen Phasen die Ergebnisse der anderen Phasen verwendet. Dieser Ansatz trägt zu Ganzheitlichkeit und Konsistenz der Arbeit bei (EN ISO 14040, 2006).

#### <span id="page-32-0"></span>**4.3.1 Festlegung des Ziels und Untersuchungsrahmens**

Im ersten Schritt der Ökobilanz werden Ziel und Untersuchungsrahmen festgelegt. Die Zielfestlegung beinhaltet die beabsichtigte Anwendung, die Gründe für die Durchführung der Studie, die Angesprochene Zielgruppe und die Verwendung der Ergebnisse. Die Festlegung des Untersuchungsrahmens berücksichtigt eine Vielzahl an Punkten, welche sich wesentlich auf die nachfolgenden Schritte auswirken. Unter anderen Punkten werden die funktionelle Einheit, die Systemgrenze, das Allokationsverfahren, Einschränkungen, Annahmen und die Bewertungsmethode für die Wirkungsabschätzung und die Wirkungskategorien festgelegt (EN ISO 14040, 2006).

#### <span id="page-32-1"></span>**4.3.2 Sachbilanz**

Die Sachbilanz ist eine Stoff- und Energieanalyse auf der Basis einer Systemanalyse. In ihr werden die In- und Outputs des untersuchten Produktsystems durch Datenerhebung und Berechnungsverfahren quantifiziert und zusammengestellt (Klöpffer & Grahl, 2009). Die Sammlung der Daten basiert auf einem iterativen Prozess. Während der Untersuchung des Systems können neue Anforderungen an die Daten bzw. Einschränkungen erkannt werden, welche eine Änderung des Verfahrens zur Datenerhebung erfordern. In der Sachbilanz können die Daten für jedes Prozessmodul in folgende Hauptgruppen gegliedert werden:

- Energie-, Rohstoff-, Betriebsstoffinputs und andere Inputs
- Produkte, Koppelprodukte, Abfall
- Emissionen in Luft, Wasser und Boden
- Weitere Umweltaspekte (EN ISO 14040, 2006).

#### <span id="page-32-2"></span>**4.3.3 Wirkungsabschätzung**

In der Phase der Wirkungsabschätzung der Ökobilanz werden die Daten der Sachbilanz mit spezifischen Wirkungskategorien und Wirkungsindikatoren verknüpft. Es wird so mit Hilfe der Ergebnisse der Sachbilanz versucht, die Beurteilung der potenziellen Umweltwirkungen durchzuführen (EN ISO 14040, 2006). Diese Phase der Ökobilanz wird in zwei essenzielle Schritte gegliedert:

- Zuordnung der Sachbilanzergebnisse zu den ausgewählten Wirkungskategorien
- Berechnung der Wirkungsindikatorwerte

Dazu werden meistens bestehende Wirkungskategorien, Wirkungsindikatoren oder Charakterisierungsmodelle ausgewählt (EN ISO 14044, 2006). Durch die Wirkungsabschätzung werden die Informationen aus der Sachbilanz auf wenige Umweltparameter verdichtet.

#### <span id="page-33-0"></span>**4.3.4 Auswertung**

In der Phase der Auswertung werden die Ergebnisse der Sachbilanz und der Wirkungsabschätzung gemeinsam betrachtet. Die Ergebnisse der Auswertung müssen mit dem festgelegten Ziel und Untersuchungsrahmen übereinstimmen. Die Auswertung dient zur Ableitung von Schlussfolgerungen, Erläuterungen von Einschränkungen und zum Aussprechen von Empfehlungen (EN ISO 14040, 2006). Um die Stabilität der aus der Wirkungsabschätzung erhaltenen Ergebnisse zu überprüfen, werden in dieser Phase Unsicherheits- und Sensitivitätsanalysen durchgeführt. Die Unsicherheiten können in folgende Kategorien unterschieden werden:

- Parameterunsicherheit: Variabilität von Parameter/Inputdaten
- Modellunsicherheit: Unsicherheit, die auf das Bewertungsmodell zurückzuführen ist
- Unsicherheit durch Entscheid und Annahmen (Frischknecht, 2020)

### <span id="page-33-1"></span>4.4 Software, Datenbank und Bewertungsmethode

Die in der Arbeit verwendete Software ist "openLCA", Version 1.10.3 (GreenDelta GmbH, 2007). Es handelt sich hierbei um eine frei verfügbare (open source) Software der GreenDelta GmbH, für die eine Vielzahl an Datenbanken zur Verfügung steht. Die in der Arbeit zugrunde liegende Datenbank ist die Ecoinvent-Datenbank, Version 3.7 (Wernet et al., 2016). Die Datenbank enthält viele landwirtschaftliche Prozesse sowie Prozesse einzelner Baumaterialien und eignet sich somit hervorragend als Grundlage um das zu untersuchende Modell zu erstellen. Als Ergänzung und zum Vergleich des Stroheinblasdämmstoffs mit anderen Dämmstoffen wurden zusätzlich Daten aus der Ökobaudat herangezogen (Bundesministerium des Innern, für Bau und Heimat, 2018).

Zur Durchführung der Wirkungsabschätzung (3. Schritt der Ökobilanz) wird eine Bewertungsmethode verwendet, welche die Emissionen und den Ressourcenverbrauch auf eine bestimmte Anzahl an Umweltauswirkungen überführen. Als Bewertungsmethode wird in dieser Arbeit "ReCiPe 2016 Midpoint (H)" angewandt (Huijbregts et al., 2016). Diese Methode definiert 17 "Midpoint-Indikatoren", diese werden durch Faktoren auf die drei Schutzgüter "menschliche Gesundheit", "Ökosysteme" und "Ressourcen" verdichtet. Zum Vergleich wird auch noch die EPD (2018) auf das Modell angewandt (EPD International AB, 2018). Diese wird im Kapitel [4.5](#page-35-0) erläutert.

Die Auswertung und der Vergleich in dieser Arbeit finden auf der "midpoint"-Ebene statt und betrachtet folgende fünf Wirkungskategorien:

• Globales Treibhausgaspotenzial (Global warming Potential - GWP100)

- Humantoxizität (krebserregend) (Human toxicity potential: carcinogenic HTPc)
- Süßwassereutrophierung (Freshwater eutrophication potential FEP)
- Marine Eutrophierung (Marine eutrophication potential MEP)
- Terrestrische Versauerung (Terrestrial acidification potential TAP)

Im Anschluss werden die in der Arbeit berechneten Wirkungskategorien kurz beschrieben:

- **(1) Globales Treibausgaspotenzial:** Diese Wirkkategorie behandelt die negativen anthropogenen Umweltwirkungen, die die Erderwärmung vorantreiben (Klöpffer & Grahl, 2009). Für unterschiedliche Stoffe und Zeithorizonte ergeben sich unterschiedliche Treibhaupotenziale. Die Referenz bildet die Referenzsubstanz, das Kohlenstoffdioxid, mit einer Wirkung von 1. Alle anderen treibhausrelevanten Stoffe werden hinsichtlich ihres Potenzials und ihrer Gefährdung im Vergleich dazu bewertet und in  $CO<sub>2</sub>$ -Äquivalente (auch " $CO<sub>2</sub>$ -eq") angegeben. So ergibt sich beispielsweise das Treibhausgaspotenzial von fossilem Methan (CH4) im Zeithorizont von 100 Jahren zu 36 CO<sub>2</sub>-eq und das von Lachgas (N<sub>2</sub>O) zu 298 CO<sub>2</sub>-eq im selben Zeitraum. In dieser Arbeit wird für eine mittelfristige Prognose der Zeitraum von 100 Jahren betrachtet (Huijbregts et al., 2017).
- **(2) Humantoxizität (krebserregend):** Das Problem mit den Wirkkategorien der Toxizität ist, dass es keinen einheitlichen Sammelindikator nahe der Emissionen gibt (Klöpffer & Grahl, 2009). In der Methode "ReCePe2016" wird das Modell USES-LCA von (van Zelm et al., 2009) für den Verbleib, die Exposition und die Wirkung von toxischen Stoffen auf den Menschen verwendet. Um die Karzinogenität von Stoffen zu bewerten, wird von der Internationale Agentur für Krebsforschung (IARC) das karzinogene Risiko von 844 Stoffen in Karzinogenitätsklassen zugeordnet (Huijbregts et al., 2017). Diese Wirkkategorie wird mit der Einheit kg 1,4-DCB-eq (1,4-Dichlorbenzol-eq) abgebildet (Huijbregts et al., 2016).
- **(3) Süßwassereutrophierung:** Der Eintrag von Nährstoffen in Boden oder direkt in Süßwasser führt zu einem Anstieg der Nährstoffgehalte (Phosphor und Stickstoff) und kann zur Eutrophierung führen. Die Nährstoffe, die in den Boden eingebracht werden (z.B. durch landwirtschaftliche Tätigkeiten), können über verschiedene Wege ins Süßwassersystem gelangen. Die Umweltauswirkungen der Eutrophierung sind zahlreich und führen letztendlich zu einem relativen Artenverlust (Huijbregts et al., 2017). Das limitierende Element in den meisten Süßwassersystemen ist der Phosphor (Klöpffer & Grahl, 2009). Diese Wirkkategorie wird deshalb mit der Einheit kg P-eq (Phosphor-Äquivalent) ausgedrückt. Dabei wird angenommen,

dass 10% des gesamten Phosphors aus landwirtschaftlichen Böden in Oberflächenwasser ausgewaschen werden (Huijbregts et al., 2016).

- **(4) Marine Eutrophierung**: Durch den Abfluss und die Auslaugung von Pflanzennährstoffen aus dem Boden und die anschließende Ableitung der Nährstoffe ins Meer kommt es zu einem Anstieg der Nähstoffkonzentrationen von Phosphor und Stickstoff. Bei zu hohen Konzentrationen führt dies zur Eutrophierung. Dabei kann es zur Entstehung von hypoxischen Gewässern kommen und durch Sauerstoffmangen in "tote Zonen" enden (Huijbregts et al., 2017). Das Limitierende Element in marine Gewässer ist der Stickstoff (Klöpffer & Grahl, 2009). Die Wirkkategorie wird mit der Einheit kg N-eq (Stickstoff-Äquivalent) ausgedrückt.
- **(5) Terrestrische Versauerung:** Die Veränderung des Säuregehalts in Böden wird durch die atmosphärische Ablagerung anorganischer Stoffe wie Sulfate, Nitrate und Phosphate herbeigeführt. Dadurch kann der Lebensraum für Pflanzen beeinträchtigt werden und es kommt zu einer Verschiebung im Vorkommen einer oder mehrerer Arten. Die Referenzsubstanz ist bei dieser Wirkkategorie das Schwefeldioxid (SO<sub>2</sub>). Weiter in dieser Wirkkategorie wichtige Stoffe sind Stickoxide (NO<sub>x</sub>) und Ammoniak (NH<sub>3</sub>) (Huijbregts et al., 2017). Die Wirkkategorie wird mit der Einheit kg SO<sub>2</sub>-eq (Schwefeldioxid-Äquivalent) ausgedrückt (Huijbregts et al., 2016).

Die Methode "ReCiPe (2016)" ist eine von vielen Bewertungsmethoden. Um die Robustheit des Modells auch hinsichtlich verschiedener Bewertungsmethoden zu untersuchen, wurde zudem die Bewertungsmethode "EPD (2018)" angewendet (EPD International AB, 2018).

### <span id="page-35-0"></span>4.5 Environmental Product Declaration EPD (ISO 14025 und EN 15804)

Wie bereits im Kapitel [2.3](#page-22-3) erwähnt, gibt es angelehnt an die Ökobilanz nach ISO 14040 und ISO 14044 die Umweltproduktdeklaration (ISO 14025, environmental product declaration EPD). Diese Norm gibt vor, Daten aus einer Ökobilanz zu verwenden und nach entsprechenden Produktkategorieregeln (PKG) anzuwenden. Für sämtliche Bauprodukte liefert die EN 15804:2006+A2 die entsprechenden PKG. Als Ergänzung dazu dient EN 16783:2017, in welcher zusätzliche PKG für Dämmstoffe bereitgestellt werden. In der ISO 14025 werden die Grundsätze und das allgemeine Verfahren zur Erstellung einer EPD erläutert. Die Wirkungsabschätzung bleibt dabei eine Option. In jedem Fall ist eine Sachbilanz nach Übereinstimmung mit ISO 14040 durchzuführen. Weiters werden darin grundlegende Kriterien festgelegt, die einen Vergleich verschiedener EPDs zulassen. Ziel ist es dabei, einen Vergleich der Umweltleistungen von Produkten unter Berücksichtigung ihres Lebenswegs zu ermöglichen. Grundlegend dafür ist die Erstellung von Produktkategorieregeln. Durch PKG werden die Ziele und der
Anwendungsbereich der Ökobilanz festgelegt. Zudem werden Regeln festgelegt, nach denen produktspezifische, umweltbezogene Angaben erfasst werden müssen. Durch die PKR wird festgelegt welche Abschnitte der Ökobilanz erfasst werden und welche Parameter deklariert werden müssen, sowie das Vorgehen diese Parameter zusammenzustellen. Sofern eine Wirkungsabschätzung durchgeführt wird, müssen in der Deklaration folgende Wirkkategorien angeführt werden: Treibhauseffekt, Zerstörung der stratosphärischen Ozonschicht, Versauerung von Wasser und Boden, Eutrophierung, Bildung fossiler Energieressourcen, Erschöpfung fossiler Energieressourcen und Erschöpfung mineralischer Ressourcen. Zusätzlich sind auch weitere umweltbezogene Angaben möglich (EN ISO 14025, 2010). In der europäische Norm EN 15804 werden die grundlegenden PKR für Baustoffe, mitunter auch Dämmstoffe, festgelegt. Der Lebenszyklus von Baustoffen wird in Phasen unterteilt. Diese reichen von der Herstellungsphase (A1 bis A3), über den Transport- und die Errichtungs- (A4 bis A5) und Nutzungsphase (B1 bis B7) hin zur Entsorgungsphase (C1 bis C4), sowie dem Modul D, welches Vorteile und Lasten außerhalb der Systemgrenze umfasst. Das Modul der Entsorgung (C1 bis C4) umfasst unter anderem die Prozesse zur Abfallbehandlung, Wiederverwertung, Rückgewinnung und jene zum Recycling. Die Emissionen, die durch die Bereitstellung des Sekundärstoffs (inkl. der dafür notwendigen Transporte) anfallen, werden somit dem ursprünglichen Produkt angerechnet. Im Modul D können die Wiederverwendungs-, Rückgewinnungs- und/oder Recyclingpotentiale als Nettoflüsse und Vorteile angegeben werden (EN 15804, 2020). So gehen Beispielsweise die erzeugte Energie oder die Einsparung für Rohmaterial in diesen Nutzen ein. Diese Einsparung kommt in From von einer Gutschrift dem betrachteten Material zugute (Joachim Reinhardt et al., 2019). Im Fall der Stroheinblasdämmung liegen zur Entsorgung keine Daten bereit. Eine stoffliche Weiterverwendung ist fraglich, da Stroh aktuell leicht verfügbar ist. Eine Verbrennung von Stroh ist aufgrund von Korrosionsförderung und hoher Schlackenbildung nicht optimal (Wang et al., 2017). Eine weitere Möglichkeit könnte die Kompostierung sein, das kompostierte Material könnte als Gutschrift für ein Düngemittel an die Stroheinblasdämmung gehen. Wird der Stroheinblasdämmstoff wieder abgesaugt, so kann er unter Umständen auch als Dämmstoff wiederverwendet werden. Für den letzten Fall wird dies nicht dem Modul D zugeordnet, sondern ist Teil des untersuchten Produktsystems und wird als "closed loop" bezeichnet (EN 15804, 2020). Die Norm EN 15804 definiert im Anhang C zentrale und zusätzliche Wirkungskategorien und -indikatoren. Die Zentrale Wirkungskategorie des Klimawandels wird dabei mit folgenden Indikatoren beschrieben: Klimawandel- gesamt, Klimawandelfossil, Klimawandel- biogen und Klimawandel- Landnutzung und Landnutzungsänderung. Die gemeinsame Einheit dafür ist jeweils kg CO<sub>2</sub>-eq. Das gesamte Treibhausgaspotential (Klimawandelgesamt) errechnet sich aus der Summe der weiteren drei Indikatoren zum Klimawandel. Im Indikator "Klimawandel- biogen" wird das CO<sub>2</sub>, welches durch die Biomasse aufgenommen und im

Produktsystem als Kohlenstoff gebunden wird, berücksichtigt. Davon ausgenommen ist der gebundene Kohlenstoff durch natürliche Wälder. Die vollständige Oxidation von Biomasse führt zum Zeitpunkt der Oxidation zu Netto-CO2-Emissionen von Null. Die Prozesse, die eine Kompensation von Kohlenstoffemissionen andernorts bzw. auch eine zeitweilige oder permanente Speicherung von biogenen Kohlenstoff bewirken dürfen nach dieser PKR nicht in die Berechnung des Treibhausgaspotentials eingehen (EN 15804, 2020). In der Norm EN 16783 werden für Wärmedämmstoffe spezielle PKR entworfen, welche unter anderem die funktionelle Einheit betreffen. Die funktionelle Einheit muss demnach so festgelegt werden, sodass sie sich an einem bestimmten R-Wert festlegt. Die deklarierte Einheit dabei ist 1m². Weiters sind auch die Module, welche bei einer EPD für Dämmstoffe verpflichtend sind, in dieser Norm definiert (EN 16783, 2017).

Da zur Ausführung einer vollständigen EPD nicht genügend Daten vorliegen und auch das entsprechende Methodenpaket nicht verfügbar ist, lehnt sich diese Arbeit an die allgemeine Ökobilanz (nach ISO 14040 und ISO 14044) an und kann als Grundlage für eine EPD gesehen werden. Im Ergebnisteil wird zudem mit dem Methodenpaket EPD(2018) ausgewertet (EPD International AB, 2018). So sollen die Grundlegenden Wirkkategorien aufgezeigt werden, die in einer EPD zu Dämmstoffen angeführt werden müssen und ein Vergleich zu den Wirkkategorien aus "ReCiPe 2016" angestellt werden. Aus diesem Vergleich kann auch auf die Robustheit der Ergebnisse mit verschiedenen Bewertungsmethoden geschlossen werden.

### 4.6 Datenqualität

Die Erhebung der Daten für das Modell wurde mittels Fragebogen und Literaturrecherche durchgeführt. Der Fragebogen konnte zum grundlegenden Verständnis der Prozessschritte beitragen und die notwendigen Produkteigenschaften offenlegen. Zudem gab der Fragebogen Einblick in die Input- und Outputflüsse des Nachernteprozesses und eine Beschreibung des landwirtschaftlichen Betriebes, welcher das Stroh an das weiterverarbeitende Unternehmen liefert. Es wurden viele Primärdaten erhoben. Die Auswertung des Fragebogens ergab, mittels einer Betriebsinternen Leistungsmessung über die gesamte Produktionsanlage für einen bestimmten Zeitraum hinweg, eine sehr genau Datenlage. Daraus konnten Werte hinsichtlich des gesamten Stromverbrauchs im Nachernteprozess generiert werden. Eine detaillierte Angabe zu den einzelnen Teilprozessen im Nachernteprozess konnte nicht zur Verfügung gestellt werden. Das widerspiegelt sich in der Beitragsanalyse des Nachernteprozesses (Abschnitt A3 im Systemdiagramm), welcher nur als einziger Block betrachtet werden kann. Für die Strohverluste, welche im Nachernteprozess anfallen, konnten durch den Fragebogen detaillierte Mengenangaben erhoben werden, welche in das Modell

implementiert wurden. Für die landwirtschaftlichen Prozesse (Abschnitt A1 im Systemdiagramm) der Strohgewinnung ergab der Fragebogen einen Überblick auf die wichtigsten Teilschritte und Angaben zu den wichtigsten Outputgrößen, wie zum Beispiel der Menge an geerntetem Stroh. Die mit dem Fragebogen erhobenen Primärdaten zu diesem Abschnitt entstammen von einem Referenzbetrieb, welcher Stroh zur Weiterverarbeitung an das liefert. Dieser wurde im Fragebogen als Referenzbetrieb angeben. Es konnten keine detaillierten Angaben zu den Input- und Outputflüssen gemacht (z.B. dem Dieselverbrauch). Diese wurden mithilfe des KTBL-Feldarbeitsrechners erhoben (KTBL, 2008-2017). Als eine wichtige Quelle zur Modellierung der Feldemissionen durch die Wirtschftsdüngung dient die Studie von (Holly et al., 2017). Aus dieser Studie wurden Emissionsfaktoren für NH<sub>3</sub>, N<sub>2</sub>O und CH<sub>4</sub> für die einzelnen Phasen des Wirtschaftsdüngers, welche auf das Feld ausgebracht werden, entnommen.

Daten, welche nicht durch den Fragebogen erhoben werden konnten und zur Erstellung des Modells notwendig waren, wurden als Sekundärdaten aus der Literatur übernommen oder mithilfe von Programmen berechnet. Eine wichtige Datengrundlage für das Modell ist die Datenbank Ecoinvent 3.7 (Wernet et al., 2016). Aus dieser Datenbank wurden verschiedenste Prozesse herangezogen und an die Fallstudie ("Case Study") angepasst. Ein weiteres wichtiges Tool, welches zur Erstellung des Modells verwendet wurde, ist der KTBL-Feldarbeitsrechner (KTBL, 2008-2017). Dieser wurde zur Berechnung der Treibstoffverbräuche der landwirtschaftlichen Tätigkeiten herangezogen [\(Tabelle 4\)](#page-44-0). Die so gewonnen Dieselverbräuche wurden in den entsprechenden Prozessen der Ecoinvent Datenbank angepasst. Auch die Feldemissionen, die sich durch die Anpassung der Inputflüsse an den realen Prozess ändern, wurden angepasst.

### 4.7 Modellaufbau

In diesem Kapitel wird das erstellte Modell der Stroheinblasdämmung in seinen Einzelheiten beschrienen und legt die verwendeten Daten offen. Es wird hier im Wesentlichen auf die Bestandteile der ersten zwei Schritte der Ökobilanz eingegangen. In den Kapiteln [4.7.1](#page-38-0) bi[s 4.7.3](#page-40-0) wird der Inhalt der Ökobilanz abgesteckt und geklärt, auf welcher Basis die Umweltauswirkungen für einen Vergleich bezogen werden. Im Kapitel [4.7.4](#page-43-0) werden die Input- und Outputdaten in Tabellen gelistet und erklärt wie sich diese berechnen.

### <span id="page-38-0"></span>**4.7.1 Funktionelle Einheit**

Zur Durchführung einer Ökobilanz müssen die Input- und Outputgrößen des Systems auf eine Referenzgröße berechnet werden. Für einen Vergleich der verschiedenen Dämmsysteme muss zudem Nutzengleichheit geschaffen werden (Klöpffer & Grahl, 2009). Zur Durchführung einer umfassenden

Analyse und um die Forschungsfrage dieser Arbeit vollständig beantworten zu können wurden zwei funktionelle Einheiten gewählt, um auf zwei Ebenen bewerten zu können.

Die **erste funktionelle Einheit** ist die Menge an Dämmstoff, die benötigt wird, um 1m² Außenwand gegen einen bestimmten Wärmeverlust zu isolieren. Für den Vergleich mit anderen Dämmstoffen wurde berücksichtigt, dass durch die Isolierung eine gleiche Dämmwirkung erzielt werden kann. Dadurch ergibt sich, nach einem Vorschlag der Vereinigung Europäischer Baustoffhersteller (CEPMC, 2000), folgende funktionelle Einheit in [kg/m²]:

$$
f.u. = R \cdot \lambda \cdot \rho \qquad (1)
$$

mit

$$
R=4.61\frac{m^2K}{W}
$$

Dabei entspricht R dem thermischen Widerstand in  $[m<sup>2</sup>*K/W]$ ;  $\lambda$  der thermischen Leitfähigkeit in [W/(m\*K)] und  $\rho$  der Dichte des Dämmstoffs in [kg/m<sup>3</sup>]. Der thermische Widerstand R wurde mit 4,61 m²\*K/W festgesetzt, woraus sich im Falle des Stroheinblasdämmstoffs für die erste funktionelle Einheit ein Bedarf von 26,25 kg für1 m² Wand ergibt. Das stellt auch die Menge dar, welche in der Praxis angewandt wird (Stenzel, 2021, pers. comm.). Für den Vergleich mit anderen Dämmstoffen stellt die Stroheinblasdämmung somit die Referenz dar.

Um den Einfluss des Stroheinblasdämmstoffs im gesamten Wandaufbau analysieren zu können, wurde eine zweite funktionelle Einheit eingeführt. Die **zweite funktionelle Einheit** ist 1 m² fertiggestellte Außenwand, von der Außenseite bis zur Innenseite. Darin enthalten sind auch die Baumaterialien, der Transport und Verfahrensschritte, die zum Bau der Außenwand notwendig sind.

### **4.7.2 Allokation**

Weizenstroh ist ein Koppel- bzw. ein Nebenprodukt des Weizenanbaus, das Hauptprodukt dabei ist das Weizenkorn. Aufgrund von gemeinsamen Prozessen wird eine Allokation unvermeidlich (Li et al., 2012). Für eine Zuordnung der Umweltauswirkungen wurde in dieser Arbeit eine ökonomische Allokation gewählt.

In [Tabelle 3](#page-40-1) sind die Daten zur Berechnung des Allokationsfaktors angeführt. Der Durchschnittliche Weizenertrag (Korn) in Österreich von 5,53 Tonnen/ha (Trockenmasse) wurde über die Jahre von 2012 bis 2020 berechnet (AMA, 2021). Der Strohertrag von 4,42 Tonnen/ha (Trockenmasse) ergibt sich durch ein Stroh zu Kornverhältnis von 0,8 (Kuratorium für Technik und Bauwesen in der Landwirtschaft, 2018).

Der Kornpreis von 159,67 €/Tonne wurde über die Jahre von 2014 bis 2020 als Mittelwert ermittelt. Der Strohpreis von 30 €/Tonne ergab sich als Datenelement des Fragebogens (Stenzel, 2021, pers. comm.). Aus diesen Daten ergibt sich ein Allokationsfaktor von 13% für das Stroh.

<span id="page-40-1"></span>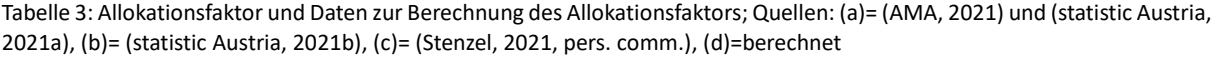

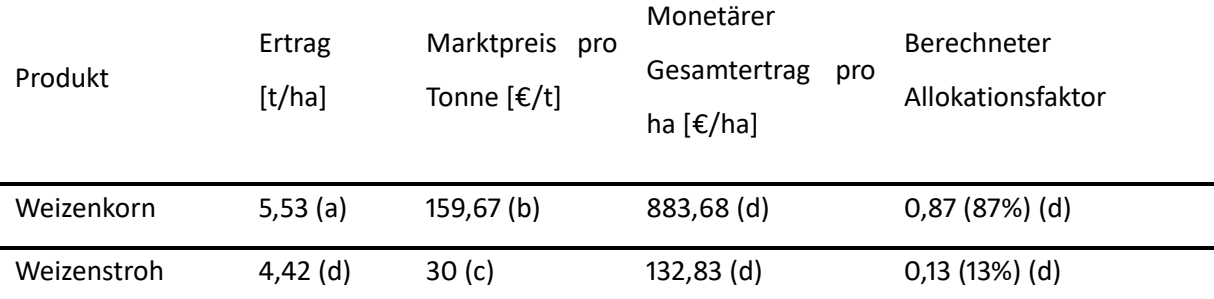

Jene Emissionen, die bis zur Ernte des Weizenkorns anfallen, werden mit einem Allokationsfaktor von 13% für das Stroh berechnet. Die Emissionen, welche im Anschluss der Ernte anfallen, um beispielsweise das Stroh in Ballen zu formen, zu transportieren und weiterzuverarbeiten, gehen zu 100% an das Weizenstroh, da sie nur bei der Weiterverarbeitung von Stroh anfallen.

Eine Änderung des Stroh- bzw. des Kornpreises führt zu einer Verschiebung des Allokationsfaktors. Dieser Effekt wird im Kapitel [4.9.2](#page-51-0) durch ein Sensitivitätsszenario analysiert.

### <span id="page-40-0"></span>**4.7.3 Systemdiagramm und Systemgrenze**

Aufgrund der vorher definierten zwei funktionellen Einheiten wurden auch zwei Systemgrenzen gezogen. Es wird zwischen einer inneren und einer äußeren unterschieden. Das Systembild in [Abbildung 6](#page-41-0) zeigt die Systemgrenzen, die Prozessschritte und die Input- und Outputflüsse auf. Das Gesamtsystem wurde dafür in fünf Teilsysteme (von A1 bis A5) gegliedert. Abschnitt A1 bis A3 liegen innerhalb der ersten Systemgrenze, die Abschnitte A4 und A5 liegen innerhalb der Zweiten. Dies ermöglicht zum einen eine genauere Auflösung der Ergebnisse und das Auffinden der "Hot-Spots" in der Prozesskette, zum anderen kann damit der Vergleich mit anderen Dämmstoffen bzw. anderen Wandaufbauten durchgeführt werden.

Die innere Systemgrenze wurde für die erste betrachtete funktionelle Einheit von "Cradle to Gate" ("Wiege bis zum Werkstor") gesteckt, also vom An-, bzw. Abbau der Rohstoffe bis zur Fertigstellung des Stroheinblasdämmstoffs. Für die zweite Funktionelle Einheit wurde die äußere Systemgrenze von "Cradle to Construction-Site" ("Wiege bis zur Baustelle") gewählt. Darin werden alle notwendigen Prozesse und Materialien bilanziert, um eine mit einem Stroheinblasdämmstoff isolierte Außenwand an der Baustelle herzustellen.

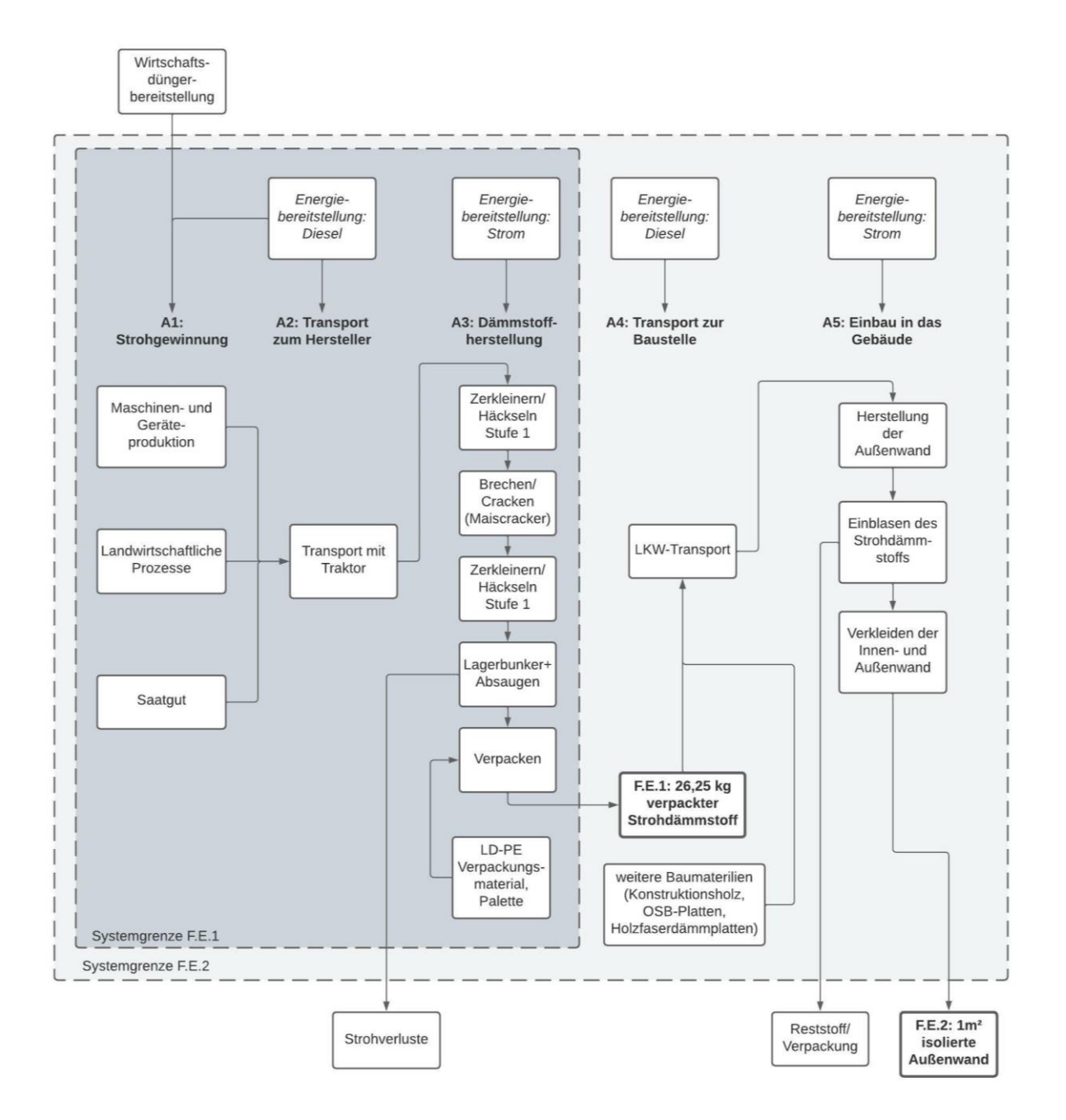

<span id="page-41-0"></span>Abbildung 6: Systemfließbild (eigene Darstellung); F.E.1=funktionelle Einheit 1: 1 kg Dämmstoff (Prozesse A1-A3), F.E.2=funktionelle Einheit 2: 1 m2 gedämmte Wand inkl. Gesamtaufbau (Prozesse A4-A5)

Die innere Systemgrenze reicht von A1 bis A3 und wurde so gelegt, dass in ihr die gesamten Prozesse enthalten sind, welche zur Herstellung der verpackten und als Baumaterial verkaufsbereiten Stroheinblasdämmung notwendig sind. Der Teilprozess A1 beinhaltet alle für den Anbau und der Ernte des Strohs notwendigen Prozesse und Input- und Outputgüter. Die gesamten landwirtschaftlichen Tätigkeiten aus A1 werden dabei auf die Hauptfrucht (Weizen) bezogen. Der Teilprozess A1 setzt sich aus den Prozessen zusammen, welche für den Anbau von Weizen notwendig sind. Dazu gehören das Pflügen und Striegeln des Ackers, die Aussaat, die Ausbringung von Wirtschaftsdünger in fester und flüssiger Form und die kombinierte Ernte von Korn und Stroh. Bis zur Ernte wird das Stroh als

### 4 Material und Methode

Nebenprodukt des Korns betrachtet und entsprechend alloziert. Die Prozesse im Anschluss (Ballenpressen und Transport zum Hof) werden zu 100 % dem Stroh angerechnet. Der Teilprozess A2 beinhaltet den Transport des Strohs vom Hof zum Werk, wo es zum Dämmmaterial weiterverarbeitet wird. Mittels eines Traktors mit Anhänger wird das Stroh von der Ortschaft 3452 Trasdorf nach 3072 Kasten transportiert, was einer Distanz von ca. 26 km entspricht. A3 setz sich aus den Prozessen zusammen, welche im Werk durchgeführt werden. Das Stroh durchfährt mehrere Häcksel- und Zerkleinerungsschritte und wird auf dem Weg in den Lagerbunker gebrochen (Cracken), gesiebt und entstaubt. Dabei fallen organische Verluste an, welche die Systemgrenze verlassen und kompostiert werden. Aus dem Lagerbunker wird das Stroh zum Verpacken entnommen. Es wird maschinell in 18 kg Einheiten verpackt, hinzu kommt in diesem Schritt eine 0,1 mm dicke LDPE-Folie als Verpackungsmaterial. Anschließend werden die Einheiten auf "EURO-Paletten" gestapelt und sind für den weiteren Transport bereit. In [Abbildung 7](#page-42-0) ist der fertige Stroheinblasdämmstoff in einer aufgeschnittenen Verpackungseinheit und die Produktionsanlage im Hintergrund zu sehen. Die erste funktionelle Einheit verlässt hier die innere Systemgrenze und geht als Input in die Äußere über.

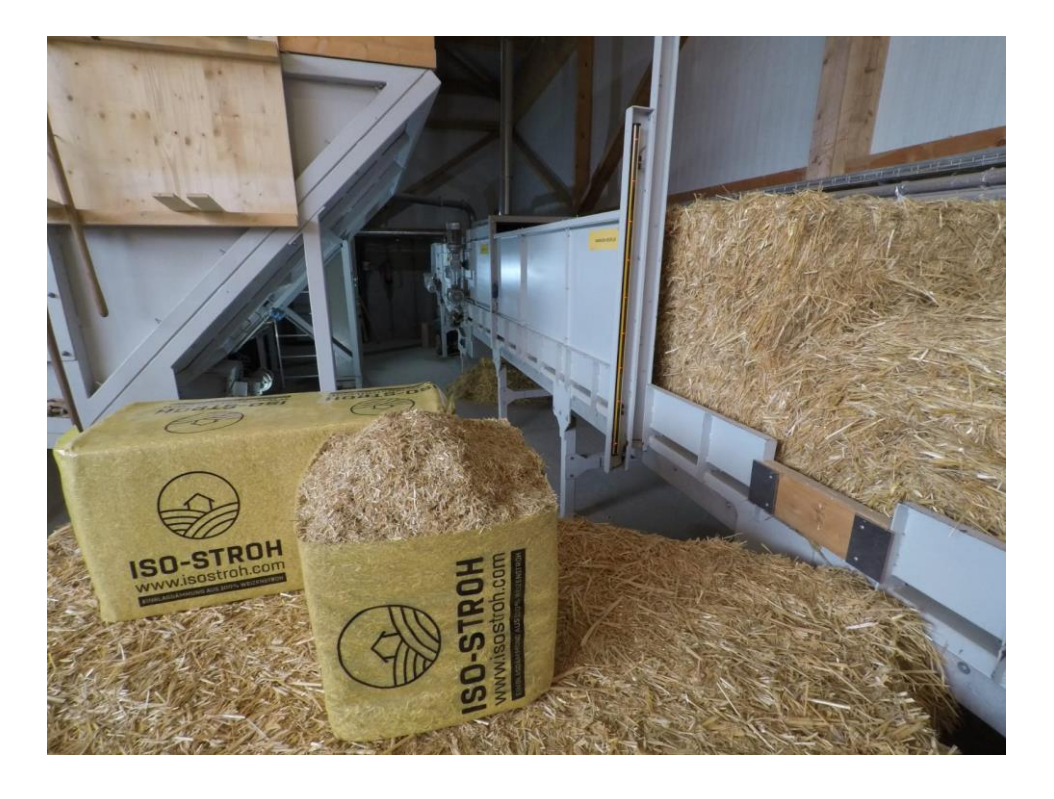

<span id="page-42-0"></span>Abbildung 7: Fertiger Stroheinblasdämmstoff in aufgeschnittener Verpackungseinheit, im Hintergrund Produktionsanlage (Stenzel, 2021, pers. comm.)

Die Prozesse der äußeren Systemgrenze sind mit A4 und A5 gekennzeichnet. Sie beschreiben die notwendigen Schritte, um 1m² Außenwand in Holzriegelbauweise fertigzustellen (Stenzel, 2021, pers. comm.). Zu der Menge an Stroheinblasdämmstoff kommen noch die weiteren Baumaterialien hinzu. Das Modell beschreibt im Schritt A4 den Transport der Baumaterialien, welche aus unterschiedlicher

Entfernung angeliefert werden. In [Tabelle 8](#page-48-0) sind die Entfernungen aufgelistet. Im Schritt A5 wird die Außenwand hergestellt. Dabei liegt der Fokus auf dem Einblasen des Dämmstoffs in den Zwischenraum der Holzkonstruktion. Als Reststoff fällt hier das Verpackungsmaterial des Strohs an. Die fertiggestellte Wand verlässt als zweite funktionelle Einheit die Systemgrenze und beinhaltet alle bis dahin angefallenen Umweltwirkungen.

Die Phase der Nutzung wurde in diesem Modell nicht betrachtet, da angenommen wurde, dass während der Nutzungsphase keine bzw. vernachlässigbare Umweltauswirkungen, z.B. in Form von Wartungsarbeiten, anfallen. Für den Vergleich der unterschiedlichen Dämmstoffe wurde durch die Wahl der funktionellen Einheit dafür gesorgt, dass auf Basis einer einheitlichen Dämmwirkung verglichen werden kann. Aus diesem Grund kann auch das Heizsystem des Gebäudes ausgeklammert werden, da die Emissionen durch das Heizsystem unabhängig vom Dämmsystem immer gleich groß wären.

### <span id="page-43-0"></span>**4.7.4 LCA-Inputdaten**

Dieses Kapitel legt die Daten offen, welche für das Modell verwendet und berechnet wurden. Die Struktur ergibt sich durch das im vorherigen Kapitel beschriebene Systemdiagram.

### Abschnitt A1: Strohgewinnung:

Der landwirtschaftliche Prozess der Strohgewinnung dient als Lieferant für den Rohstoff Stroh, aus welchem die Stroheinblasdämmung hergestellt wird. Der Fragebogen liefert für diesen Abschnitt einen Überblick über die landwirtschaftlichen Tätigkeiten und die wichtigsten Input- und Outputflüsse dieser Prozesse. [Tabelle 4](#page-44-0) zeigt den Dieselverbrauch und den jeweils angepassten Ecoinvent-Prozess der einzelnen Tätigkeiten auf. Angepasst wurde im Ecoinvent-Prozess jeweils der Dieselverbrauch und die damit einhergehenden Emissionen.

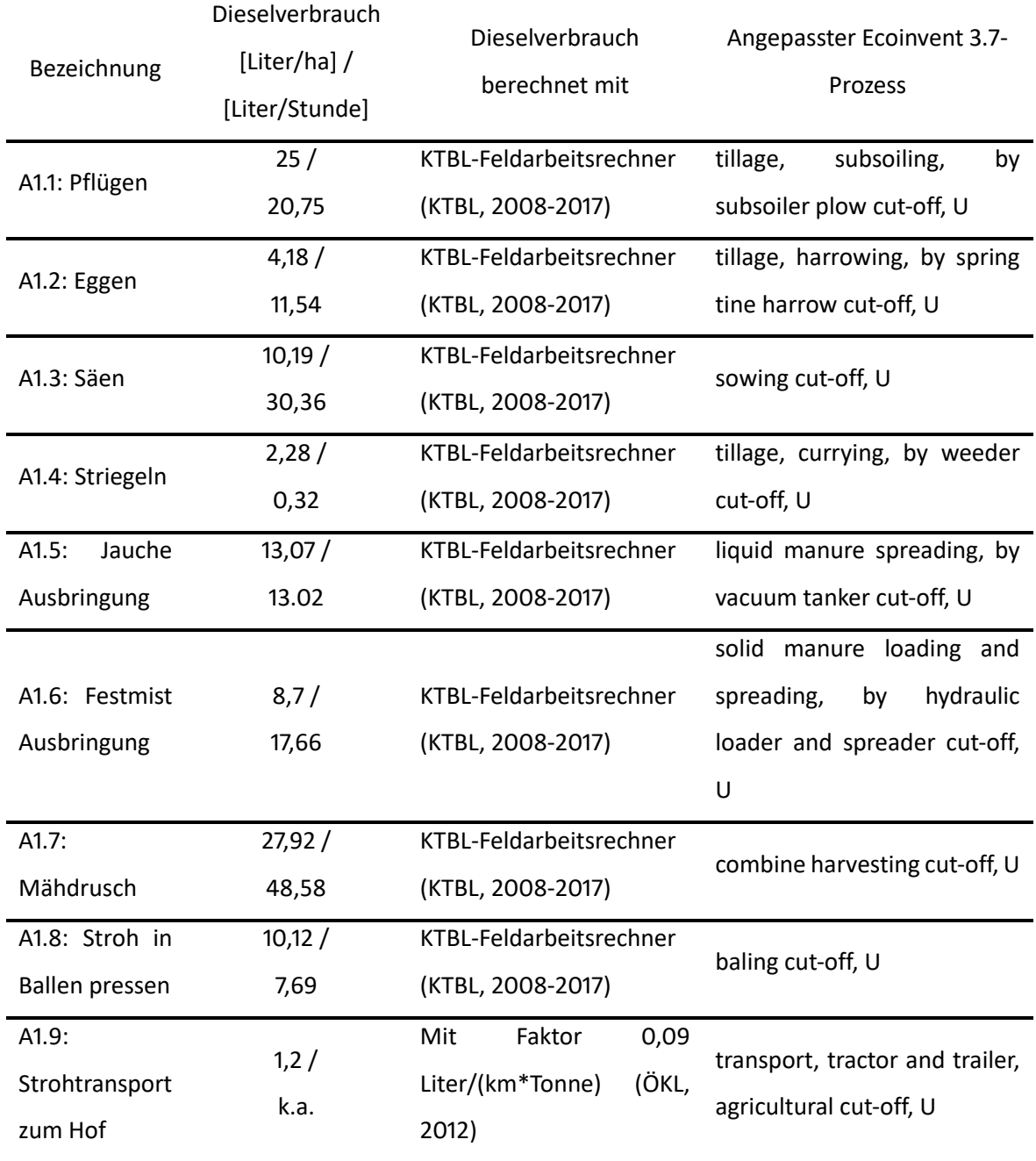

<span id="page-44-0"></span>Tabelle 4: Dieselverbrauch und angepasste Ecoinvent-Prozesse für den Teilprozess A1 (Strohgewinnung)

**Summe A1 103,29 Liter/ha**

Weiters wurden in diesem Abschnitt jene Feldemissionen betrachtet, die durch die Düngung anfallen. Der Fokus dabei lag auf die korrekte Darstellung der Emissionen, welche das Treibhaupotential beeinflussen. Die Düngermenge wird mit der maximal zulässigen Menge an Stickstoff berechnet (Stenzel, 2021, pers. comm.). Diese entspricht laut der Sonderrichtlinie ÖPUL 2015 (Weber-Hajszan, 2015), für sämtliche dort gelistete Weizensorten, 150 kgN/ha. Der strohproduzierende Betrieb düngt die Felder mit dem betriebsintern anfallenden Wirtschaftsdünger. Der Wirtschaftsdünger stammt aus einer Rinderhaltung (Milch) mit Tieflaufstall. Es wurde angenommen, dass nach einer fest-flüssigTrennung Rottemist und Jauche im jeweils Anfallenden Verhältnis getrennt auf das Feld ausgebracht werden. Der Nährstoffgehalt von Wirtschaftsdünger unterliegt starken Schwankungen (Weber-Hajszan, 2015). Zur Berechnung der ausgebrachten Wirtschaftsdüngermenge wurde der durchschnittliche Nährstoffgehalt aus ÖPUL (BMLRT) und KTBL (Kuratorium für Technik und Bauwesen in der Landwirtschaft, 2018) (siehe [Tabelle 5\)](#page-45-0) herangezogen. Unter diesen Bedingungen ergibt sich eine Ausbringungsmenge von 28,05m<sup>3</sup> Jauche und 12,42m<sup>3</sup> Mist pro Hektar.

<span id="page-45-0"></span>Tabelle 5: Berechnung der ausgebrachten Wirtschaftsdüngermenge.

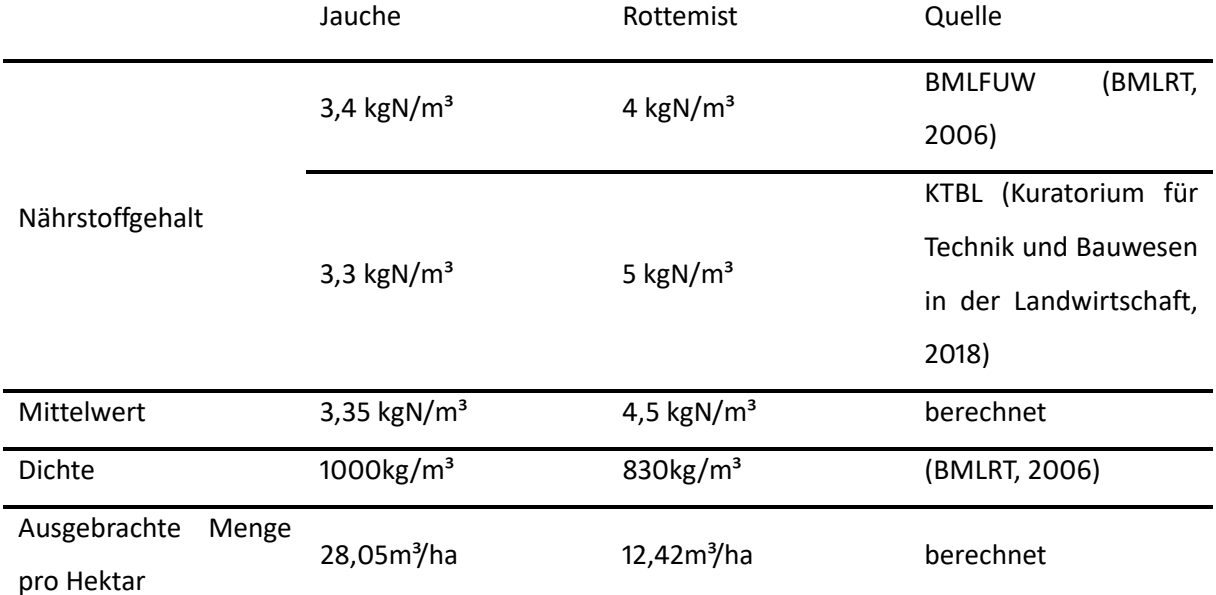

Die Feldemissionen von NH3, N2O und CH<sup>4</sup> durch den Wirtschaftsdünger wurden mittels Emissionsfaktoren berechnet. In [Tabelle 6](#page-45-1) sind die zur Berechnung der Emissionen verwendeten Emissionsfaktoren aufgelistet (Holly et al., 2017). Mit der aus [Tabelle 5](#page-45-0) berechneten Wirtschaftsdüngermenge wurden die Emissionen, die durch die Düngung anfallen, berechnet. In der letzten Spalte von [Tabelle 6](#page-45-1) sind die akkumulierten Feldemissionen, welche durch die Flüssig- sowie Festdüngung anfallen, ersichtlich.

<span id="page-45-1"></span>Tabelle 6: NH<sub>3</sub>, N<sub>2</sub>O und CH<sub>4</sub> Feldemissionen von fester und flüssiger Wirtschaftsdüngung (Werte in mg pro kg ausgebrachtem Wirtschaftsdünger) und summierte Feldemissionen durch die Fest- und Flüssigdüngung, in [g/ha], eigene Berechnung nach (Holly et al., 2017)

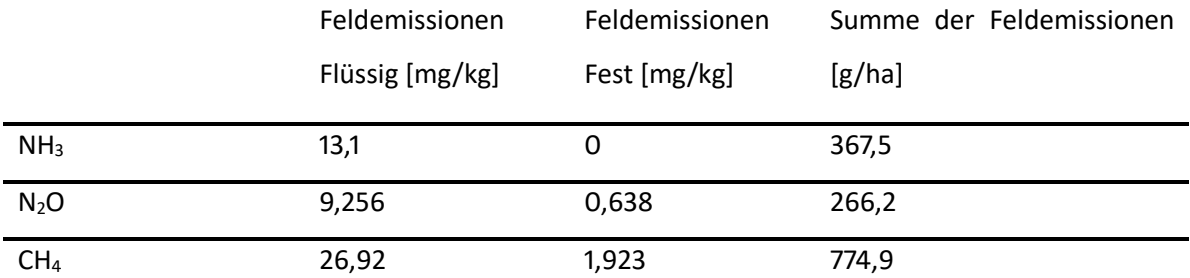

Die weiteren Feldemissionen, welche durch die Düngung mit Wirtschaftsdünger anfallen, wurden aus dem Ecoinvent Prozess "wheat production, organic - wheat grain, organic - CH" übernommen und mit dem in dieser Arbeit berechneten Faktor alloziert.

Der strohproduzierende Referenzbetrieb setzt zur Düngung ausschließlich den betriebsintern anfallenden Wirtschaftsdünger ein, auf jegliche Art von Mineraldüngung wird verzichtet. Zudem werden keine Pflanzenschutzmittel eingesetzt. Die Felder in der Region müssen auch nicht künstlich bewässert werde (Stenzel, 2021, pers. comm.).

Die Saatgutmenge, welche für den Anbauen von Weizen benötigt wird, sind 140 kg/ha (Kuratorium für Technik und Bauwesen in der Landwirtschaft, 2018). Das Saatgut wird im Modell mit dem Ecoinvent Prozess "wheat seed production, Swiss integrated production, for sowing" abgebildet.

### Abschnitt A2: Transport zum Hersteller:

Das Stroh wird vom Lieferanten in 3452 Trasdorf nach 3072 Kasten mit einem Traktor und Tieflader transportiert. Das entspricht einer Distanz von ca. 26km. Der Dieselverbrauch errechnet sich mit folgender Formel (ÖKL, 2012): 0,09 Liter/(Tonne\*km) x 4,428Tonnen/ha \* 26km= 9,96 Liter/ha. Diesem Prozess zugrunde liegt der Ecoinvent Prozess "transport, tractor and trailer, agricultural" (Wernet et al., 2016). Dieser wurde hinsichtlich des Dieselverbrauchs angepasst, entsprechend wurden auch die damit einhergehende Emissionsänderung angepasst.

### Abschnitt A3: Dämmstoffherstellung:

Der Energieverbrauch zur Herstellung des Stroheinblasdämmstoffs ergibt sich aus Primärdaten vom Hersteller (Stenzel, 2021, pers. comm.). Der gemessene Energieverbrauch erstreckt sich von der Beladung der Anlage bis zum verpackten Strohdämmstoff. Für die Produktion von 211.000kg Strohdämmstoff lag der Verbrauch an elektrischer Energie im Zeitraum vom 08.01.2018 bis zum 08.10.2018 bei 9.477kWh. Bei einer Laufzeit der Anlage von 4 Stunden pro Tag ergibt sich ein Verbrauch von 0,0449kWh pro 1kg Strohdämmstoff. Der Strommix setzt sich laut dem Tarif "Mega Natur" des Anbieters "ENV Energievertrieb GmbH & Co KG" (EVN Energievertrieb GmbH & Co KG, 2020) aus 50,98% Wasserkraft, 31,53% Windenergie, 9,43% Sonnenenergie, 5,27% Biomasse und 2,79% aus Bio-, Deponie- und Klärgas zusammen (Stenzel, 2021, pers. comm.). Dieser Strommix wurde, basierend auf Ecoinvent (Wernet et al., 2016), mit den unterschiedlichen Bestandteilen modelliert.

Während das Stroh die verschiedenen Verfahrensschritte durchläuft, fallen Materialverluste im Ausmaß von 20,24% an (Stenzel, 2021, pers. comm.). Das entspricht einem Verlust von 202,4 g pro 1 kg produziertem Strohdämmstoff. Dieser Anteil wird im Modell berücksichtigt.

Das Verpackungsmaterial ist eine 0,1mm dicke LDPE Folie. Die Verpackungseinheit hat ein Ausmaß von 40x38x80cm und einem Verpackungsgewicht von 18kg. Das Verpackungsmaterial hat ein Gewicht von 178 g (siehe [Abbildung 8\)](#page-47-0). Daraus ergibt sich ein Gewicht der Verpackungsfolie von 9,89 g pro 1 kg Strohdämmstoff. Für den weiteren Transport werden 18 Verpackungseinheiten manuell auf eine "EURO-Palette" gestapelt. Das ergibt einen Anteil von 0,31% Palette pro 1kg Strohdämmstoff (Stenzel, 2021, pers. comm.). Bei einem Gewicht von ca. 25 kg für eine Palette entspricht das 77,5 g (EPAL, 2021). Die Anzahl an Wiederverwendungen der "EURO-Palette" wird in dieser Arbeit mit 29 gewählt (Bengtsson & Logie, 2015). Mit Einbezug der Lebensdauer der "EURO-Palette" werden für 1 kg Strohdämmstoff 2,67 g der "EURO-Palette" verwendet.

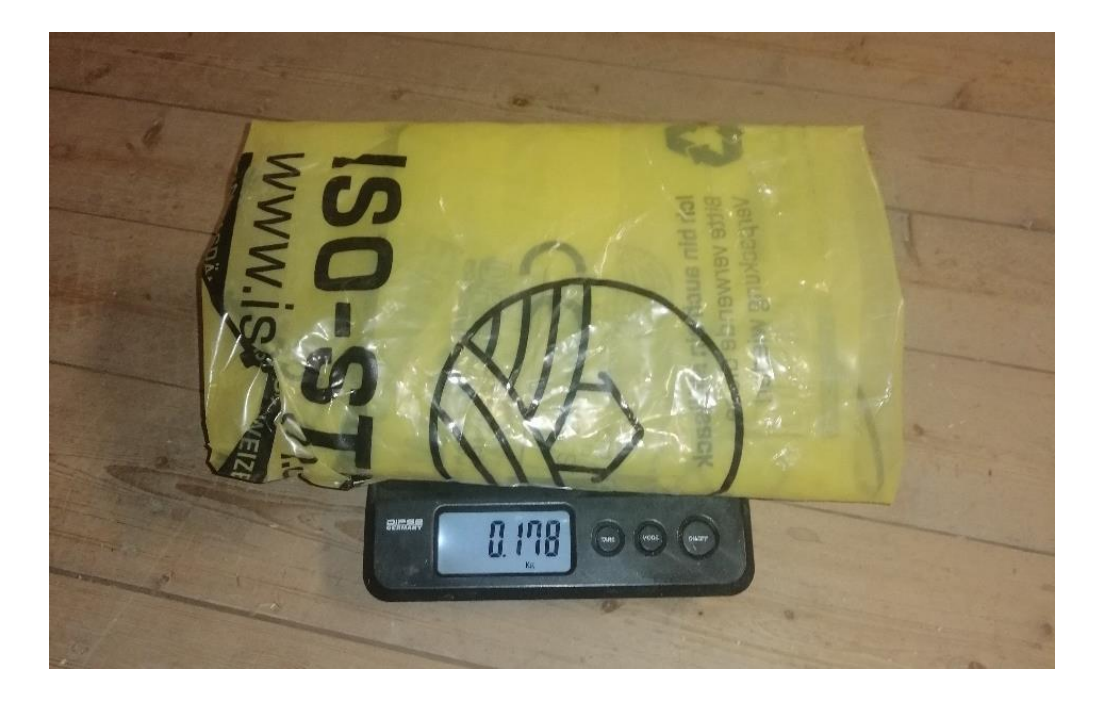

<span id="page-47-0"></span>Abbildung 8: Verpackungsmaterial auf Waage, Waage zeigt 0,178 kg an (Stenzel, 2021, pers. comm.) Zur Übersicht sind in [Tabelle 7](#page-47-1) die Inputdaten für diesen Abschnitt gelistet.

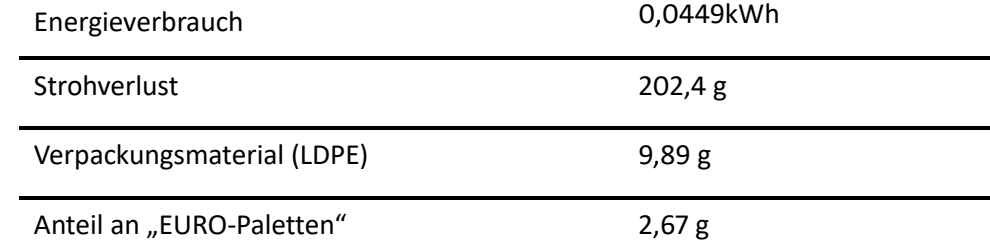

<span id="page-47-1"></span>Tabelle 7: Berechnete Inputdaten für den Abschnitt A3. Werte beziehen sich auf 1kg Strohdämmstoff

### Abschnitt A4: Transport zur Baustelle:

Im Abschnitt A4 kommen neben dem Stroheinblasdämmstoff noch die weiteren Baumaterialien hinzu, welche für den Wandaufbau benötigt werden. Die Art und Menge der Materialien ergibt sich aus den Primärdaten des Fragebogens und sind in [Tabelle 8](#page-48-0) angeführt. Über die Außenfassade konnte keine Angabe gemacht werden, da diese stark von der Ausführung abhängt (Stenzel, 2021, pers. comm.). In [Abbildung 9](#page-49-0) ist der Wandaufbau mit der Beschriftung der betrachteten Baumaterialien zu sehen. Demnach werden für einen Wandaufbau der Stroheinblasdämmstoff, Konstruktionsholz (Fichte) für die Holzriegelbauweise, Holzfaserdämmplatten und OSB-Platten benötigt. Die OSB-Platten fungieren dabei als Dampfbremse. Als durchschnittliche Transportdistanz für den Stroheinblasdämmstoff wurde im Fragebogen die Entfernung von Kasten (Produktionsstandort) nach Amstetten (PLZ 3300) angegeben, das entspricht einer Distanz von ca. 100 km. Die Holzfaser- und OSB-Platten werden in der Nähe von St. Johann in Tirol (PLZ 6380) gefertigt. Das entspricht einer Distanz von ca. 250 km bis zur Baustelle in Amstetten (Stenzel, 2021, pers. comm.). Für den Transport des Konstruktionsholzes wurden aufgrund mangelhafter Primärdaten Annahmen getroffen. In der Umgebung des Firmensitzes in Kasten befinden sich einige Sägewerke. Es wird in dieser Arbeit angenommen, dass die mittlere Transportdistanz des Konstruktionsholz 150 km entspricht. Der Transport sämtlicher Baumaterialien erfolgt mittels LKW. Dafür wurde aus Ecoinvent folgender Prozess verwendet: transport, freight, lorry 16-32 metric ton, EURO6, cut-off, U RER (Wernet et al., 2016).

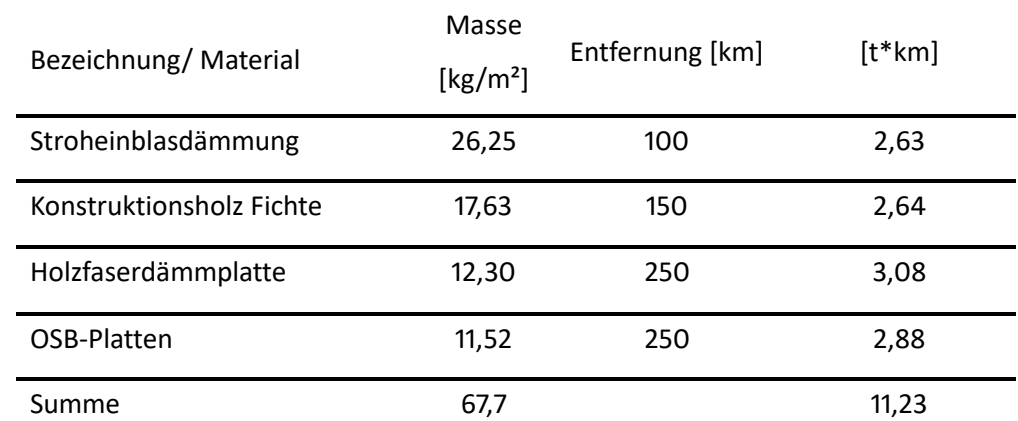

<span id="page-48-0"></span>Tabelle 8: Materialien für 1m² Außenwand mit Massenangebe und Transportdistanz (Berechnet mit Werten von (ISO-Stroh, 2018; Stenzel, 2021, pers. comm.))

### 4 Material und Methode

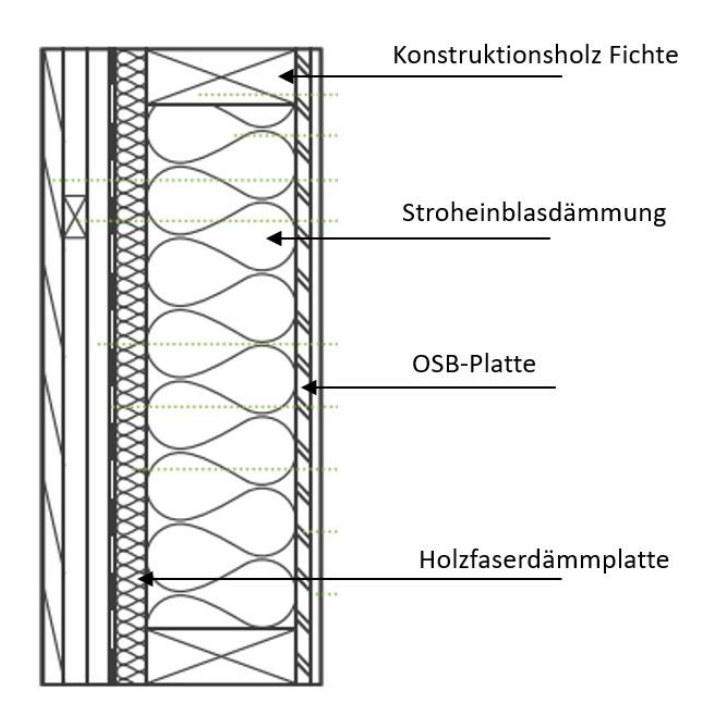

<span id="page-49-0"></span>Abbildung 9: untersuchter Wandaufbau (Stenzel, 2021, pers. comm.)

### Abschnitt A5: Wandaufbau:

In diesem Anschnitt wird der Bedarf an elektrischer Energie berechnet, welcher zum Einblasen der Strohdämmung erforderlich ist. Als standardmäßige Einblasmaschine kommt die "ISOblow STANDARD PLUS" zum Einsatz (Stenzel, 2021, pers. comm.). Diese hat eine Nennleistung von 7,85kW bei einem Volumenstrom von 40m<sup>3</sup>/Stunde (ISOCELL GMBH & CO KG, 2021). Daraus ergibt sich ein Verbrauch von 0,05 kWh, um 1m² Wand mit der Strohdämmung zu füllen (26,25 kg Strohdämmstoff mit einer Dichte von 100 kg/m<sup>3</sup> (Stenzel, 2021, pers. comm.)).

Primärdaten bezüglich der Energie- und Umweltflüsse, welche mit dem Bau der Außenwand einhergehen, liegen nicht vor. Schätzungen für die notwendige Energie, die zum Aufbau der Wand bzw. des Gebäudes notwendig ist, reichen laut Literatur von 1,2 bis 10% der in den Baumaterialien akkumulierten Herstellungsenergie (Scheuer et al., 2003). Für diese Arbeit wurde angenommen, dass 5% der Herstellungsenergie in Form von elektrischer Energie zum Errichten der Außenwand benötigt wird. Daraus errechnet sich ein Verbrauch von 4,167 kWh/m<sup>2</sup>, welcher zusätzlich zu der Herstellung der Baumaterialien anfällt.

In diesem Abschnitt fällt als Reststoff das Verpackungsmaterial der Stroheinblasdämmung an. Verluste an Stroh sowie auch an anderen Baumaterialien wurden aufgrund mangelhafter Daten in diesem Abschnitt nicht berücksichtigt.

# 4.8 Methoden der Statistischen Auswertung und der Unsicherheitsanalyse

Modellierungen sind immer mit einer bestimmten Unsicherheit behaftet. Inputdaten weisen rund um den Mittelwert eine bestimmte Varianz auf. Um die Robustheit des Modells hinsichtlich der statistischen Streuung zu erfassen, wurde eine Monte Carlo Simulation durchgeführt. Damit wird mit wiederholten Berechnungen und dem zufälligen Einbeziehen der Modellunsicherheit (Varianz der einzelnen Daten um den Mittelwert innerhalt der Unsicherheit) die Gesamtunsicherheit des Modells berechnet und als Verteilung ausgegeben (Igos et al., 2019). In dieser Arbeit werden pro Simulation 1000 iterative Schritte durchgeführt, ein höherer Wert würde keine wesentlich genaueren Ergebnisse bringen (Iris Kral et al., 2016). Durch die so erhaltene Verteilung der Ergebnisse, können über einen statistischen Test zwei Systeme miteinander verglichen werden. Als Vergleichssystem wird ein Zelluloseeinblasdämmstoff herangezogen. Dafür wurde der Datensatz "cellulose fibre production" aus der Ecoinvent Datenbank herangezogen (Wernet et al., 2016). Da die Ergebnisse nicht normalverteilt sind und es sich um zwei verschiedene Modelle handelt (unabhängige Stichproben), wird ein Mann-Whitney-U-Test durchgeführt.

Die gezielte Veränderung von Parametern wird durch eine Sensitivitätsanalyse durchgeführt, die unterschiedlichen Szenarien werden im Anschluss erklärt.

### 4.9 Sensitivitätsanalyse

Neben der Berücksichtigung der statistischen Unsicherheit werden in dieser Arbeit auch die Einflüsse von Veränderungen an verschiedenen Einflussgrößen und Annahmen im Modell überprüft. Durch die gezielte Veränderung von entscheidenden Modellparametern, wie bspw. der Allokation oder der Verschiebung von Systemgrenzen, kann deren Einfluss auf die Ergebnisse der Ökobilanz erfasst werden (Frischknecht, 2020). Im Folgenden werden die durchgeführten Sensitivitätsszenarien beschrieben.

### **4.9.1 Sensitivitätsszenario 1: Papierverpackung**

Für diese Sensitivitätsanalyse wurde angenommen, dass anstelle des LDPE-Verpackungsmaterials ein Verpackungsmaterial aus Kraftpapier verwendet wird. Das Gewicht des Kraftpapiers wurde mit 170 g/m<sup>2</sup> angenommen. Das ist jene Stärke, welche Einkaufstaschen in der Regel haben. Mit der Oberfläche der Verpackungseinheit ergibt sich ein Gewicht von 263 g pro Verpackungseinheit. Für das Modell wurde der Prozess "kraft paper production, Cut-off" aus der Ecoinvent Datenbank genommen (Wernet et al., 2016).

### <span id="page-51-0"></span>**4.9.2 Sensitivitätsszenario 2: Allokation**

Ein entscheidender Parameter für den Allokationsfaktor, welcher sich am Ende auf die Emissionszuordnung auswirkt, ist der Strohpreis. Da der Ertrag des Strohs über das Korn/Stroh-Verhältnis mit dem des Korns gekoppelt ist, hat der Ertrag keinen Einfluss auf die wirtschaftliche Allokation. Hingegen wirkt sich der Korn- bzw. Strohpreis direkt auf den Allokationsfaktor aus. Der Strohpreis unterliegt Schwankungen und hat sich auch in der Vergangenheit stark verändert, mit einem Trend hin zu steigenden Preisen (Dou et al., 2019). Der Strohpreis im ursprünglichen Modell liegt bei 30€/Tonne (Stenzel, 2021, pers. comm.). Für das Sensitivitätsszenario 2 wurde der Strohpreis über die Jahre von 2014 bis 2020 als Durchschnitt berechnet. Daraus ergab sich ein durchschnittlicher Preis von 78,33€/Tonne (statistic Austria, 2021b). Bei gleichbleibendem Kornpreis ergibt sich ein Allokationsfaktor von 28% für das Weizenstroh. Die Ergebnisse dieses Sensitivitätsszenarios sind im Kapitel [5.3.2](#page-79-0) angeführt.

### **4.9.3 Sensitivitätsszenario 3: Transport vom Werk zur Baustelle**

Um die Auswirkung von längeren Transportdistanzen zu analysieren, wird in dieser Sensitivitätsanalyse die Transportdistanz vom Werk zur Baustelle verdoppelt. In [Tabelle 9](#page-51-1) sind die Werte für diese Sensitivitätsanalyse angeführt.

| Bezeichnung/Material     | Masse<br>[kg/m <sup>2</sup> ] | Entfernung [km] | $[t*km]$ |
|--------------------------|-------------------------------|-----------------|----------|
| Stroheinblasdämmung      | 26,25                         | 200             | 5,25     |
| Konstruktionsholz Fichte | 17,63                         | 300             | 2,64     |
| Holzfaserdämmplatte      | 12,30                         | 300             | 3,08     |
| OSB-Platten              | 11,52                         | 300             | 2,88     |
| Summe                    | 67.7                          |                 | 13,85    |

<span id="page-51-1"></span>Tabelle 9: Transportdistanzen für das Sensitivitätsszenario 3

# 5 Ergebnisse und Diskussion

In diesem Kapitel wird das Modell ausgewertet und die Ergebnisse der in dieser Arbeit durchgeführten Ökobilanzierung mit den Ergebnissen aus der Literatur verglichen. Damit wird aufgezeigt, wie hoch die Umweltauswirkungen einer Stroheinblasdämmung sind. Zudem wird dargestellt, wie hoch die Umweltauswirkungen der Stroheinblasdämmung im Vergleich zu anderen Dämmstoffen sind. In [Abbildung 10](#page-52-0) ist für den Überblick eine vereinfachte Version des Systemdiagramms aus Kapitel [4.7.3](#page-40-0) dargestellt. Zunächst werden in Kapitel [5.1](#page-53-0) die Ergebnisse der untersuchten Wirkkategorien der Dämmstoffherstellung von "Cradle to Gate" gezeigt (funktionelle Einheit 1), die "Hot-Spots" beleuchtet und Werten aus der Literatur gegenübergestellt. Im Kapitel [5.2](#page-72-0) wird der gesamte Wandaufbau (funktionelle Einheit 2) betrachtet, analysiert und mit weiteren Studien verglichen. Dabei wird auch der Einfluss des Transports der Stroheinblasdämmung vom Werk zur Baustelle genauer betrachtet.

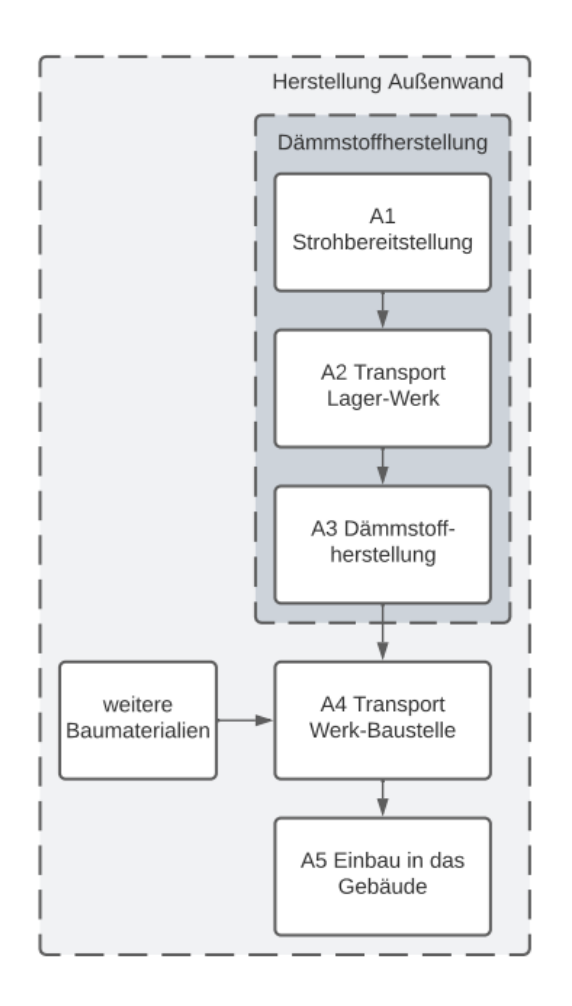

<span id="page-52-0"></span>Abbildung 10: vereinfachtes Systemdiagramm, unterteilt in Dämmstoffherstellung und Herstellung der Außenwand Um die Entscheidung für einen Dämmstoff auf einer ökologischen Basis durchführen zu können, wird im Kapite[l 5.4](#page-81-0) der Stroheinblasdämmstoff, unter Berücksichtigung der Dämmwirkung, einem Vergleich mit weiteren Dämmstoffen unterzogen. Dafür werden auf der einen Seite die Literaturwerte und weiters Daten aus der Ökobaudat (Bundesministerium des Innern, für Bau und Heimat, 2018) herangezogen.

## <span id="page-53-0"></span>5.1 Gesamtemissionen der Dämmstoffherstellung

In diesem Kapitel werden die Gesamtemissionen zur Herstellung des verpackten Stroheinblasdämmstoffs beleuchtet. Dafür wird der Herstellungsprozess der Abschnitte A1 (Strohgewinnung) über Abschnitt A2 (Transport Lager-Werk) bis hin zu Abschnitt A3 (Dämmstoffherstellung) sukzessive detaillierter aufgeschlüsselt, um so die "Hot-Spots" ausfindig zu machen.

Als Übersicht sind in [Tabelle 10](#page-54-0) die Gesamtemissionen der Bereitstellung des Stroheinblasdämmstoffs als Absolutwerte für alle in dieser Arbeit betrachteten Wirkkategorien aufgelistet. Die hier enthaltenen Werte sind die summierten Emissionen vom Strohanbau (A1), über den Transport des Strohs ins Werk (A2), bis hin zur Herstellung des verpackten Stroheinblasdämmstoffs (A3). Die Werte für den Median, sowie für das 5. und 95. Perzentil beziehen sich auf 1 kg Strohdämmstoff. In der vorletzten Spalte wurde der Median mit dem Faktor 26,25 kg/m² (Menge an Dämmstoff für 1 m² Außenwand) multipliziert, in der letzten Spalte mit der Nenndichte von 100 kg/m<sup>3</sup> und so auf 1 m<sup>2</sup> Wand bzw. auf 1 m<sup>3</sup> Dämmstoff bezogen.

<span id="page-54-0"></span>Tabelle 10: Berechnete Gesamtemissionen der Dämmstoffherstellung von A1 bis A3. Alle Angaben für die jeweilige Wirkkategorie in Gramm, bezogen auf drei funktionelle Einheiten: auf 1kg verpackten Dämmstoff mit dem dazugehörigen 5. und 95. Perzentil, auf 1m<sup>2</sup> Wand (26,25kg Dämmstoff) und auf 1m<sup>3</sup> Dämmstoff (100kg Dämmstoff). F.E.= funktionelle Einheit

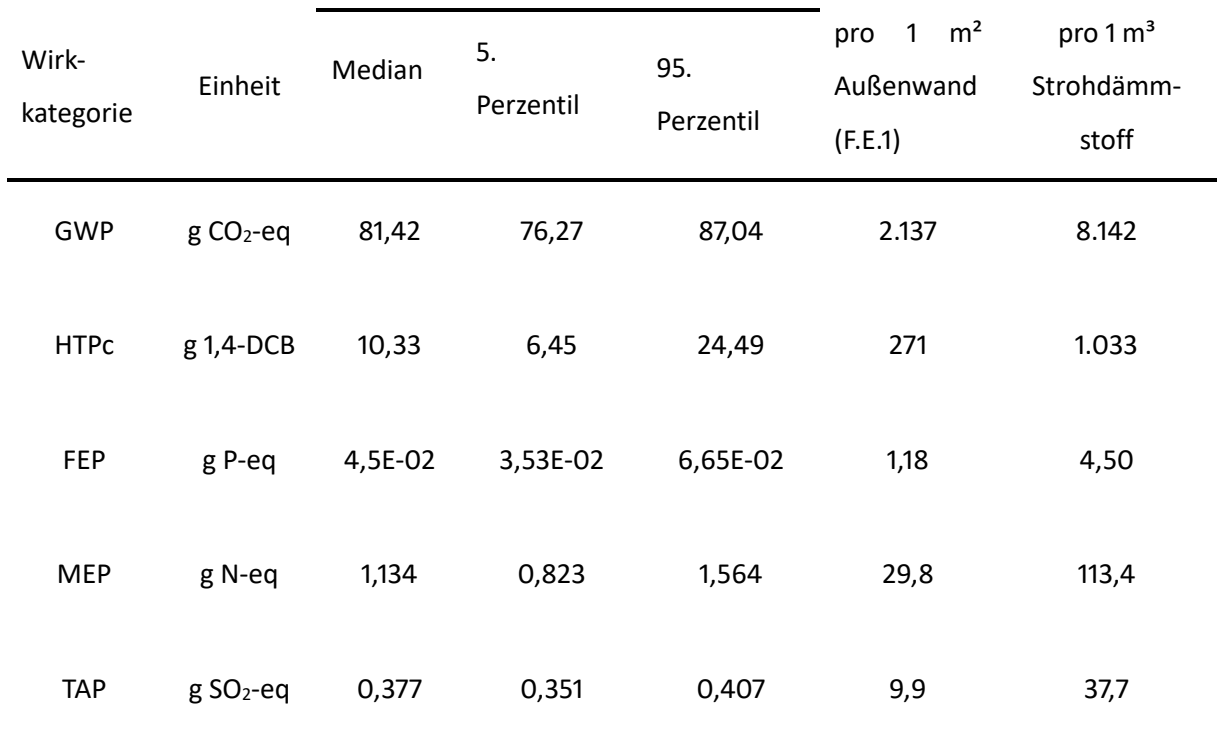

#### pro 1 kg Stroheinblasdämmstoff

Zur Durchführung der "Hot-Spot"-Analyse wird der Gesamtprozess im Detail betrachtet und analysiert. [Abbildung 11](#page-55-0) bildet die Anteile der Abschnitte A1, A2 und A3 für alle betrachteten Wirkkategorien grafisch ab. Die Anteile der jeweiligen Abschnitte sind für jede Wirkkategorie gestapelt und auf 100% skaliert, die Zahlen in den Säulen geben den Beitrag in Prozent der jeweiligen Wirkkategorie wieder. Inkonsistenzen bei der Aufsummierung der Anteile ergeben sich durch Rundungsfehler. Bei der Betrachtung von [Abbildung 11](#page-55-0) ist festzustellen, dass der landwirtschaftliche Prozess der Strohgewinnung (A1) in den meisten der betrachteten Wirkkategorien eindeutig den größten Anteil verursacht. Nur in der Wirkkategorie des globalen Treibhausgaspotentials liegt der Abschnitt der Dämmstoffherstellung (A3) in einem sehr ähnlichen Bereich wie der landwirtschaftliche Prozess. Dass der landwirtschaftliche Prozess einen großen Einfluss hat, liegt daran, dass in diesem Abschnitt viele fossile Energieträger (wie z.B. Diesel) zum Einsatz kommen und auch die Feldemissionen der durch den Einsatz von Dünger einen großen Einfluss auf die Eutrophierung von Gewässern hat. Auch der Transport (A2) und die Dämmstoffherstellung (A3) haben in manchen betrachteten Wirkkategorien einen beträchtlichen Anteil an den Umweltauswirkungen. Die Dämmstoffherstellung trägt bei der Betrachtung der Wirkkategorie GWP100 mit ca. 40% zu den Emissionen bei. Auch der Transport ist mit

einem Anteil von 21% an den Gesamtemissionen nicht vernachlässigbar. Ähnlich schaut es bei der Betrachtung der Wirkkategorie HTPc aus, wenngleich sich hier die Anteile zwischen dem Transport (A2) und der Dämmstoffherstellung (A3) leicht verschieben. Bei der Betrachtung der Wirkkategorie FEP hat der landwirtschaftliche Prozess der Strohgewinnung (A1) mit einem Anteil von 70% den größten Einfluss auf die Eutrophierung von Süßgewässern. Die beiden weiteren Abschnitte (A2 und A3) haben einen deutlich geringeren Einfluss auf diese Wirkkategorie, sind aber nicht vernachlässigbar. Die Eutrophierung von marinen Gewässern ist mit 100% auf den landwirtschaftlichen Prozess (A1) zurückzuführen. Die Anteile des Transports (A2) und der Dämmstoffherstellung (A3) sind für diese Wirkkategorie vernachlässigbar. Bei Betrachtung der Wirkkategorie TAP verursacht der landwirtschaftliche Prozess (A1) mit einem Anteil von 53% über die Hälfte der terrestrischen Versauerung, die beiden folgenden Abschnitte (A2 und A3) teilen sich die übrigen 47% in etwa gleich auf.

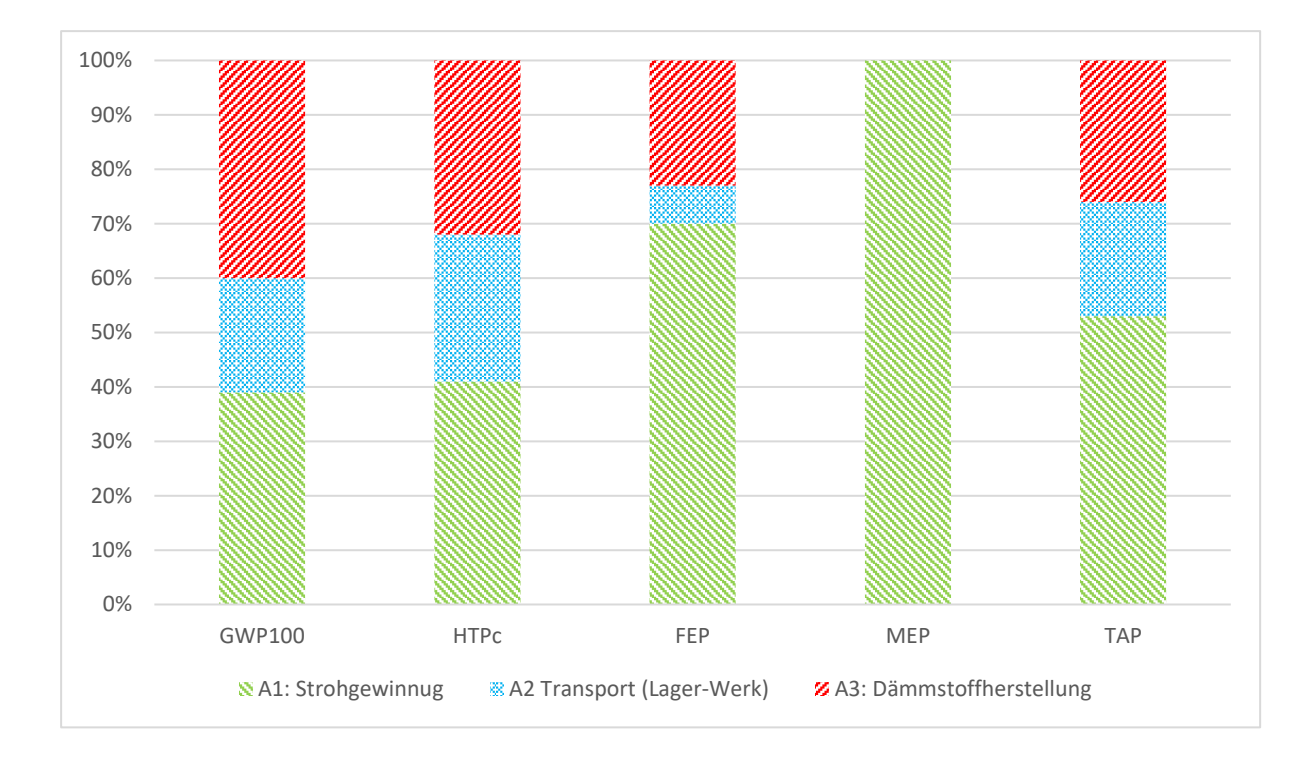

<span id="page-55-0"></span>Abbildung 11: Relativer Beitrag der Herstellungsphasen A1 bis A3 in den fünf betrachteten Wirkkategorien Die jeweiligen Prozesse von A1 bis A3 bestehen aus einer Vielzahl von Unterprozessen mit jeweils Inputund Output-Strömen. Da auch einzelne Unterprozesse einen erheblichen Beitrag an Emissionen in den Wirkkategorien der übergeordneten Prozesse einnehmen können, ist es wichtig die Abschnitte A1 bis A3 genauer zu beleuchten. So können auch einzelne Faktoren ausgeforscht werden, welche hinsichtlich einer Optimierung verändert werden können.

### **5.1.1 Beitragsanalyse der Dämmstoffherstellung**

In [Tabelle 11](#page-56-0) sind die Anteile der einzelnen Abschnitte detailliert für alle betrachteten Wirkkategorien aufgeschlüsselt, dabei wird auf zwei Ebenen analysiert. Die erste Analyseebene wird mit A1 bis A3 bezeichnet, die Zweite mit A1.1 bis A3.3.

<span id="page-56-0"></span>Tabelle 11: Detaillierte Beitragsanalyse des verpackten Stroheinblasdämmstoffs für alle betrachteten Wirkkategorien. Die einzelnen Werte sind als Anteile [%] am Gesamtprozess der Dämmstoffherstellung zu verstehen, die Werte in Klammern geben den Absolutwert des jeweiligen Abschnitts, bezogen auf 1kg Stroheinblasdämmstoff, an.

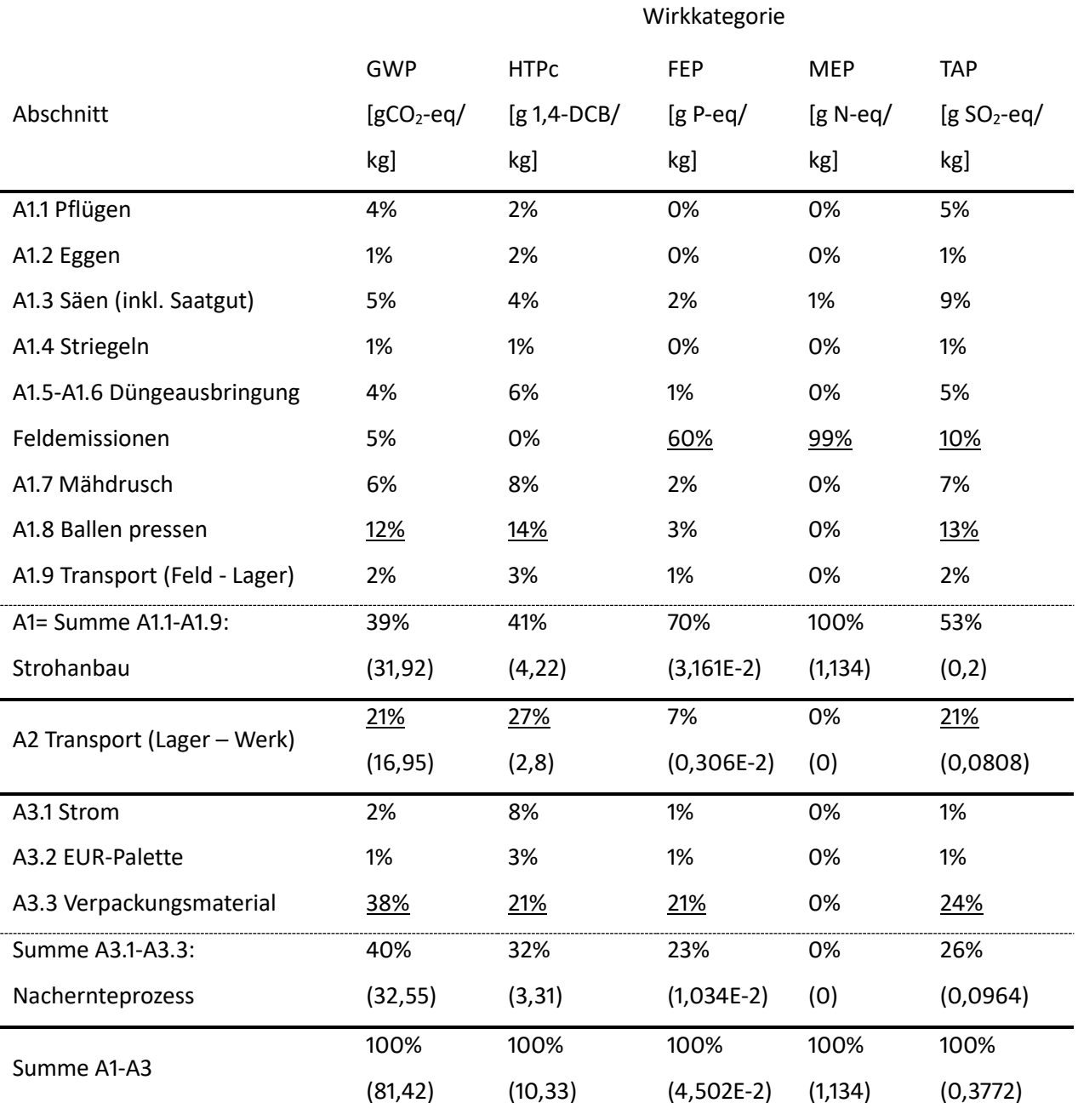

Die Werte i[n Tabelle 11](#page-56-0) sind als der Anteil an der gesamten Strohkette (A1-A3) zu verstehen, die Werte in Klammern sind die Absolutwerte in der jeweils angeführten Einheit. Inkonsistenten ergeben sich hier wiederum aus Rundungsfehlern. Unterstrichen herausgehoben sind die Anteile, welche einen Beitrag von größer gleich 10% an der Gesamtsumme von 100% haben. Nachstehend werden die einzelnen Wirkkategorien im Detail beleuchtet und diskutiert. Der Fokus liegt hierbei auf dem globalen Treibhausgaspotential, da auch beim Erstellen des Modells der Schwerpunkt auf diese Wirkkategorie gelegt wurde.

### - Globales Treibhausgaspotential (Global warming Potential - GWP100)

[Abbildung 12](#page-57-0) stellt die Absolutwerte für das globale Treibhausgaspotential für die Abschnitte A1 bis A3 gestapelt dar. Die Fehlerbalken geben zudem das aus der Monte-Carlo-Simulation stammende 5. und 95. Perzentil an. [Abbildung 13](#page-59-0) stellt als Wasserfallgrafik die einzelnen Beiträge der zweiten Analyseebene aus [Tabelle 11](#page-56-0) mit den entsprechenden Absolutwerten dar. Die Absolutwerte beziehen sich jeweils auf 1 kg verpackten Strohdämmstoff.

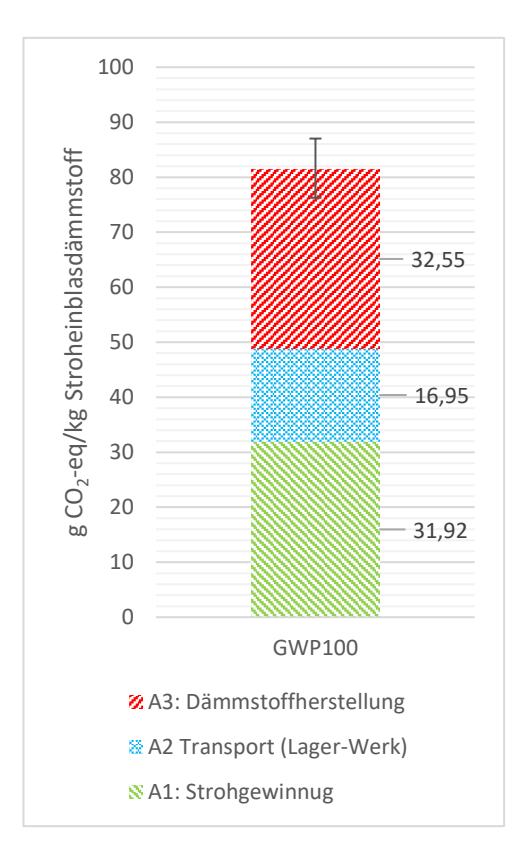

<span id="page-57-0"></span>Abbildung 12: Beitragsanalyse zum globalen Treibhausgaspotential GWP100 für 1kg verpackten Strohdämmstoff (A1-A3). Die Fehlerbalken entsprechen dem 5. - 95. Interpenzentilabstand der Wahrscheinlichkeitsverteilung mit 1000 Monte-Carlo-Iterationen

Bei der Betrachtung von [Abbildung 13](#page-59-0) ist zu sehen, dass das Verpackungsmaterial (A3.3) mit 30,74 g CO2-eq/kg mit Abstand den größten Beitrag auf dieser Analyseebene hat. Das Verpackungsmaterial besteht aus einer LDPE-Folie. Bei der Herstellung der LDPE-Folie fallen bei der Produktion des Zwischenprodukts Ethylen die Treibhausgase Kohlenstoffdioxid (CO<sub>2</sub>) und Methan (CH<sub>4</sub>) an. Diese sind

für den Großteil der durch die Verpackung verursachten Emissionen verantwortlich. Im Abschnitt A3 verursachen der Stromverbrauch (A3.1) und die Palettenproduktion (A3.2) nur sehr geringe Emissionen. Der Strommix, welcher im Werk zur Weiterverarbeitung des Strohs und zum Betreiben der Halle verwendet wird, besteht aus nachhaltigen Quellen und verursacht dadurch sehr geringe Emissionen. Die Palette hat aufgrund der langen Lebensdauer bzw. der häufigen Wiederverwendung ebenso geringe Emissionen.

Auch die Emissionen aus dem Transport des Strohs vom Lager ins Werk (A2) haben mit 16,95 g CO2 eq/kg einen großen Einfluss auf das globale Treibhausgaspotential. Gründe hierfür sind hauptsächlich die CO<sup>2</sup> Emissionen, welche aufgrund der Verbrennung von Diesel im Verbrennungsmotor des Traktors emittiert werden.

Bei der Betrachtung der landwirtschaftlichen Prozesse der Strohgewinnung (A1.1 bis A1.9) hat das Pressen des Strohs zu Ballen (A1.8) mit 9,84 g CO<sub>2</sub>-eq/kg den größten Einfluss. Auch hier sind es wiederum die CO<sub>2</sub> Emissionen aus dem Verbrennungsprozess des Motors. Der für das Ballenpressen, im Vergleich zu den anderen Prozessen, hohe Wert lässt sich anhand der Allokation erklären. Die Emissionen aus den Prozessen A1.1 bis A1.7 sind durch den Allokationsfaktor von 13% nur zu diesem Anteil dem Stroh zuzuordnen. Hingegen sind die Emissionen aus dem Prozess A1.8 "Ballenpressen" und die darauffolgenden Prozesse zu 100% dem Strohdämmstoff zugerechnet. Die Feldemissionen aus dem Wirtschaftsdünger machen zusammen mit dem Prozess der Düngeausbringung (A1.5-A1.6) knapp 10% der Gesamtemissionen der Strohkette aus. Bei der Betrachtung des GWP100 sind die Feldemissionen mit 3,84 g CO<sub>2</sub>-eq/kg aufgrund des analysierten Modells dabei zur Gänze auf die CH<sub>4</sub>- und N<sub>2</sub>O-Emissionen in die Atmosphäre zurückzuführen. Die im Modell angeführten Ammoniak-Emissionen haben aufgrund der verwendeten Bewertungsmethode keinen Einfluss auf das globale Treibhausgaspotential. Jedoch wurde die indirekte Bildung von N2O über Ammoniak im Emissionsfaktor für N<sub>2</sub>O berücksichtigt. In der Arbeit von (Holly et al., 2017) konnte festgestellt werden, dass ein erhöhter Ammoniakanteil zu höheren Lachgasemissionen führt. Wirtschaftsdünger besteht aus verdauten Pflanzenresten, welche während ihres Wachstums CO<sup>2</sup> aus der Atmosphäre aufgenommen haben. In dieser Arbeit wurde angenommen, dass die CO<sub>2</sub> Emissionen, welche am Feld durch den Wirtschaftsdünger anfallen, ein Teil der Menge an CO<sub>2</sub> sind, welche im Wirtschaftsdünger enthalten sind. Aus diesem Grund wurden die  $CO<sub>2</sub>$  Emissionen am Feld durch den Wirtschaftsdünger nicht modelliert und fallen deshalb hier auch nicht an. Die restlichen landwirtschaftlichen Prozesse bewegen sich im Bereich von 0,47 g CO<sub>2</sub>-eq/kg bis 4,56 g CO<sub>2</sub>-eq/kg. Hauptverursacher darin ist die Verbrennung bzw. die Bereitstellung und Produktion von Diesel.

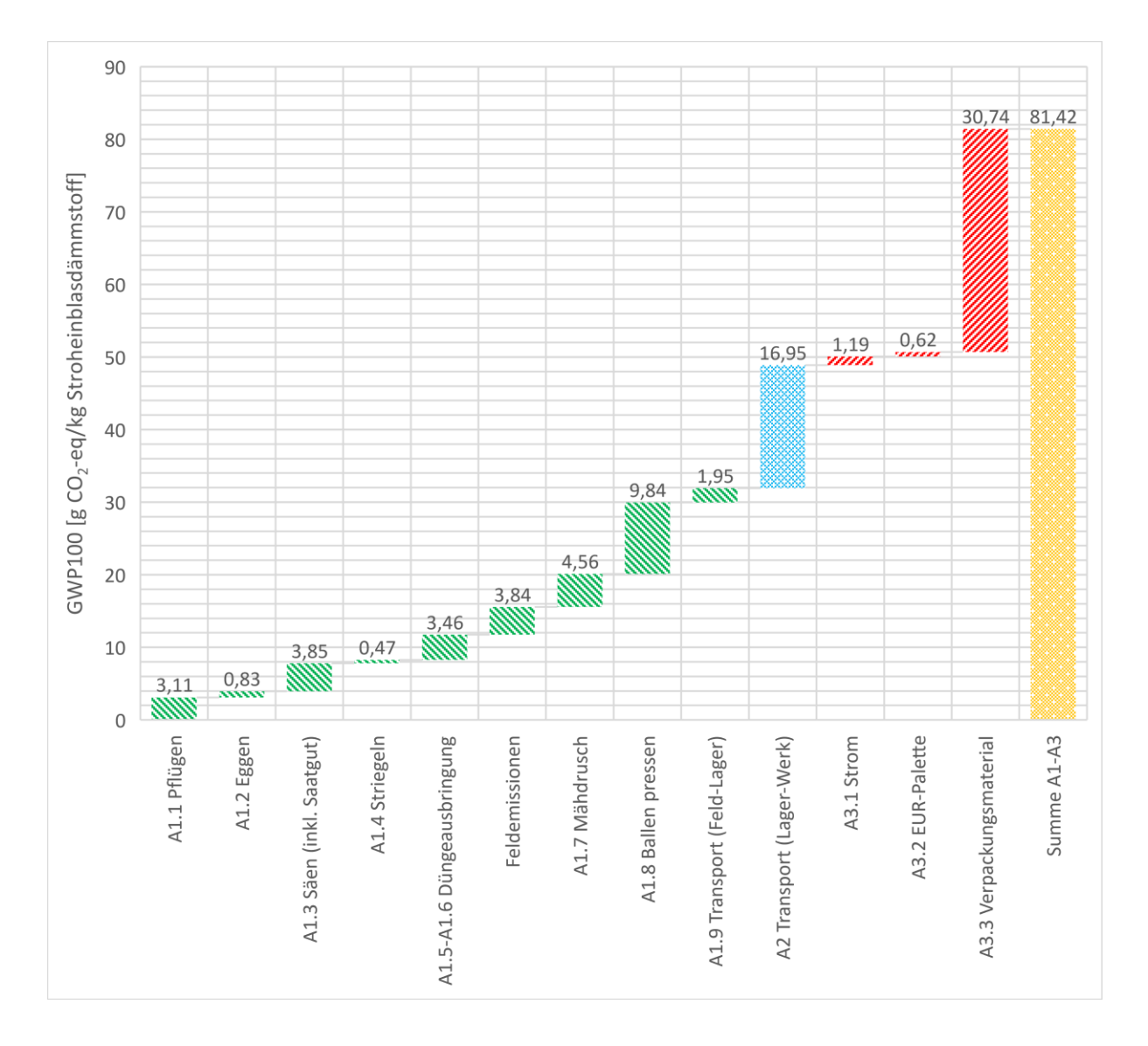

<span id="page-59-0"></span>Abbildung 13: Detaillierte Beitragsanalyse zum globalen Treibhausgaspotential GWP100 für 1 kg verpackten Stroheinblasdämmstoff. Die versetzt, gestapelten Balken von A1.1 bis A3.3 mit den darüberstehenden Werten stellen die absoluten Beiträge dar, der Balken rechts (Summe A1-A3) die Summe der Gesamtemissionen der Strohkette.

In diesem Abschnitt werden die Ergebnisse die Arbeit, welche den landwirtschaftlichen Prozess betreffen mit der Literatur verglichen. Die Ergebnisse für den landwirtschaftlichen Prozess der Strohherstellung (A1.1 bis A1.8) lassen sich sehr gut mit den Werten aus [Tabelle 2](#page-27-0) vergleichen. Am vergleichbarsten ist die in dieser Arbeit analysierte Anbaumethode mit der organischen Anbaumethode aus der Schweiz. Der Unterschied der GWP100-Emissionen ist mit rund 3% sehr gering. Das Modell der Stroheinblasdämmung besteht hauptsächlich aus abgeänderten und mit Primär- sowie Sekundärdaten gespeisten Ecoinvent Prozessen. Auch aufgrund der Ähnlichkeit der beiden Anbaumethoden, liegt es nahe, dass sich die Ergebnisse der beiden Modelle in einer sehr ähnlichen Größenordnung befinden. Die Inputdaten bezüglich der Saatmenge für das Modell sind weitgehend

kohärent mit den Werten aus González (2014) und Li et al. (2012). Der Unterschied diesbezüglich liegt bei 7% bzw. 4%. Die Dieselmenge stimmt weitgehen mit dem durchschnittlichen Kraftstoffverbräuchen von ÖKL (2021) überein. Der Vergleich des Dieselverbrauchs mit weiteren Studien zeigt aber zum Teil große Unterschiede. Dieser Vergleich ist über verschiedenen Regionen hinweg schwierig, da sich der Verbrauch sehr nach der Art der Bodenbearbeitung richtet (T. Szalay et al., 2015). Einen erheblichen Einfluss auf die Umweltwirkungen haben die Emissionen aus dem Verpackungsmaterial. In [Anhang 1](#page-100-0) sind die Werte für den Dämmstoff Steinwolle zu entnehmen. Dieser wird dort einmal verpackt und ein weiters mal unverpackt gelistet. Eine genaue Analyse ergibt einen Anteil von 20,87 g CO<sub>2</sub>-eq/kg Dämmstoff für das Verpackungsmaterial aus LDPE. Für die verpackte Stroheinblasdämmung ergeben sich die Emissionen zu 30,74 g CO<sub>2</sub>-eq/kg. Der Unterschied resultiert aus dem unterschiedlichen Verpackungsgewicht. Aufgrund der ähnlichen Dichte der beiden Dämmstoffe und dem daraus folgenden ähnlichen Verpackungsvolumen könnte der Unterschied auf eine unterschiedliche Foliendicke zurückzuführen sein. Die beiden Werte befinden sich aber dennoch in einem sehr ähnlichen Bereich.

### - Humantoxizität (krebserregend) (Human toxicity potential: carcinogenic - HTPc)

In [Abbildung 14](#page-61-0) sind für die Wirkkategorie der Humantoxizität (krebserregend – HTPc) die absoluten Anteile an der Strohkette gestapelt dargestellt. Die Fehlerbalken stellen das 5. und 95. Perzentil aus der Wahrscheinlichkeitsverteilung der Monte-Carlo-Simulation dar. Grund für die einseitigen und betragsmäßig hohen Fehlerbalken ist die rechtsschiefe Verteilung mit Ausreißern. Der Median dieser Wirkkategorie beträgt 10,33 g 1,4-DCB-eq pro 1 kg Stroheinblasdämmstoff. Der Stoffstrom, welcher am meisten dazu beiträgt, ist Chrom VI als Langzeitemission in das Grundwasser. Dieser Stoff gelangt durch die Deponierung von Schlacken aus der Stahlherstellung ins Grundwasser.

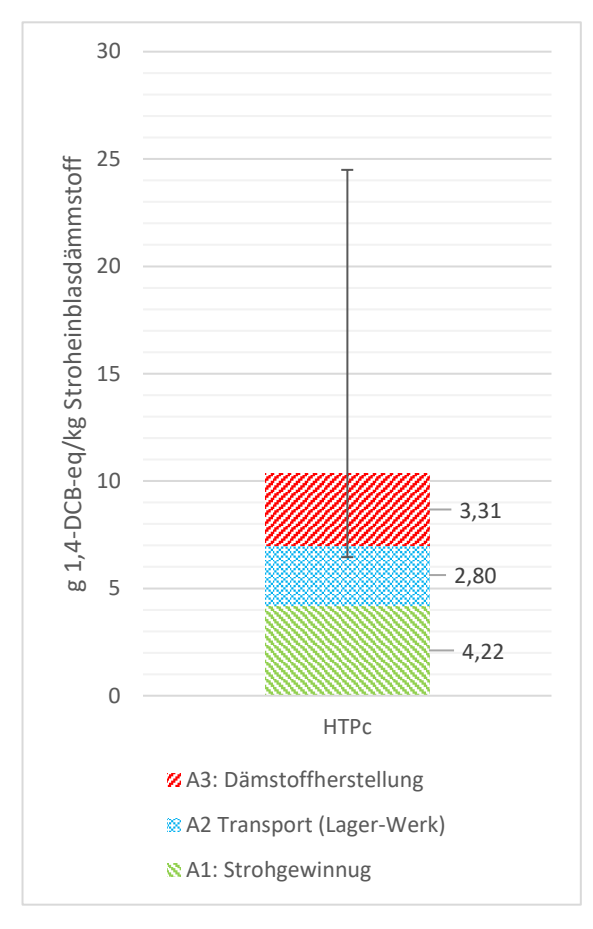

<span id="page-61-0"></span>Abbildung 14: Beitragsanalyse zu Humantoxizität (krebserregend) HTPc für 1kg verpackten Strohdämmstoff (A1- A3). Die Fehlerbalken entsprechen dem 5. und 95. Perzentil der Wahrscheinlichkeitsverteilung mit 1000 Monte-Carlo-Iterationen

Wie bereits anhan[d Abbildung 11](#page-55-0) festgestellt wurde, trägt der landwirtschaftliche Prozess (A1) mit 4,22 g 1,4-DCB-eq pro 1 kg Dämmstoff am meisten zu den Emissionen, welche die karzinogene Humantoxizität betreffen, bei. Dabei hat der Prozess des Ballenpressens (A1.8) mit einem Anteil von 14% an der gesamten Dämmstoffkette den größten Einfluss. Alle anderen Prozesse im Abschnitt A1, in welchen Maschinen benötigt werden, haben einen Anteil von 1% bis 8%. Die Feldemissionen haben mit 0% keinen Einfluss auf diese Wirkkategorie. Wie weiter oben schon festgestellt, spielt Chrom VI eine entscheidende Rolle in dieser Wirkkategorie. Auch in den landwirtschaftlichen Prozessen werden Maschinen eingesetzt. Der in den Maschinen enthaltene Stahl und die dafür notwendige Stahlproduktion ist dabei der Hauptverursacher für die Emission von Chrom VI. Auch die Chrom VI Emissionen aus der Produktion des eingesetzten Aluminiums wirken sich auf die karzinogene Humantoxizität aus.

Der Transport des Strohs vom Lager ins Werk (A2) hat mit einem Anteil von 27% und einem Beitrag von 2,8 g 1,4-DCB/kg Dämmstoff ebenso einen großen Einfluss. Auch hier sind es, ähnlich wie im Abschnitt A1, die Emissionen von Chrom VI aus der Stahlproduktion, welche diese Wirkkategorie maßgeblich beeinflussen. Dazu kommen hier noch, aufgrund des verbrauchten Aluminiums im Traktoranhänger, die Emissionen von Chrom VI in das Grundwasser aus der Lagerung von Bauxitrückständen, welche bei der Herstellung von Aluminium anfallen.

Der Abschnitt A3, die Herstellung der Stroheinblasdämmung, liefert mit einem Anteil von 32% und 3,31 g 1,4-DCB-eq/kg den zweitgrößten Beitrag in der ersten Analyseebene. Bei der Betrachtung auf der zweiten Analyseeben ist aus [Tabelle 11](#page-56-0) herauszulesen, dass die Verpackung des Dämmstoffs mit rund 21% und 2,17g 1,4-DCB-eq/kg einen erheblichen Beitrag leistet. Der währende der Produktion verbrauchte Strom mit 8% und die eingesetzte Palette mit 3%, tragen hingegen nur einen geringen Teil bei. Auch im Abschnitt A3 kommen Maschinen und Anlagen zum Einsatz, welche das Stroh zu einem Dämmstoff weiterverarbeiten und verpacken. Die Herstellung dieser wurde in dieser Arbeit aufgrund von einer sehr langen Lebensdauer und wegen unzureichender Datenlage nicht modelliert. In Hinsicht auf die große Unsicherheit des Modells nach oben für die gerade betrachtete Wirkkategorie und der langen Lebenszeiten, bzw. großen Durchsatzmengen dieser Maschinen und Anlagen kann die Unterschätzung als moderat angenommen werden.

### - Süßwassereutrophierung (Freshwater eutrophication potential - FEP)

[Abbildung 15](#page-63-0) stellt die Anteile von A1 bis A3 der Wirkkategorie der Süßwassereutrophierung als absolute Werte in g P-eq, bezogen auf 1 kg Stroheinblasdämmstoff, gestapelt dar. Die Summe für die Abschnitte A1 bis A3 beträgt, wie aus [Tabelle 11](#page-56-0) ablesbar, rund 0,04502 g P-eq. Auch hier sind das 5. und 95. Perzentil der Monte-Carlo-Simulation als Fehlerbalken dargestellt. Die unterschiedlich großen Balken finden sich auch hier aufgrund der rechtschiefen Verteilung mit vermehrten Ausreißern nach oben wieder.

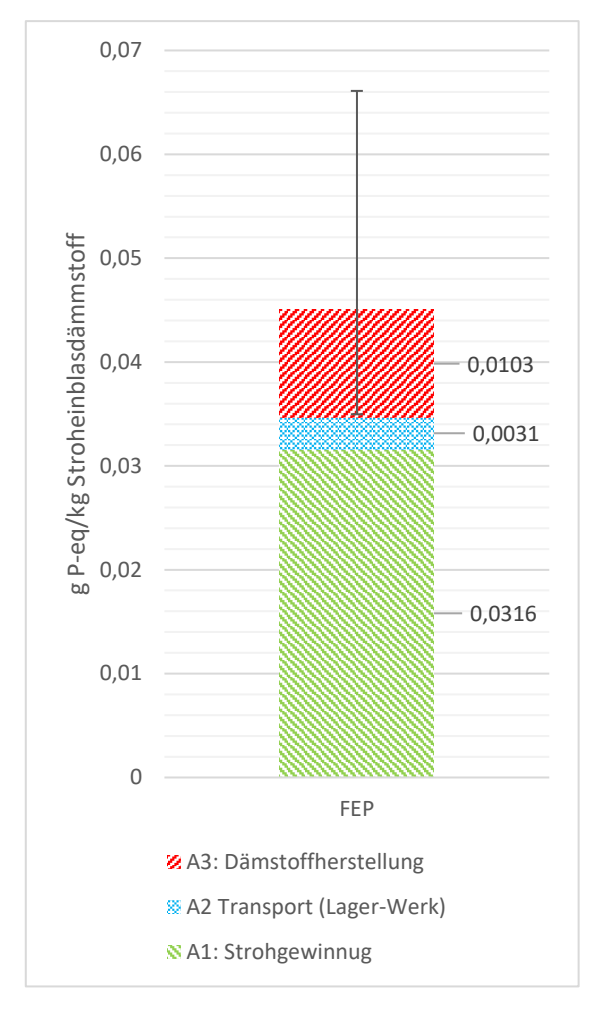

<span id="page-63-0"></span>Abbildung 15: Beitragsanalyse zur Süßwassereutrophierung FEP für 1kg verpacktem Strohdämmstoff (A1-A3). Die Fehlerbalken entsprechen dem 5. und 95. Perzentil der Wahrscheinlichkeitsverteilung mit 1000 Monte-Carlo-Iterationen

Den größten Beitrag für die Wirkkategorie der Süßwassereutrophierung leistet der landwirtschaftliche Prozess mit einem Anteil von 70% bzw. 0,0316 g P-eq/kg. Bei der detaillierteren Betrachtung des landwirtschaftlichen Prozesses fallen die Feldemissionen mit einem Anteil von 60% (0,0271 g P-eq/kg) ins Auge. Dieser Beitrag lässt sich durch die Phosphat- und die Phosphoremissionen in das Grund- und Oberflächenwasser erklären. Der Phosphor, der durch den Wirtschaftsdünger auf das Feld aufgebracht wird, wird durch Auswaschung, Abfluss und Erosion in umliegende Gewässer emittiert und führt schließlich zur Eutrophierung von Gewässern (Nemecek & Kägi, 2007).

Den zweitgrößten Anteil in der zweiten Analyseebene trägt das Verpackungsmaterial (A3.3) mit insgesamt rund 21 % (0,0096 g P-eq/kg) bei. Die Emissionen in diesem Abschnitt verteilen sich auf den weit verzweigten Prozess der Herstellung der Verpackungsfolie, wobei unter anderem auch hier Phosphoremissionen durch die Herstellung von Polyethylen-Granulat (LDPE) einen Teil der Süßwassereutrophierung darstellen.

Für die Herstellung der Maschinen, welche hier eingesetzt werden, wird eine große Menge an Steinund Braunkohle benötigt. Zum einen für die Produktion von Kohlenstoffstahl, aus welchem die Maschinen zum größten Teil bestehen und zum anderen als Energiequelle zur Produktion dieser. Mit

einem Anteil von rund 32% an der gesamten Strohkette (A1-A3) trägt die durch den Stein- und Braunkohleabbau verursachte Deponierung des Aushubmaterials zur Süßwassereutrophierung bei. Dabei sind die Hauptverursacher die Phosphoremissionen in das Grundwasser. Im Hinblick auf die in diesem Modell nicht betrachteten Maschinen im Abschnitt der Dämmstoffherstellung (A3) wird auch das Ergebnis dieser Wirkkategorie etwas unterschätzt. Aber auch hier kann aufgrund der hohen Streuung der Ergebnisse davon ausgegangen werden, dass es sich um eine moderate Unterschätzung handelt.

### - Marine Eutrophierung (Marine eutrophication potential – MEP)

In [Abbildung 16](#page-65-0) sind die Anteile A1 bis A3 der marinen Eutrophierung als Absolutwerte bezogen auf 1 kg des Stroheinblasdämmstoffs dargestellt. Die Fehlerbalken stellen das 5. und 95. Perzentil der Wahrscheinlichkeitsverteilung aus der Monte-Carlo-Simulation mit 1000 Iterationen dar. Die einseitigen und im Verhältnis zum Median betragsmäßig großen Fehlerbalken ergeben sich aufgrund der rechtsschiefen Verteilungskurve mit Ausreißern. Die Summe beträgt 1,134 g N-eq für 1 kg Stroheinblasdämmstoff.

Wie auch aus [Tabelle 11](#page-56-0) abgelesen werden kann, spielt für die Eutrophierung der Meere der landwirtschaftliche Prozess die entscheidende Rolle. Genauer betrachtet fällt auf, dass den Anteil von 99% (1,117 g N-eq/kg), die Feldemissionen aus der Düngung mit Wirtschaftsdünger beitragen. Für die Eutrophierung der Meere kann das Nitrat, welches aufgrund der guten Wasserlöslichkeit aus dem Boden ausgewaschen wird und in das Grundwasser fließt, verantwortlich gemacht werden (Nemecek & Kägi, 2007).

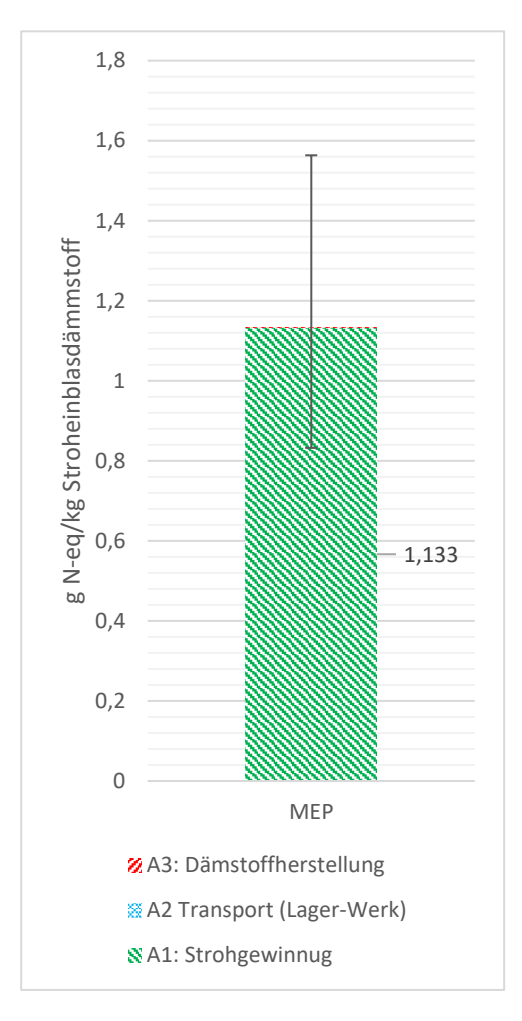

<span id="page-65-0"></span>Abbildung 16: Beitragsanalyse zur marinen Eutrophierung MEP für 1kg verpacktem Strohdämmstoff (A1-A3). Die Fehlerbalken entsprechen dem 5. und 95. Perzentil der Wahrscheinlichkeitsverteilung mit 1000 Monte-Carlo-Iterationen

Einen sehr kleinen Anteil von rund 1% nimmt das Säen (A1.3) ein. Auch hier sind es die Nitrat-Emissionen in das Grundwasser, welche während der Produktion des Saatgutes durch die Düngung entstehen. Die weiteren Prozesse haben nur einen sehr geringen bzw. keinen Einfluss auf die Eutrophierung der Meere.

### - Terrestrische Versauerung (Terrestrial acidification potential - TAP)

[Abbildung 17](#page-66-0) stellt die Abschnitte A1 bis A3 gestapelt für die Wirkkategorie der terrestrischen Versauerung dar. Die Summe für 1 kg Stroheinblasdämmstoff entspricht 0,38 g SO<sub>2</sub>-eq. Die Fehlerbalken stellen das 5. und 95. Perzentil der Wahrscheinlichkeitsverteilung der Monte-Carlo-Simulation mit 1000 Iterationen dar. Hierbei handelt es sich um eine leicht rechtsschiefe Verteilung mit vermehrten Ausreißern nach oben.

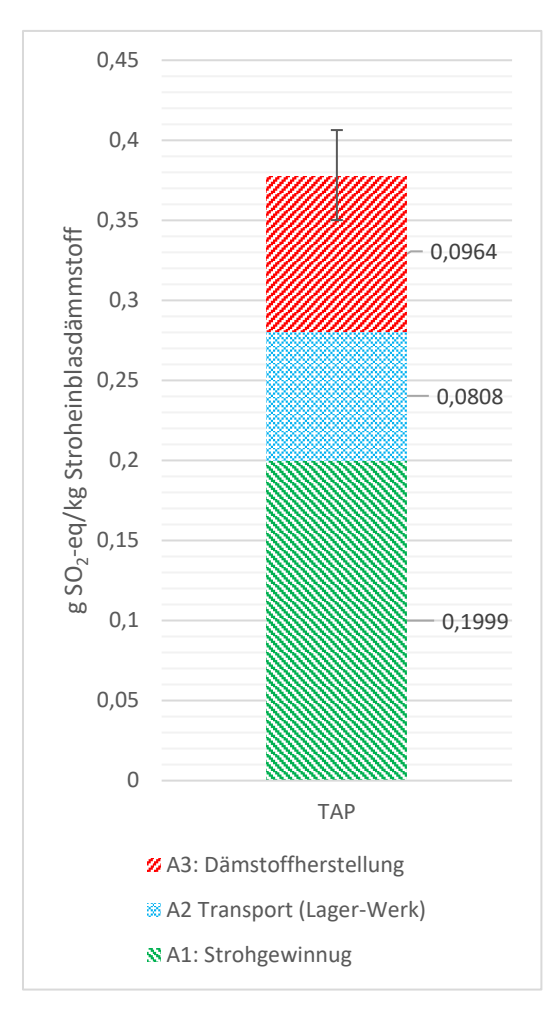

<span id="page-66-0"></span>Abbildung 17: Beitragsanalyse zur terrestrischen Versauerung TAP für 1kg verpackten Strohdämmstoff (A1-A3). Die Fehlerbalken entsprechen dem 5. und 95. Perzentil der Wahrscheinlichkeitsverteilung mit 1000 Monte-Carlo-Iterationen

Die größte Wirkung auf die terrestrische Versauerung hat mit einem Anteil von 53% (0,2 g SO<sub>2</sub>-eq/kg) der landwirtschaftliche Prozess der Strohgewinnung (A1). Wie aus [Tabelle 11](#page-56-0) entnommen werden kann, haben hierbei der Prozess des Ballenpressens (A1.8) mit 13 % (0,05 g  $SO<sub>2</sub>$ -eq/kg) und die Feldemissionen aus der Düngung mit 10% (0,04 g SO<sub>2</sub>-eq/kg) den größten Anteil am Abschnitt A1. Beim Prozess A1.8 (Ballenpressen), sowie auch bei allen anderen Prozessen in denen Diesel verbrannt wird, sind es vorwiegend die Stickstoffoxide in die Atmosphäre, welche für die Versauerung verantwortlich sind. Schwefeldioxid (SO<sub>2</sub>) ist nach den Stickstoffoxiden der zweitgrößte Verursacher der terrestrischen Versauerung. SO<sup>2</sup> wird ebenso durch den Verbrennungsprozess von Diesel gebildet, so auch durch den Prozess des Ballenpressens. Die terrestrische Versauerung durch die Düngung wird hauptsächlich durch das im Wirtschaftsdünger enthaltene Ammoniak und die durch die Ausbringung einhergehenden Ammoniakemissionen in die Atmosphäre verursacht.

Den zweitgrößten Anteil zur terrestrischen Versauerung trägt der Transport des Strohs vom Lager ins Werk mit einem Anteil von rund 21% (0,08 g SO<sub>2</sub>-eg/kg) bei. Auch hier sind es aufgrund der Verbrennung des Diesels im Ottomotor die Stickstoffoxide, welche maßgeblich an der Versauerung beteiligt sind. SO<sub>2</sub>-Emissionen leisten hier an zweiter Stelle nur einen untergeordneten Beitrag.

Mit einem gerundeten Anteil von 26% (0,10g SO<sub>2</sub>-eg/kg) liegt der Beitrag der Dämmstoffherstellung (A3) um ein paar Prozentpunkte vor dem Transport. Bei genauerer Betrachtung fällt auf, dass in diesem Abschnitt die Verpackung mit rund 24% den größten Einfluss hat. Grund dafür sind vor allem die SO<sub>2</sub>und Stickstoffoxidemissionen, die bei der Produktion von Ethylen emittiert werden. Dabei ist Ethylen der Ausgansstoff für die Herstellung des Verpackungsmaterials.

### **5.1.2** Beitragsanalyse der Strohkette nach der Methode "EPD (2018)"

Wie in den Kapiteln [2.3](#page-22-0) und [4.5](#page-35-0) beschrieben wurde, sind Umweltproduktdeklarationen für Bauprodukte bereits weit verbreitet. In diesem Kapitel werden die Ergebnisse des in dieser Arbeit erstellten Modells dargestellt, welche sich nach der Bewertungsmethode "EPD (2018)" (EPD International AB, 2018) ergeben. Zudem werden die Ergebnisse aus diesem Kapitel mit den vorherigen verglichen.

In [Tabelle 12](#page-68-0) sind die Absolutwerte je betrachteter Wirkkategorie der Methode "EPD (2018)" für die Strohkette (A1 bis A3) angeführt[. Abbildung 18](#page-69-0) stellt die Anteile der Beiträge (A1 bis A3) der Strohkette für die grundlegenden Wirkkategorien einer Umweltproduktdeklaration (EPD) dar. In den meisten Wirkkategorien nimmt der Prozess der Strohgewinnung (A1) den größten Anteil an. In der Wirkkategorie des abiotischen Abbaus der Elemente nimmt der Prozess A3 mit rund 57% den größten Anteil ein. Hierbei verursachen der Abbau der Elemente wie Zink und Kupfer die größten Umweltauswirkungen, welche in Maschinen enthalten sind. Die Wirkkategorie des abiotischen Abbaus von fossiler Energie bildet auch Kunststoffe wie Polyethylen ab. Das im Prozess A3 enthaltene Verpackungsmaterial aus LDPE trägt mit rund 58% zu dieser Wirkkategorie bei. Der restliche Anteil aus A1 und A2 wird hauptsächlich durch die Verbrennung von fossilen Treibstoffen in der Landwirtschaft sowie im Transport verursacht. Die Wirkkategorie der Versauerung setzt sich hauptsächlich aus den Emissionen zusammen, welche bei der Verbrennung von fossilen Energieträgern emittiert werden. Diese werden zum einen direkt im landwirtschaftlichen Prozess sowie im Transport emittiert und zum anderen durch Kohle, welche in verschiedenen vorangegangenen Prozessen (z.B. zur Produktion von Maschinen und Betriebsmittel) benötigt wird. Bei der Wirkkategorie der Eutrophierung verursacht der landwirtschaftliche Prozess (A1) mit rund 96% den weitaus größten Anteil. Hierbei sind es allen voran Phosphat- und Nitratemissionen, welche durch die Düngung in den Boden eingebracht und anschließend Teile davon ins Wasser emittiert werden. Für die Wirkkategorie des globalen Treibhausgaspotential teilen sich die Prozesse A1 und A3 mit jeweils knapp 40% den größten Anteil auf. Die Emissionen aus dem landwirtschaftlichen Prozess ergeben sich aus den fossilen Energieträgern, welche im Motor des Traktors verbrannt werden, sowie aus den Emissionen der Düngung. Dabei handelt es sich um Methan-, Lachgas- und Ammoniakemissionen. Im Prozess A3 sind es die

Treibhausgasemissionen aus der Herstellung des Rohstoffes für die Verpackung, welche für den größten Teil verantwortlich sind. Der Abbau der Ozonschicht wird mit rund 56% vom Prozess A1 beeinflusst. Den zweitgrößten Anteil trägt der Transport mit dem Traktor vom Lager zum Werk (A2) bei. In beiden Prozessen verursachen die Förderung, Herstellung und Bereitstellung von fossilen Energieträgern (vor allem Diesel) die meisten Emissionen dieser Wirkkategorie. Die Wirkkategorie der photochemischen Oxidation wird auch maßgeblich durch den landwirtschaftlichen Prozess (A1) beeinflusst (rund 59%). Der Prozess A2 trägt mit rund 25% den zweitgrößten Anteil. Verursacher für diese Wirkkategorie sind hauptsächlich Emissionen, welche bei der Verbrennung von Diesel entstehen. Hierbei tragen Stickoxidemissionen und flüchtige Organische Verbindungen ohne Methan (NMVOCs) am meisten zu dieser Wirkkategorie bei.

<span id="page-68-0"></span>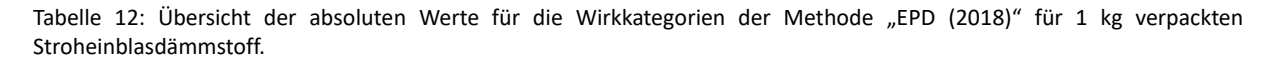

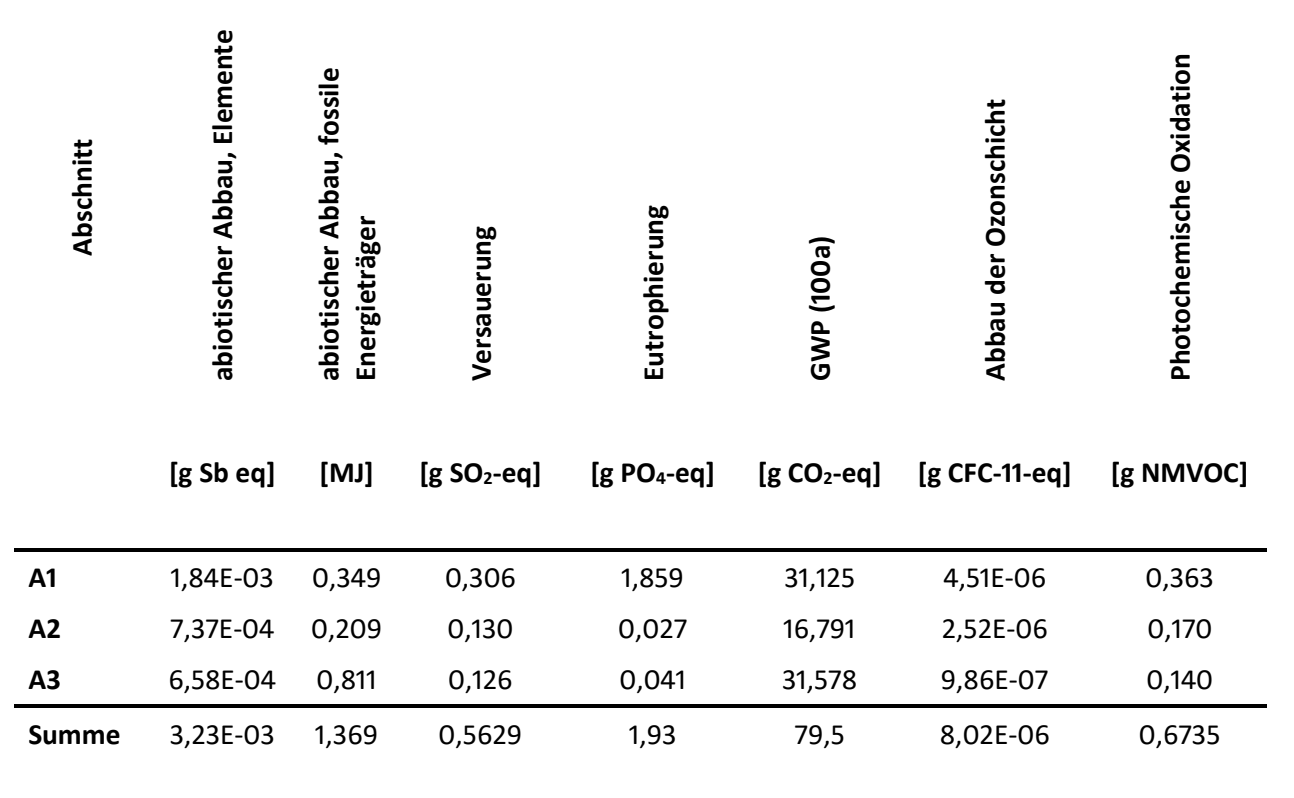

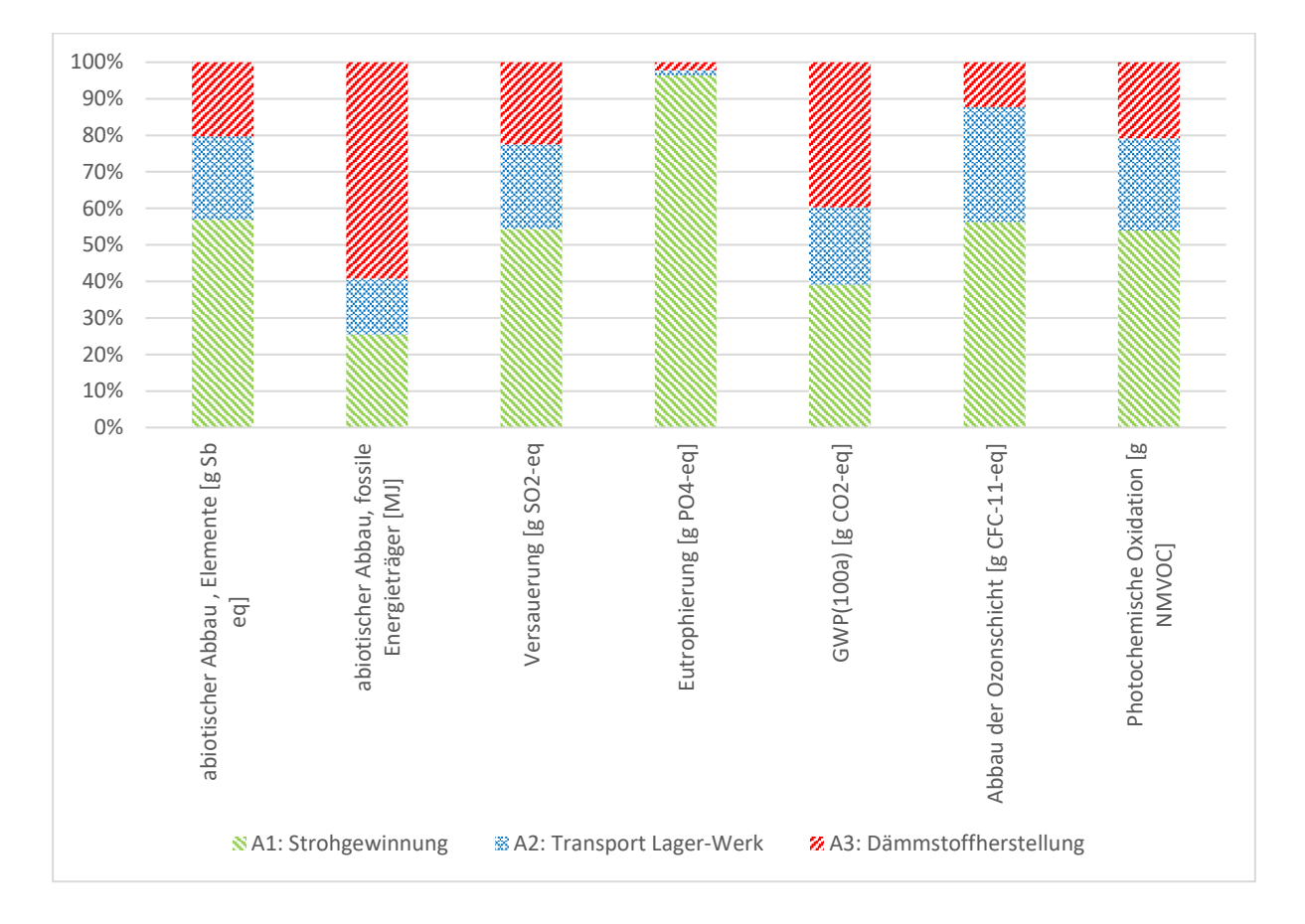

<span id="page-69-0"></span>Abbildung 18: Ergebnisse der Dämmstoffherstellung, berechnet nach der Bewertungsmethode "EPD (2018)". Dargestellt sind die Anteile der Beiträge (A1 bis A3) für die grundlegenden Wirkkategorien einer EPD.

### Vergleich der Ergebnisse aus der Methode "EPD (2018)" mit "ReCiPe 2016":

Überschneidungen zwischen der Bewertungsmethode "ReCiPe 2016" und "EPD (2018)" gibt es nur vereinzelt, jedoch kann eine Ähnlichkeit der Beiträge der einzelnen Abschnitte festgestellt werden. Beide Methoden enthalten die Wirkkategorie der Versauerung, des globalen Treibhausgaspotential und der Eutrophierung. Für einen quantitativen Vergleich von zwei Wirkkategorien aus unterschiedlichen Methoden ist es notwendig, dass sich beide Methoden auf dieselben Einheiten bzw. dieselben Stoffe beziehen (gleiche Referenz). Im Falle der Versauerung und des GWPs beziehen sich die Methoden "ReCiPe 2016" sowie "EPD (2018)" auf Schwefeldioxid (g SO<sub>2</sub>-eq) bzw. auf Kohlendioxid (g CO2-eq). Im Falle des GWP ist der Unterschied aus den Ergebnissen der beiden Methoden mit ca. 2 % sehr gering. Im Falle der Versauerung beträgt der Unterschied in den beiden Methoden rund 50. Der Unterschied kommt daher, dass die beiden Methoden unterschiedliche Emissionsfaktoren heranziehen bzw. unterschiedliche Berechnungsmethoden verwenden. Ein weiterer Unterschied besteht darin, dass sich die Methode "EPD 2018" nur im europäischen Kontext anwenden lässt, hingegen lässt sich die Methode "ReCiPe 2016" global anwenden (Huijbregts et al., 2016; Nguyen et al., 2020; Roy et al., 2014). Die Wirkkategorie der Eutrophierung wird in der Methode "ReCiPe 2016" auf Phosphor (g P-eq) bzw.

Stickstoff (g N-eq) bezogen. In der Methode "EPD (2018)" wird für dies Wirkkategorie als Referenzstoff Phosphat herangezogen und somit die Emissionen auf PO4-eq bezogen. Dies macht einen quantitativen Vergleich schwierig. Qualitativ kann bei der Betrachtung der Anteile der Prozesse für die Strohkette festgestellt werden, dass mit der Methode "ReCiPe 2016" als auch mit der Methode "EPD (2018)" der Prozess A1 den weitaus größten Anteil besitzt.

Die Auswertung des Modells mit der alternativen Methode "EPD (2018)" kann auch als Sensitivitätsanalyse betrachtet werden. Die Analyse zeigt auf, dass die Ergebnisse aus der Methode "ReCiPe 2016" robust gegenüber anderen Methoden sind. Als besonders robust geht das GWP hervor, welches sich mit der alternativen Methode nur geringfügig ändert.

### **5.1.3 Vergleich des Stroheinblasdämmstoffs mit Zelluloseeinblasdämmstoff (unverpackt)**

Wie in Kapitel [2.2.3.2](#page-19-0) bereits erwähnt, ist Zellulose in der Kategorie der Dämmstoffe aus nachwachsenden Rohstoffen jener, mit dem höchsten Markanteil. Dabei kommt er vorwiegend als Einblasdämmstoff zur Anwendung und kann als direkter Konkurrent der Stroheinblasdämmung angesehen werden (Stenzel, 2021, pers. comm.). Dies macht einen Vergleich naheliegend und für eine ökologische Beurteilung praktisch. Für den Vergleich wurde der Prozess "cellulose fibre production-CH" aus der Ecoinvent- Datenbank herangezogen. Hierbei handelt es sich um einen Einblasdämmstoff aus Zellulose. Dieser besteht im Wesentlichen aus Altpapier als Ausgangsstoff und Aluminiumhydroxid und Borsäure als Flammschutzmittel. Der Dämmstoff wird in der Datenbank als unverpackt abgebildet. Um einen gerechten Vergleich anzustellen, wurde für diesen Vergleich beim Strohdämmstoff auf das Verpackungsmaterial verzichtet.

In [Tabelle 13](#page-71-0) sind die Werte für die beiden unverpackten Dämmstoffe angegeben. Die Werte beziehen sich dabei auf 1 m<sup>2</sup> Wand bzw. auf die dafür benötigte Dämmstoffmenge. Mithilfe der Formel (1) aus Kapitel [4.7.1](#page-38-0) wurde anhand der Materialeigenschaften die notwendige Masse an Dämmstoff berechnet, die benötigt wird um 1 m² Außenwand mit R=4,61 m²K/W zu dämmen. Im Falle der Stroheinblasdämmung ergibt sich der Wert 26,25 kg/m², für die Zelluloseeinblasdämmung 7,88 kg/m². Die Abschnitte A1 bis A3 orientieren sich für die Stroheinblasdämmung an der Struktur im vorrangegangenen Kapitel, wobei im Abschnitt A3 das Verpackungsmaterial weggelassen wurde. Für die Einblasdämmung aus Zellulose wurden analog drei Abschnitte konstruiert, welche die wichtigsten Inputgüter abbilden. Der Abschnitt A1 beinhaltet das Altpapier und die damit einhergehenden Prozesse (unter anderem Altpapiersammlung). Der Prozess A2 beinhaltet die beiden Flammschutzmittel Aluminiumhydroxid und Borsäure, welche dem Zellulosedämmstoff beigesetzt

werden. Der Abschnitt A3 beinhaltet alle restlichen Inputgüter, wie z.B. Elektrizität und Wärme, die für die Produktion notwendig sind.

<span id="page-71-0"></span>Tabelle 13: Vergleich des Einblasdämmstoffs aus Stroh mit Zellulose. Die Werte sind in kg CO<sub>2</sub>-eq angegeben und beziehen sich auf 1 m² Außenwand.

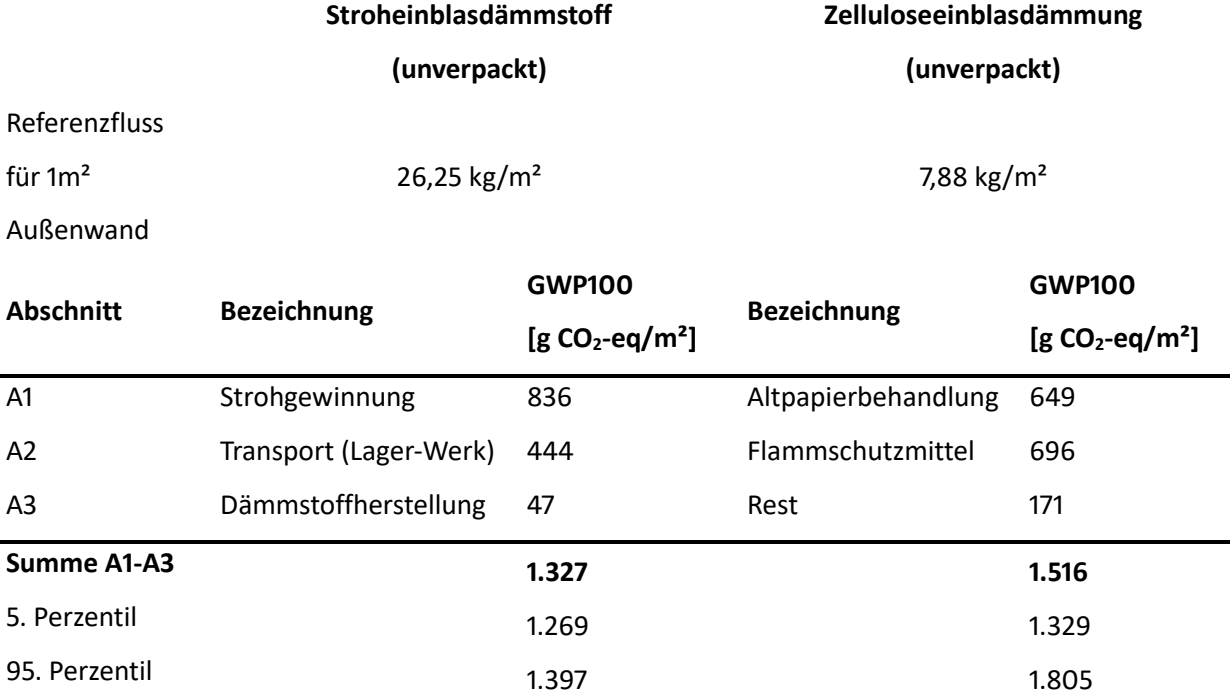

Ein direkter Vergleich zwischen den Abschnitten der Dämmstoffe ist nicht zulässig, jedoch können einzelne Prozesse sehr wohl in Verbindung gebracht werden, so wie auch die Summe miteinander verglichen werden kann. Die Werte aus [Tabelle 13](#page-71-0) sind in [Abbildung 19](#page-72-1) graphisch dargestellt. Beim Vergleich der Dämmstoffe konnte mit dem Mann-Whitney-U-Test bei einem Signifikanzniveau von α=0,05 ein Unterschied in den Medianen festgestellt werden. Die Stroheinblasdämmung schneidet mit einem Median von 1.327 g CO<sub>2</sub>-eq/m<sup>2</sup> deutlich besser ab als die Zelluloseeinblasdämmung mit 1.516 g CO<sub>2</sub>-eq/m<sup>2</sup>. Bei der Zelluloseeinblasdämmung liegen die "Hot-Spots" dabei mit 649 g CO<sub>2</sub>-eq/m<sup>2</sup> bzw. einem Anteil von rund 43% bei der Sammlung des Altpapiers und mit 696 g CO<sub>2</sub>-eq/m<sup>2</sup> (46%) bei der Herstellung der Flammschutzmittel. Die restlichen Emissionen fallen mit 171 g CO<sub>2</sub>-eq/m<sup>2</sup> und einem Anteil von rund 11% weniger ins Gewicht. Dieser Abschnitt (A3) enthält im Wesentlichen die Energie in Form von Elektrizität und Wärme, die notwendig ist, um die Zellulosedämmung im letzten Schritt aus dem Altpapier und den Flammschutzmitteln herzustellen. Der Abschnitt kann mit dem Abschnitt A3 der Stroheinblasdämmung verglichen werden. Hierbei fällt auf, dass für die Herstellung der Stroheinblasdämmung wesentlich weniger treibhausrelevante Emissionen emittiert werden.
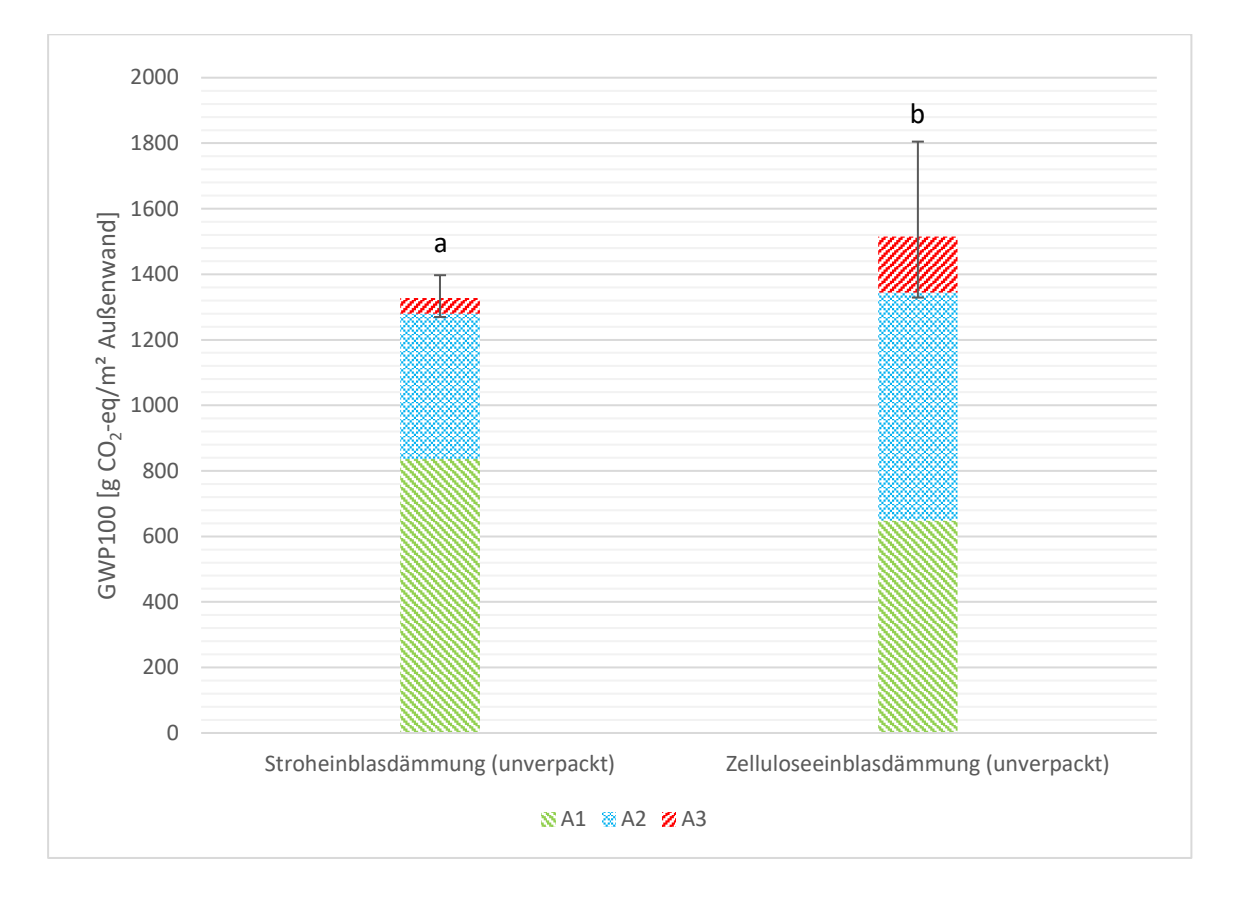

Abbildung 19: Vergleich der Stroheinblasdämmung (unverpackt) mit der Zelluloseeinblasdämmung (unverpackt). Die Bezeichnung für A1 bis A3 sind i[n Tabelle 13](#page-71-0) abzulesen. Die unterschiedlichen Buchstaben (a, b) über den Säulen zeigen einen signifikanten Unterschied der Mediane bei α=0,05 auf. Die Fehlerbalken stellen das 5. und 95. Perzentil der Wahrscheinlichkeitsverteilung aus der Monte-Carlo-Simulation mit 1000 Iterationen dar.

### <span id="page-72-0"></span>5.2 Gesamter Wandaufbau

Um die Stroheinblasdämmung in Relation zum gesamten Wandaufbau zu setzen, wurde in dieser Arbeit auch die Wandstruktur modelliert. In diesem Kapitel werden die Emissionen des gesamten Wandaufbaus aufgezeigt. Dabei wird der Einfluss des Dämmstoffs hervorgehoben. So können Umweltauswirkungen in Relation mit weiteren Baumaterialien, sowie mit alternativen Dämmstoffen gesetzt werden. Der erste Teil dieses Kapitels befasst sich mit allen betrachteten Wirkkategorien, im zweiten Teil wird mit einer detaillierten Analyse näher auf das GWP100 eingegangen. Die funktionelle Einheit für diese Auswertung ist 1 m² Außenwand.

In [Abbildung 20](#page-73-0) sind die relativen Beiträge aus dem gesamten Wandaufbau für die betrachteten Wirkkategorien grafisch dargestellt. Zu erkennen ist, dass die Summe der weiteren Baumaterialien in den meisten Wirkkategorien den größten Anteil ausmachen. Lediglich in der marinen Eutrophierung mach der Prozess der Herstellung des Stroheinblasdämmstoffs mit 95% den größten Anteil aus. In der

Wirkkategorie des GWP100 macht der Stroheinblasdämmstoff (A1) rund 11% der gesamten Emissionen aus. Der Hauptteil der Emissionen wird durch die Summe der restlichen Baumaterialien, mit einem Anteil von 71%, erzeugt. Der Transport (A4) und die Herstellung der Außenwand (A5) machen zusammen in etwa 18% der gesamten Emissionen aus. Die Anteile der Emissionen für die HTPc und die FEP sind jenen des GWP100 ähnlich. Die Stroheinblasdämmung trägt mit 9% zur HTPc bei, die restlichen Baumaterialien mit 79%. Der Transport (A4) und die Herstellung der Außenwand (A5) machen in Summe 12% der gesamten HTPc-Emissionen aus. In der Wirkkategorie der FEP trägt der Stroheinblasdämmstoff 11% und die restlichen Baumaterialien 70% zu den Gesamtemissionen bei. Die Herstellung der Außenwand (A5) macht 18% aus und der Transport der Baumaterialien (A4) trägt mit einem sehr geringen Anteil von 1% zu den Emissionen der FEP bei. Die MEP wird mit 95% von den Emissionen aus der Strohdämmung geprägt. Die restlichen Baumaterialien tragen mit 5% einen geringen Beitrag bei. Der Transport (A4) und die Herstellung der Außenwand (A5) haben einen vernachlässigbaren Anteil. In der Wirkkategorie der TAP hat die Strohdämmung einen Anteil von 12%, die restlichen Baumaterialien einen Anteil von 80%. Der Transport (A4) und die Herstellung der Außenwand (A5) tragen zusammen mit 8% zum TAP bei.

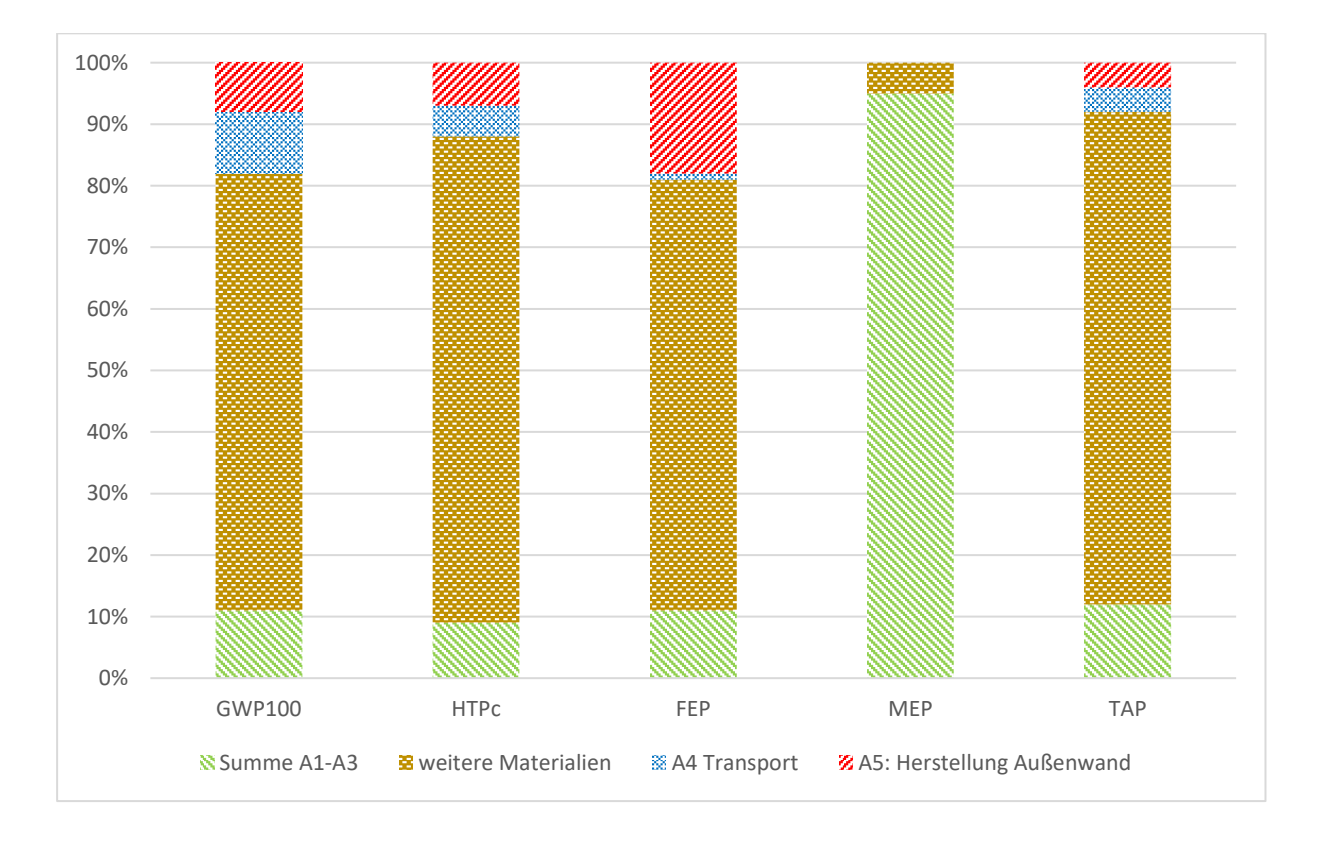

<span id="page-73-0"></span>Abbildung 20: Relative Beiträge des gesamten Wandaufbaus (A1 bis A5) für die betrachteten Wirkkategorien berechnet mit der Methode "ReCiPe 2016"

Für eine detailliertere Analyse sind in [Tabelle 14](#page-74-0) die einzelnen Beiträge der verschiedenen Abschnitte für alle betrachteten Wirkkategorien zusammengefasst. Angegeben wird dabei der jeweilige Anteil in Prozent an der gesamten Summe, sowie die Zwischensummen. Unterstrichen sind jene Werte, die größer gleich 10% sind. Die Werte in Klammer entsprechen den absoluten Kennzahlen in der entsprechenden Einheit und beziehen sich jeweils auf 1 m² Außenwand.

<span id="page-74-0"></span>Tabelle 14: Detaillierte Beitragsanalyse des gesamten Wandaufbaus (A1 bis A5) für alle betrachteten Wirkkategorien. Die einzelnen Werte sind als Anteile [%] am gesamten Wandaufbau zu verstehen, die Werte in Klammern geben den Absolutwert des jeweiligen Abschnitts, bezogen auf 1m² Außenwandfläche an.

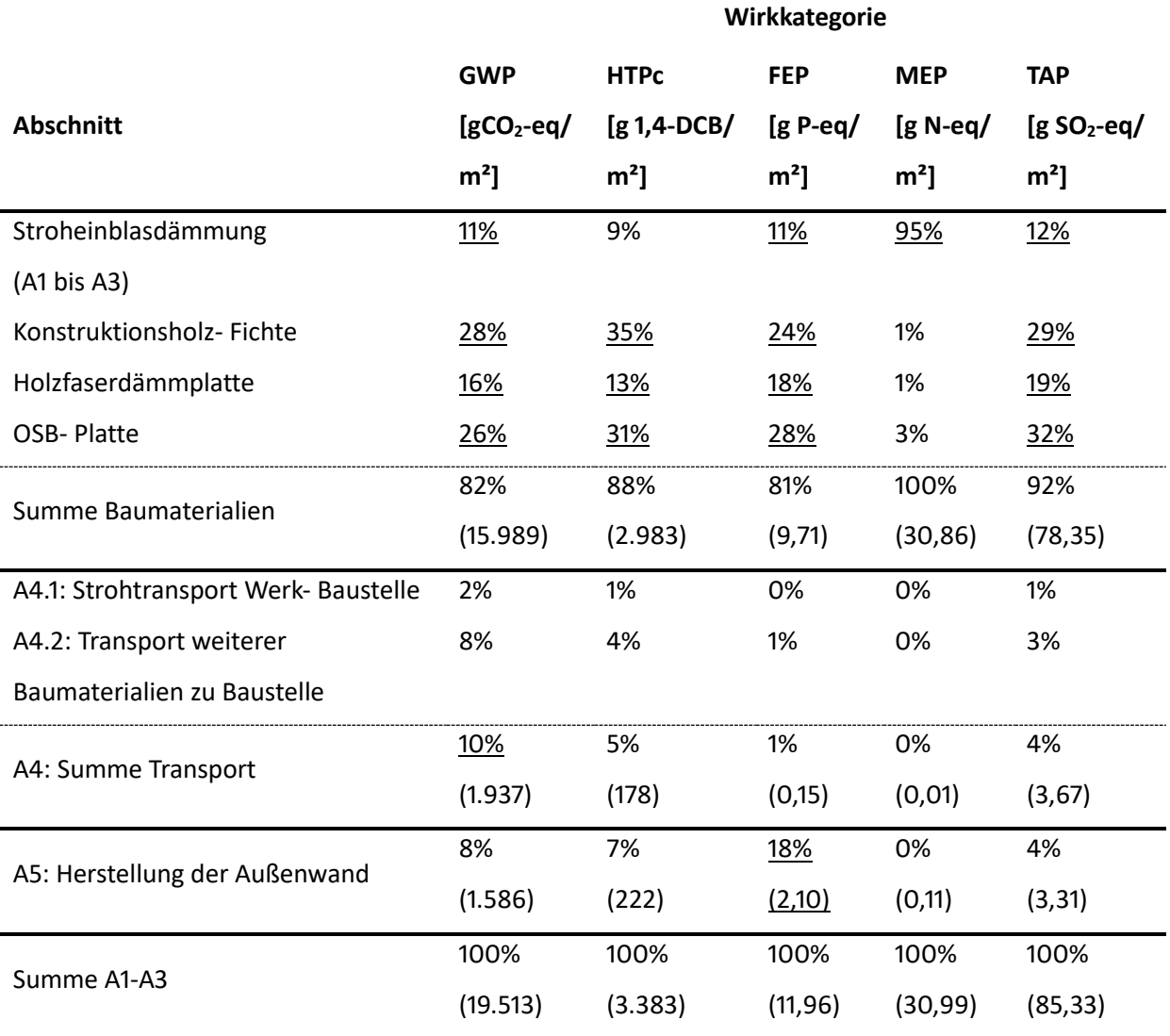

[Abbildung 21](#page-75-0) zeigt die aufsummierten Anteile des gesamten Wandaufbaus für das GPW100. Die Fehlerbalken entsprechen dem 5. und 95. Perzentil aus der Wahrscheinlichkeitsverteilung der Monte-Carlo-Simulation mit 1000 Iterationen. Die Werte beziehen sich jeweils auf 1 m² fertiggestellter Außenwand.

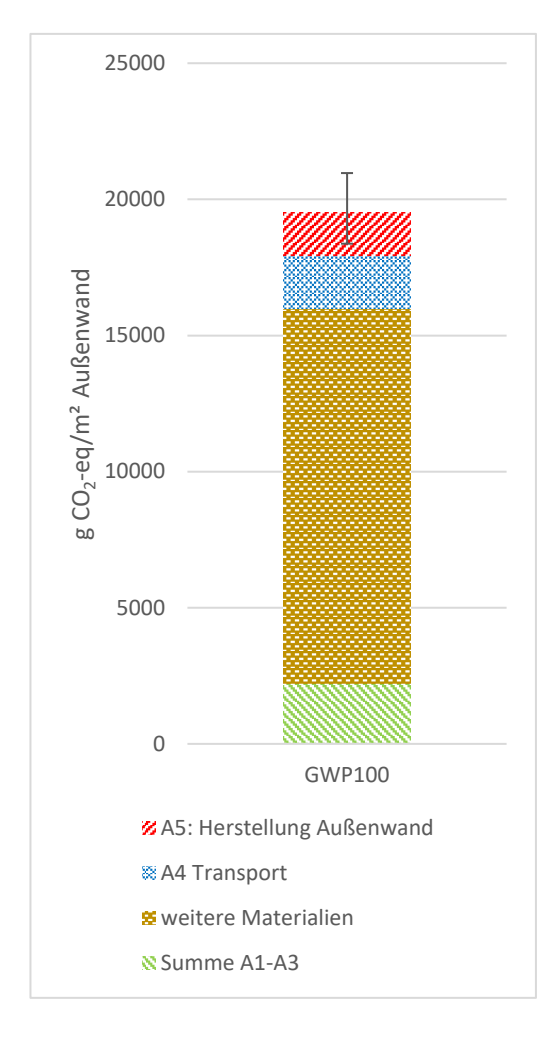

<span id="page-75-0"></span>Abbildung 21: Beitragsanalyse zum globalen Treibhausgaspotential GWP100 für den gesamten Wandaufbau (A1 bis A5). Die Fehlerbalken entsprechen dem 5. und 95. Perzentil der Wahrscheinlichkeitsverteilung mit 1000 Monte-Carlo-Iterationen.

In [Abbildung 22](#page-76-0) werden die Anteile für das GWP100 nochmals feiner anhand einer Wasserfallgrafik veranschaulicht. Den größten Teil an den Emissionen nimmt dabei das Konstruktionsholz aus Fichte mit einem Wert von 5.508 g CO<sub>2</sub>-eq/m<sup>2</sup> ein. Wobei hier laut dem Modell am meisten Emissionen aus den Energieträgern entstehen, die für den Trocknungsprozess des Holzes eingesetzt werden. Den zweitgrößten Anteil an den Emissionen verursachen die OSB-Platten, welche den Holzrahmen abdecken und den Hohlraum für die Einblasdämmung erzeugen. Im Falle der OSB-Platten sind es direkte Emissionen aus der Produktion (Trocknung) und aus der Erzeugung des Klebstoffs, welche den größten Beitrag zu den gesamten 5.071 g CO<sub>2</sub>-eq/m<sup>2</sup> leisten. Die Holzfaserplatten leisten mit 3.196 g CO2-eq/m² den drittgrößten Beitrag. Die Emissionen entstehen hauptsächlich aufgrund der benötigten Wärme während der Produktion der Platten. Die Stroheinblasdämmung trägt mit 2.214 g CO<sub>2</sub>-eq/m<sup>2</sup> zu den Emissionen des GWP100 bei. Die hauptverursachenden Unterprozesse sind in [Abbildung 22](#page-76-0) zu

sehen, und sind im vorangegangenen Kapitel [5.1.1](#page-56-0) detailliert beschrieben. Der Abschnitt der Herstellung der Außenwand (A5) trägt mit 1.586 g CO<sub>2</sub>-eq/m<sup>2</sup> zu den Gesamtemissionen bei. Diese setzen sich aus dem österreichischen Strommix zusammen, der für die Errichtung der Außenwand benötigt wird. Der Transport der weiteren Baumaterialien (A4.2) bzw. der der Stroheinblasdämmung (A4.1) gehen mit 1.492 g CO<sub>2</sub>-eq/m<sup>2</sup> bzw. 446 g CO<sub>2</sub>-eq/m<sup>2</sup> in den Gesamtprozess ein.

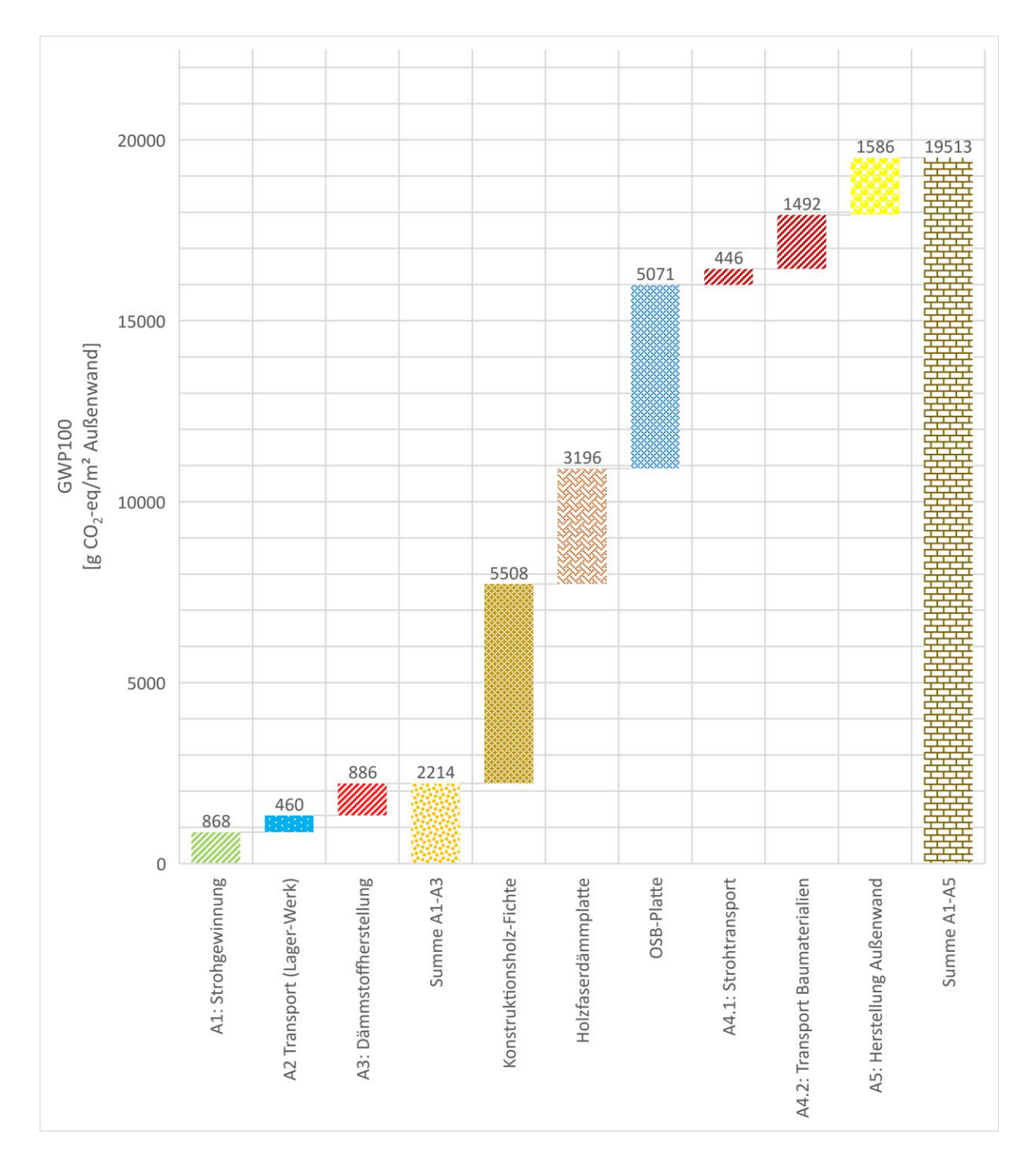

<span id="page-76-0"></span>Abbildung 22: Detaillierte Beitragsanalyse zum globalen Treibhausgaspotential GWP100 für den gesamten Wandaufbau (A1 bis A5). Die versetzt, gestapelten Balken von A1 bis A5 mit den darüberstehenden Werten stellen die absoluten Beiträge der einzelnen Prozesse dar. Die beiden Balken mit der Bezeichnung "Summe A1-A3" bzw. "Summe A1-A5" stellen jeweils die bis dahin akkumulierte Emissionen dar.

Betrachtet wird in diesem Absatz die isolierte Strohkette aus dem gesamten Wandaufbau. Die Summe aus dem verpackten Strohdämmstoff (A1 bis A3) und dem Transport des Dämmstoffs vom Produktionswerk zur Baustelle (A4.1) ergeben für das GWP100 Emissionen in der Höhe von 2.660 g CO<sub>2</sub>-eq/m<sup>2</sup> (Summe von A1+A2+A3+A4.1). Der Anteil am Energieverbrauch, die Stroheinblasdämmung im Prozess der Herstellung in die Wand einzublasen, ist mit rund 1% verschwinden gering und wird hier vernachlässigt. Wird der Transport des Dämmstoffs (A4.1 – 446 g CO<sub>2</sub>-eq/m<sup>2</sup>) mit der vorher berechneten Summe (2.660 g CO2-eq/m²) ins Verhältnis gesetzt, ergibt das den Anteil des Dämmstofftransports, bei Betrachtung der isolierten Strohkette. Dieser Anteil entspricht rund 17%. Auch wenn dieser Anteil bei der Herstellung des Dämmstoffs schwer zu beeinflussen ist, fällt er auf den Dämmstoff zurück, zumal auch in einer EPD der Transport von Baumaterialien berücksichtigt wird (siehe Kapitel [4.5.](#page-35-0)). Die Emissionen für den Strohdämmstoff von der "Wiege bis zur Baustelle" ergeben sich somit zu 2.660 g CO<sub>2</sub>-eq/m<sup>2</sup> bzw. 86,1 g CO<sub>2</sub>-eq/kg Stroheinblasdämmstoff.

Als Vergleichsliteratur wird hier die Studie von Cornaro et al. (2020) herangezogen. In dieser wird eine Strohwand bestehend aus Holz, Stroh, Lehm und Verputz mit einer traditionellen Wand bestehend aus Lehmziegel, Thermoblock, traditionellem Wandverputz und Dämmstoff aus Polyurethan verglichen. Beide Varianten verbindet der annähernd gleiche U-Wert von 0,154 W/(m<sup>2</sup>K) für die Strohwand und 0,150 W/(m²K) für die traditionelle Wand. Für die Strohwand ergeben sich bei einer Außenwandfläche von 244 m<sup>2</sup> für Produktion, Transport und Installation der Baumaterialien 10.689 kg CO<sub>2</sub>-eq. Das entspricht 43,81 kg CO<sub>2</sub>-eq/m<sup>2</sup> Außenwand. Zum Vergleich, der Wert für die Außenwand dieser Arbeit ergibt sich umgerechnet zu 19,51 kg CO<sub>2</sub>-eq/m<sup>2</sup>. Zu bedenken ist bei diesem Vergleich, dass in der Arbeit von Cornaro et al. (2020) auch der Verputz enthalten ist, welcher eine große Rolle spielt. Abzüglich des Verputzes ergibt sich ein Wert von 26,27 kg CO<sub>2</sub>-eq/m<sup>2</sup> für die in Cornaro et al. (2020) analysierte Strohwand. Im Vergleich zu den beiden vergleichbaren Werten für Wandaufbauten, die im Wesentlichen aus Stroh und Holz bestehen, fallen bei der traditionellen Wand laut Cornaro et al. (2020) für Produktion, Transport und Installation der Baustoffe 86,54 kg CO<sub>2</sub>-eq pro m<sup>2</sup> Außenwand an. Für einen anschaulicheren Vergleich wird auch hier der Verputz weggelassen, wobei sich ein Wert von 77,9 kg  $CO_2$ -eq/m<sup>2</sup> ergibt. In [Tabelle](#page-78-0) 15 sind für den Überblick die diskutierten Vergleichswerte nochmals angeführt.

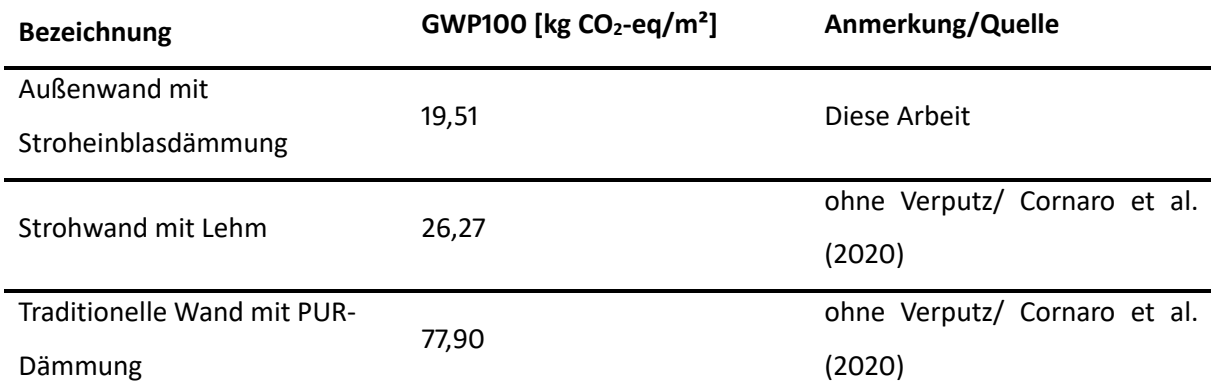

<span id="page-78-0"></span>Tabelle 15: Überblich über den Vergleich der Ergebnisse aus dieser Studie mit der Studie von Cornaro et al. (2020)

### 5.3 Auswertung und Interpretation der Sensitivitätsanalyse

In diesem Kapitel werden die Abänderungen am Modell, wie sie in den Unterpunkten von Kapitel [4.9](#page-50-0) beschrieben wurden, ausgewertet. Dadurch wird der Einfluss von entscheidenden Parametern und Annahmen ersichtlich und es können zusätzliche Einsparpotentiale aufgezeigt werden. Die Auswertung erfolgt jeweils nur für das GWP100.

#### **5.3.1 Sensitivitätsszenario 1: Papierverpackung**

Der Einsatz eines Verpackungsmaterials aus Papier anstelle einer LDPE-Folie bringt einen beachtlichen Unterschied in den Ergebnissen. In [Abbildung 23](#page-79-0) sind die Änderungen grafisch dargestellt. Der linke Balken mit der Beschriftung "Kunststoffverpackung" entspricht den Ergebnissen des in den Kapiteln zuvor behandeltem Basismodells. Der Balken mit der Beschriftung "Papierverpackung" entspricht den Ergebnissen der Sensitivitätsanalyse. Mit einer Summe von 59,08 g CO<sub>2</sub>-eq/kg Stroheinblasdämmstoff verursacht eine Papierverpackung um 22,34 g CO<sub>2</sub>-eq/kg weniger Emissionen. Dies entspricht einer Reduktion von rund 27% bezogen auf das Basismodell. Wird nur der Anteil der Verpackung betrachtet, so führt eine Änderung der Verpackung auf Papier zu einer Reduktion von 73% bezogen auf die Kunststoffverpackung.

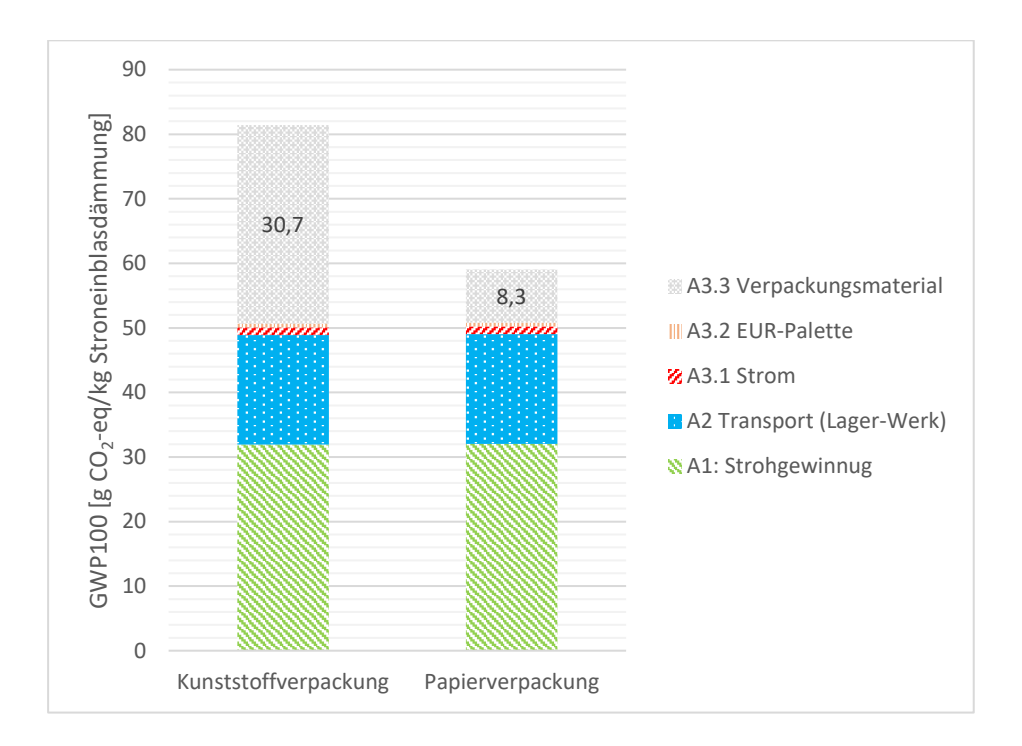

<span id="page-79-0"></span>Abbildung 23: Sensitivitätsszenario "Papierverpackung". Vergleich des GWP100 der Stroheinblasdämmung mit Kunststoffverpackung und mit einer Papierverpackung.

#### **5.3.2 Sensitivitätsszenario 2: Allokation**

Der Allokationsfaktor teilt bei einem Multi-Output-Prozess die Emissionen aus der gemeinsamen Produktion auf die unterschiedlichen Haupt- und Nebenprodukte auf. Laut ISO 14040 wird verlangt solche Annahmen mit einer Sensitivitätsanalyse zu testen, weshalb der Einfluss auf die Annahme der wirtschaftlichen Allokation getestet wird. In [Abbildung 24](#page-80-0) ist in Braun (der jeweils linke Balken) das Basismodell mit einem Allokationsfaktor von 13% aufgetragen. In Gelb (der jeweils rechte Balken) ist das abgeänderte Modell mit einem Allokationsfaktor von 28% aufgetragen. Anschaulich in dieser Abbildung ist die Grenze zu sehen, wie weit sich die Umwelteinflüsse auf das Korn und das Stroh aufteilen, bzw. bis zu welchem Prozesse alloziert wurde. Durch die Erhöhung des Allokationsfaktors erhöhen sich auch die Emissionen. Bis zum Prozess des Mähdrusches (A1.7) erhöhen sich dadurch die Emissionen. Danach bleiben die Emissionen unverändert, da sich die Prozesse von Stroh und dem Korn trennen lassen. In Summe ergeben sich die Emissionen durch den veränderten Allokationsfaktor zu 104,59 g CO<sub>2</sub>-eq/kg. Der Unterschied durch die Erhöhung des Allokationsfaktors sind 23,17 g CO<sub>2</sub>eq/kg. Das entspricht einer Erhöhung von rund 28% bezogen auf das Basismodell mit einem Allokationsfaktor von 13%.

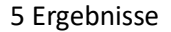

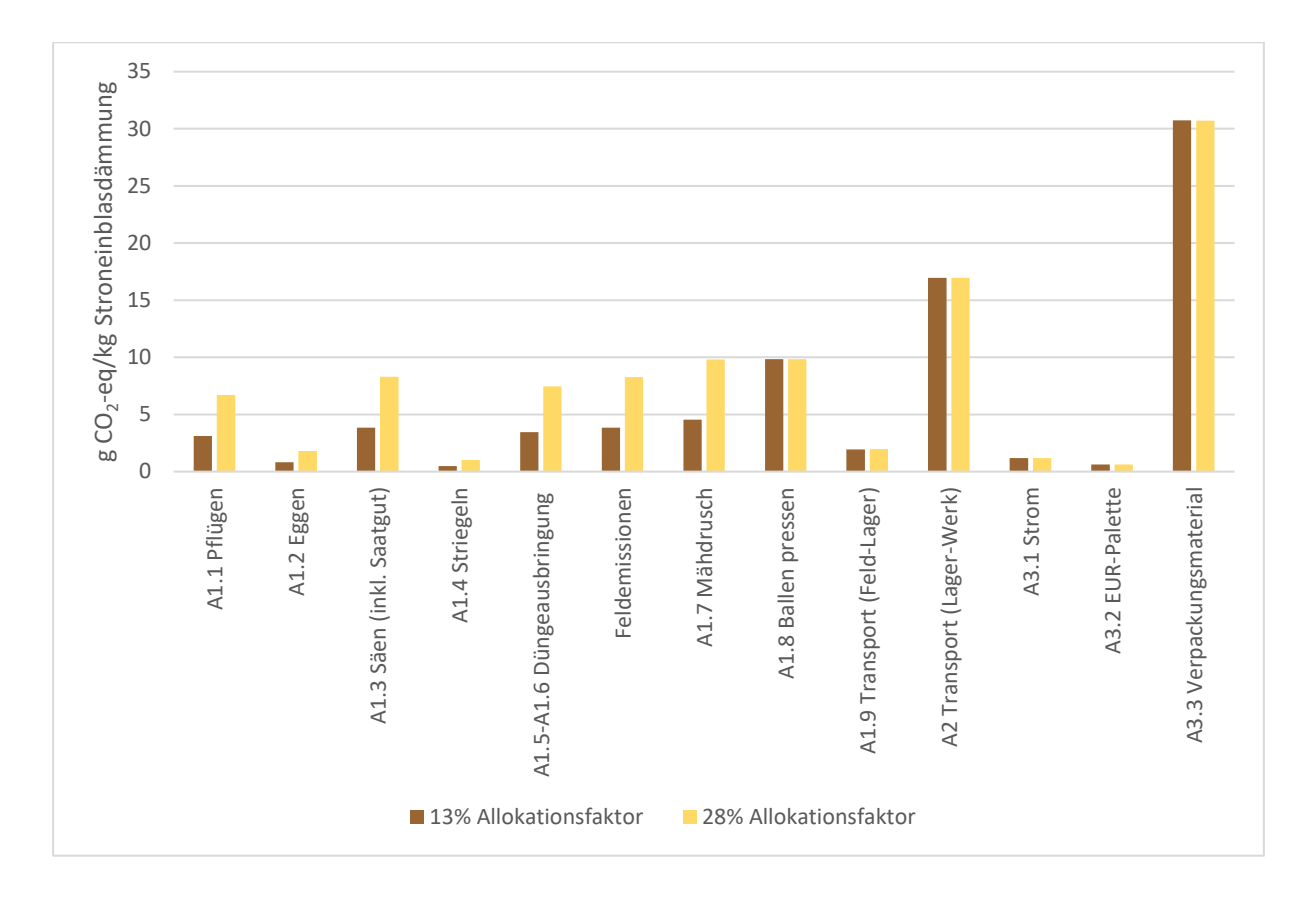

<span id="page-80-0"></span>Abbildung 24: Vergleich des GWP100 der Stroheinblasdämmung mit unterschiedlichen Allokationsfaktoren. Die jeweils links angeordneten Balken in braun (=13% Allokationsfaktor) entsprechen dem Basismodell, die jeweils rechts angeordneten Balken in Gelb (=28% Allokationsfaktor) entsprechen dem abgeänderten Modell

#### **5.3.3 Sensitivitätsszenario 3: Transport**

Wie im Kapitel [5.2](#page-72-0) aufgezeigt wurde, macht der Transport vom Werk zur Baustelle besonders in Bezug auf die Strohkette mit 17% einen nicht zu vernachlässigenden Anteil aus. In [Abbildung 25](#page-81-0) ist im Balken rechts das unveränderte Basismodell aus Kapite[l 5.2](#page-72-0) angeführt. Im mittleren Balken (Transport A4.1 x2) ist das Ergebnis aus der Verdoppelung des Strohtransports vom Werk zu Baustelle abgebildet. Mit 19.958 g CO<sub>2</sub>-eq/m<sup>2</sup> Außenwand ergibt das eine Erhöhung von rund 446 g CO<sub>2</sub>-eq/m<sup>2</sup>. Bezogen auf den gesamten Wandaufbau ergibt das eine Erhöhung von rund 2%, bei Betrachtung der isolierten Strohkette jedoch einen Anstieg von rund 17%. Der Anteil des Transports (Werk-Baustelle) an der Strohkette verdoppelt sich dadurch auf insgesamt rund 34%. Der Balken rechts (Transport A4 x2) entspricht der Verdoppelung der Transportdistanzen sämtlicher im Modell enthaltenen Baumaterialien. Mit Gesamtemissionen von 21450 g CO<sub>2</sub>-eq/m<sup>2</sup> erhöhen sich diese um 1.937 g CO<sub>2</sub>eq/m², was einer Erhöhung von rund 10% entspricht.

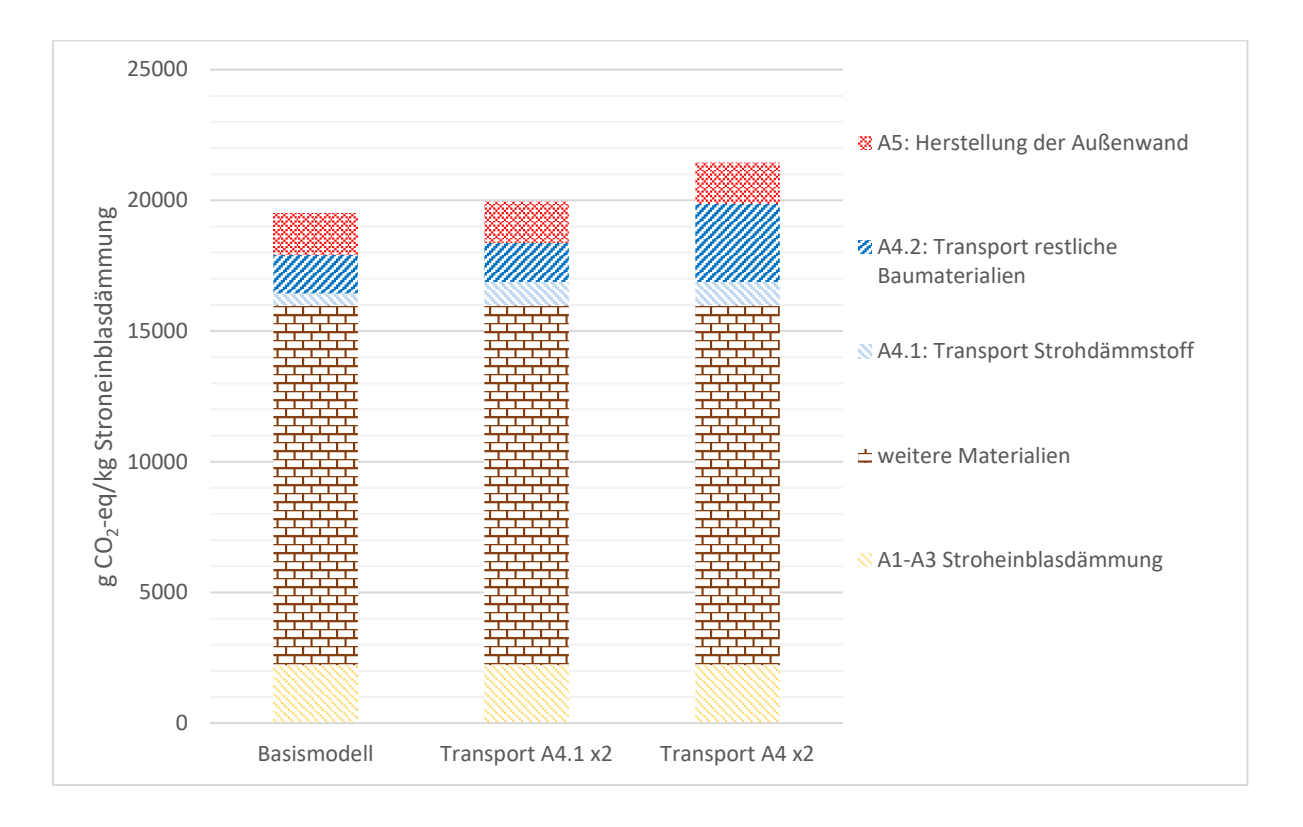

<span id="page-81-0"></span>Abbildung 25: Vergleich des GWP100 der Stroheinblasdämmung mit unterschiedlichen Transportszenarien. Der Balken links zeigt das Basismodell auf, der mittlere Balken zeigt den verdoppelten Strohtransport auf, der Balken rechts den verdoppelten Transport aller Baumaterialien

### 5.4 Vergleich mit alternativen Dämmstoffen

Um den Strohdämmstoff ökologisch einordnen zu können, wird er in dieser Arbeit, zusätzlich zum Vergleich mit Zellulose, auch noch mit alternativen Dämmstoffen verglichen. Die Fülle an Dämmstoffen am Markt wurde bereits in Kapitel [2.2](#page-15-0) erläutert. In diesem Kapitel wird das GWP100 der verschiedenen Dämmstoffe aufgezeigt, wobei die Dämmstoffmenge jeweils variiert und sich mit Gleichung (1) berechnet. Damit wird auf eine einheitliche Dämmwirkung geachtet. Für den Vergleich der Dämmstoffe wurde wie in Kapitel [5.1](#page-53-0) mit den zwei Methoden "ReCiPe 2016" und "EPD (2018)" das GWP100 berechnet. In den nachstehenden Kapitel[n 5.4.1](#page-82-0) und **Fehler! Verweisquelle konnte nicht gefunden w erden.** sind die Ergebnisse ersichtlich. Dabei ist zu betonen, dass, mit Ausnahme der Stroheinblasdämmung, im Hintergrund der Dämmstoffe für jedes Kapitel ein anderes Modell steckt, bzw. das Modell nach unterschiedlichen Modellierungsweisen erstellt wurde. Es wurde darauf geachtet, dass die Systemgrenze für sämtliche analysierte Modelle immer von "Cradle to Gate" (von der Wiege bis zum Werkstor - A1 bis A3) verläuft. Wie in Kapite[l 4.5](#page-35-0) erläutert wurde, gibt es bei einer EPD (ISO 14025 und EN 15804) spezielle Modellierungsvorgaben. Diese Modellierungsweise kann sich von jener einer Ökobilanz nach ISO 14040 und ISO 14044 unterscheiden. Durch die getrennte

<span id="page-82-1"></span>Einordnung der Stroheinblasdämmung mithilfe dieser zwei Methoden, wird ein umfangreicher Vergleich angestellt.

#### <span id="page-82-0"></span>**5.4.1 Vergleich der globalen Treibhauspotentials verschiedener Dämmstoffe (ISO 14040)**

In [Abbildung 26](#page-83-0) sind die Ergebnisse aus dem Vergleich der Strohdämmung mit alternativen Dämmstoffen mit der Methode "ReCiPe 2016" ausgewertet. [Tabelle 16](#page-100-0) in [Anhang 1](#page-100-1) liefert die Hintergrundinformationen, sowie auch die Literatur, zu den verschiedenen Dämmstoffen. Zusätzlich zu [Tabelle 1](#page-26-0) kann hier, trotz der tendenziell höheren Wärmeleitfähigkeit von Dämmstoffen aus nachwachsenden Rohstoffen festgestellt werden, dass diese Dämmstoffe mit einem kleinen Betrag für das GWP100 weiter unten angeordnet sind. Die Stroheinblasdämmung (unverpackt und verpackt) sowie die Zellulose-Dämmung wurden bereits in den Kapiteln zuvor analysiert. Hingewiesen wird hier nochmals auf den Einfluss des Verpackungsmaterials. Unverpackt ist die Stroheinblasdämmung mit 1,33 kg CO<sub>2</sub>-eq/m<sup>2</sup> weiter unten angeordnet als die Zellulose-Einblasdämmung mit 1,51 kg CO<sub>2</sub>-eq/m<sup>2</sup>. Umgekehrt ist die verpackte Stroheinblasdämmung mit 2,14 kg CO<sub>2</sub>-eq/m<sup>2</sup> höher zur Zellulosedämmung angeordnet. Die Summe der Emissionen bei der Produktion von Glaswolle (7,62 kg CO<sub>2</sub>-eq/m<sup>2</sup>) ergibt sich hauptsächlich durch die bereitgestellte Prozessenergie und -wärme (ca. 40%). Zusätze wie Phenol, Silikon und Formaldehyde machen in Summe rund 25% der Gesamtemissionen aus. Aufgrund des hohen Einsatzes von Sekundärrohstoffen in Glaswolle, fallen die Emissionen für Glas als Hauptbestandteil mit rund 2% sehr niedrig aus. Das Verpackungsmaterial für die Glaswolle fällt mit 42 g CO2-eq/kg Dämmstoff ähnlich aus wie jenes der Stroheinblasdämmung. Expandiertes Polystyrol verursacht während der Herstellung 19,30 kg CO<sub>2</sub>-eq/m<sup>2</sup>. In diesem Fall sind es vor allem CO<sub>2</sub> und Methan als direkte Prozessemissionen, die bei der Herstellung von EPS aus Benzol und Ethylen einen großen Beitrag zum GWP100 leisten. Expandiertes Polystyrol liegt mit 21,18 kg CO<sub>2</sub>-eq/m<sup>2</sup> nur knapp hinter EPS. Die meisten Emissionen bei der Herstellung von XPS entstehen durch die Bereitstellung des Ausgangsstoffes Polystyrol. Rund 86% der Emissionen des GWP100 entstehen durch die Herstellung des Ausgangsstoffes Polystyrol. Um auch nochmals den Einfluss des Verpackungsmaterials hervorzuheben, wurde für die Steinwolle zwei Modelle angeführt, eines mit und ein anderes ohne Verpackung. Der Anteil der Emissionen aus der Verpackung ist aufgrund des höheren Absolutbetrags weitaus geringer als jene bei der Stroheinblasdämmung. Der absolute Unterschied des Verpackungsmaterials bewegt sich aber in einem vergleichbaren Bereich. Die Emissionen bei der Herstellung von Steinwolle entstehen hauptsächlich durch direkte Emissionen während der Verarbeitung der Ausgangsmaterialien zum Dämmstoff. Kohle, welche als Brennstoff für den Schmelzprozess dient, trägt dabei am meisten zu den Emissionen des GWP100 bei. Polyurethan schneidet in der Wirkkategorie des GWP100 mit 42,61 kg CO<sub>2</sub>-eq/m<sup>2</sup> am schlechtesten ab. Hier sind es

vor allem Emissionen, welche während der Produktion des Ausgangsstoffes für Polyurethan entstehen, die mit rund 64% zum GWP100 beitragen. Dabei spielt der Ausgangsstoff Anilin eine große Rolle.

<span id="page-83-1"></span>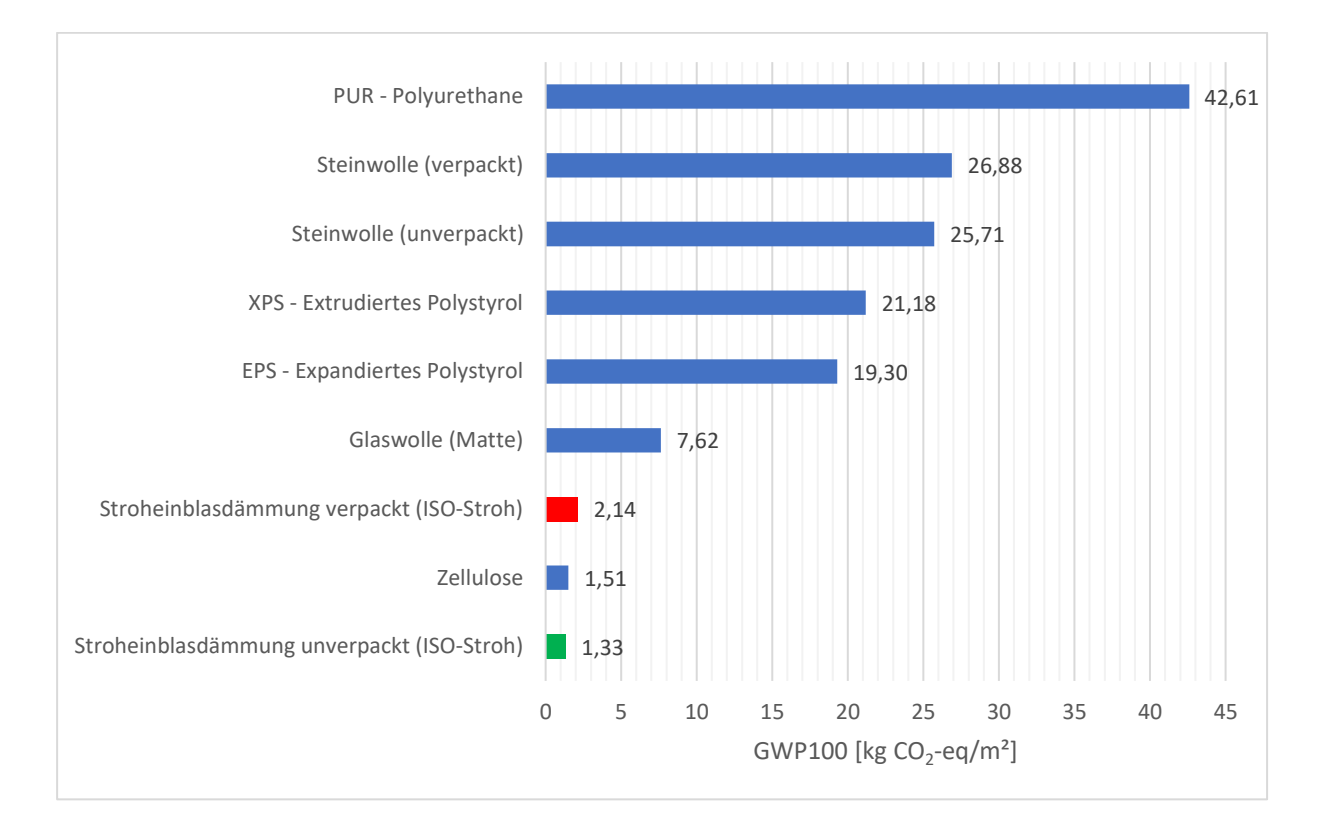

<span id="page-83-0"></span>Abbildung 26: Vergleich der Stroheinblasdämmung (verpackt: rot; unverpackt: grün) mit alternativen Dämmstoffen (blau) nach ISO 14040 und ISO 14044

#### **5.4.2 Vergleich der globalen Treibhauspotentials verschiedener Dämmstoffe (ISO 14025)**

In [Abbildung 27](#page-85-0) sind die Ergebnisse aus dem Vergleich der Dämmstoffe nach ISO 14025 angeführt. Die Hintergrunddaten inklusive der Quellenangabe der vergleichenden Modelle befinden sich im Anhang [\(Tabelle 17\)](#page-101-0). Mithilfe der Ergebnisse in [Abbildung 27](#page-85-0) kann, ähnlich wie mit [Abbildung 26,](#page-83-0) ersichtlich gemacht werden, dass organische Dämmstoffe aus nachwachsenden Rohstoffen tendenziell weniger Treibhausgasemissionen während ihrer Produktion verursachen als organische bzw. anorganische Dämmstoffe aus synthetischen Rohstoffen. In Rot bzw. Grün ist wiederum der verpackte bzw. unverpackte Stroheinblasdämmstoff hervorgehoben. Das Modell der Stroheinblasdämmung (verpackt, sowie unverpackt) wurde für diesen Vergleich, wie in Kapitel [5.1.2,](#page-67-0) mit der Methode "EPD (2018)" analysiert. Die weiteren Dämmstoffe wurden mit der in der Ökobaudat enthaltenen Berechnungsmethode analysiert (Bundesministerium des Innern, für Bau und Heimat, 2018). Der Dämmstoff, welcher hier am wenigsten GWP100-Emissionen verursacht ist der Zellulosedämmstoff "Thermofloc Zellulose" mit 0,73 kg CO<sub>2</sub>-eq/m<sup>2</sup>. Der Dämmstoff "ISOCELL Zellulose ohne C-

Gehalt" emittiert 1,10 kg  $CO_2$ -eq/m<sup>2</sup>. Es handelt sich bei beiden um einen Dämmstoff auf Basis von Zellulose. Der Unterschied, der beiden Systeme besteht darin, dass beim Dämmstoff "Thermofloc Zellulose" auf Borate als Brandschutzmittel verzichtet wurde. Dies spiegelt sich auch in den Werten für das GWP100 wieder. Für die unverpackte Stroheinblasdämmung fallen 1,25 kg CO<sub>2</sub>-eq/m<sup>2</sup> an. Für Strohballen fallen mit 1,30 kg  $CO_2$ -eq/m<sup>2</sup> vergleichbar hohe Emissionen an. Im Vergleich zur unverpackten Stroheinblasdämmung besitzen die Strohballen eine Schnur aus Polypropylen, welche sie zusammenhält. Diese wurde im System der Strohballen mitmodelliert und ist mitverantwortlich für die höheren Emissionen im Produktionsprozess. Die verpackte Stroheinblasdämmung hat mit einem Wert von 1,86 kg  $CO_2$ -eq/m<sup>2</sup> den höchsten Wert für das GWP100 in der Kategorie der organischen Dämmstoffe aus nachwachsenden Rohstoffen. Der Dämmstoff EPS hat einen Wert von 9,67 kg CO2 eq/m<sup>2</sup> für das GWP100. Dabei haben die Bereitstellung der Rohstoffe und die Pentanemissionen einen großen Einfluss in der Produktion. Mineralwolle als Einblasdämmstoff hat einen GWP100-Wert von 11,56 kg CO<sub>2</sub>-eq/m<sup>2</sup>. Im Vergleich zu der hier angeführten Steinwolle-Varianten hat Mineralwolle einen hohen Anteil an Sekundärrohstoffen. Das ist ein Faktor, welcher für den niedrigeren Wert verantwortlich ist. Polyurethan (PU) Dämmplatten verursachen 14,76 kg CO<sub>2</sub>-eq/m<sup>2</sup>. Dabei werden die Emissionen hauptsächlich durch die Rohstoffgewinnung und -verarbeitung bestimmt. Steinwolle mittlerer Dichte hat einen Wert von 15,22 kg CO<sub>2</sub>-eq/m<sup>2</sup>, Steinwolle hoher Dichte 25,96 kg CO<sub>2</sub>-eq/m<sup>2</sup>. Die beiden Dämmstoffvarianten unterscheiden sich hauptsächlich in der Dichte. Der Dichteunterschied von rund 40% und die dabei gleichbleibende Wärmeleitfähigkeit von 0,04 W/(mK) wirkt sich auf die installierte Masse pro Wandfläche und somit auch auf die Höhe der Emissionen aus. Extrudiertes Polystyrol (XPS) hat mit 15,45 kg CO<sub>2</sub>-eq/m<sup>2</sup> einen Wert knapp über dem von Steinwolle mittlerer Dichte. Die Hauptemissionen bei der Herstellung von XPS entstehen mit über 80% aus der Vorkette der Granulatherstellung.

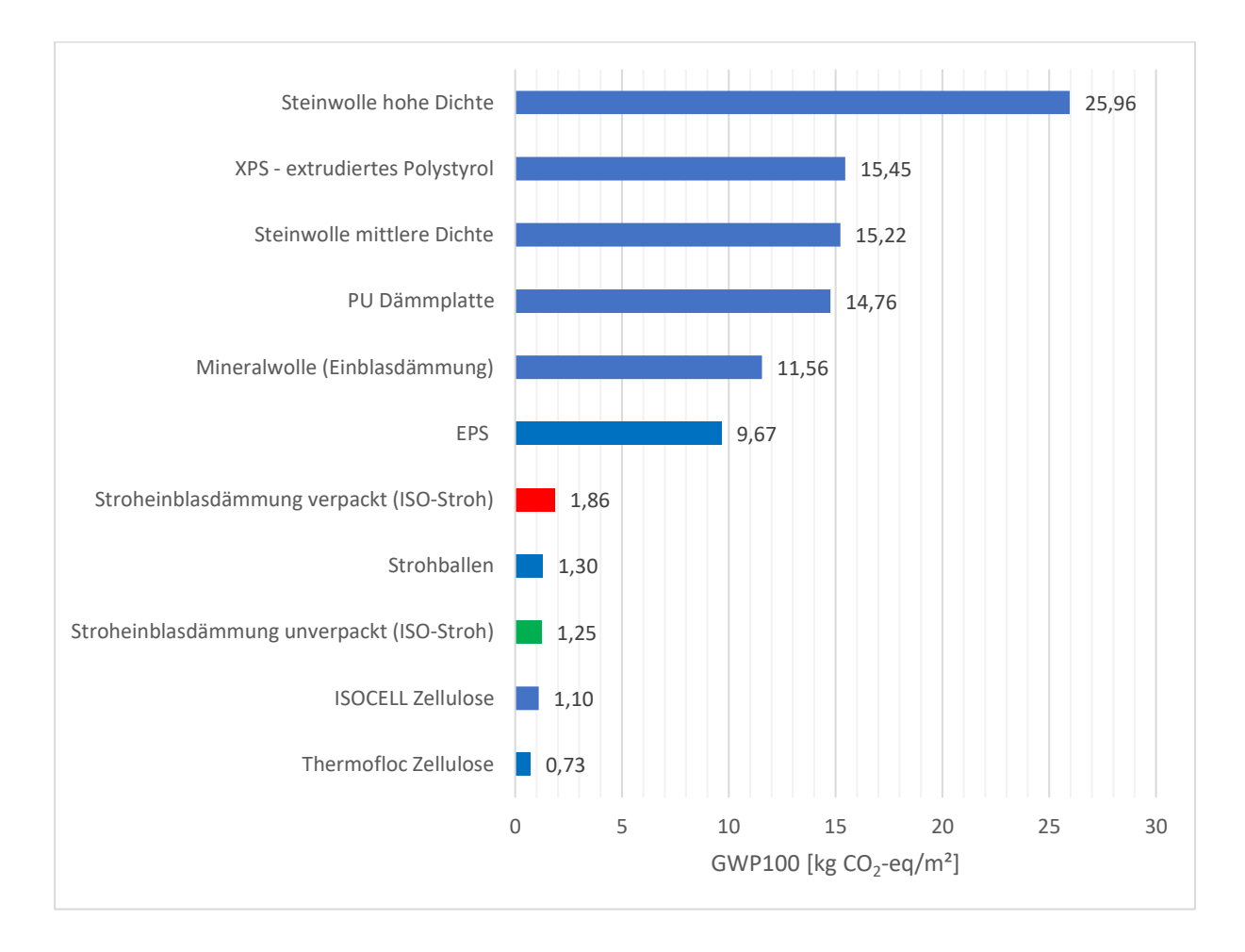

<span id="page-85-0"></span>Abbildung 27: Vergleich der Stroheinblasdämmung (verpackt: rot; unverpackt: grün) mit alternativen Dämmstoffen (blau) nach ISO 14025

# 6 Schlussfolgerung

Aufgrund der Klimaziele, die sich Österreich gesetzt hat, werden die Sanierung von Gebäuden und der damit einhergehende Einsatz von Dämmstoffen in nächster Zukunft eine immer größer werdende Rolle spielen (Umweltbundesamt GmbH, 2021). Die Anwendung von organischen Dämmstoffen aus nachwachsenden Rohstoffen kann zu einer nachhaltigen Entwicklung des Bausektors beitragen. Die Literaturrecherche in dieser Arbeit hat ergeben, dass für die Verwendung einer Stroheinblasdämmung noch keine Parameter vorhanden sind, welche diesen Dämmstoff bezüglich seiner Nachhaltigkeit einordnen können. In dieser Arbeit wurden daher die Umweltauswirkungen einer Stroheinblasdämmung berechnet und in Relation zu den weiteren Materialien, die für einen Außenwandaufbau benötigt werden, gesetzt. Dafür wurde die Systemgrenze von der Wiege bis zur fertiggestellten Außenwand gelegt. Die Bewertungsmethoden in dieser Arbeit sind zum einen ReCiPe Midpoint 2016 (H) und EPD (2018). Weiteres Ziel dieser Arbeit war es, einen umfassenden Vergleich der Stroheinblasdämmung mit alternativen Dämmstoffen anzustellen, wobei im Detail der Vergleich mit der Zelluloseeinblasdämmung hervorgehoben wurde. Für den Vergleich sämtlicher Dämmstoffe wurde die Systemgrenze von der Wiege bis zum Werkstor gesetzt. Beim Vergleich der Dämmstoffe wurde darauf geachtet, dass eine einheitliche Dämmwirkung gegeben werden konnte. Auch hier wurde der Vergleich für zwei oben genannten Bewertungsmethoden angeführt.

Als "Hot-Spot" bei der Herstellung der Stroheinblasdämmung geht das Verpackungsmaterial mit einem Anteil von über 30% für das GWP100 hervor. Auch die Sensitivitätsanalyse (1) zeigt auf, dass ein alternatives Verpackungsmaterial aus Papier deutlich geringere GWP-Emissionen verursachen würde. Der Transport des Rohmaterials hat mit rund 20% ebenso einen großen Einfluss. Der Transport der Stroheinblasdämmung vom Werk zur Baustelle hat bezogen auf den Dämmstoff ebenso einen Anteil von rund 20%. Durch die entsprechende Sensitivitätsanalyse (3) wird aufgezeigt, wie sich eine Änderung der Transportwege (z.B. durch Expansion des Verkaufsradius) auf die Emissionen der Stroheinblasdämmung auswirken. Der landwirtschaftliche Prozess der Strohbereitstellung fällt auch merklich ins Gewicht. Je nachdem welche Wirkkategorie betrachtet wird, haben die landwirtschaftlichen Unterprozesse unterschiedlich großen Einfluss. Sehr eindeutig hat die Analyse ergeben, dass die Feldemissionen der Wirtschaftsdüngung in der Wirkkategorie der Eutrophierung einen markanten Einfluss haben. Für die anderen Wirkkategorien konnten keine solch markanten Beiträge ausgeforscht werden. Der Allokationsfaktor, welcher die Emissionen zwischen den Koppelprodukten Weizen und Stroh aufteilt, hat einen maßgebenden Einfluss auf die Höhe der Emissionswerte. Dies wurde mit der Sensitivitätsanalyse (2) für das GWP aufgezeigt. Die Auswertung

6 Schlussfolgerung

des Modells mit zwei unterschiedlichen Bewertungsmethoden ("ReCiPe 2016 Midpoint (H)" und "EPD (2018)") kann als weitere Sensitivitätsanalyse angesehen werden. Die Auswertung mit beiden Methoden lieferte vergleichbare Ergebnisse für die überschneidenden Wirkkategorien. Dies deutet auf die Robustheit der Ergebnisse hin. Aufgrund dessen kann angenommen werden, dass die Auswertung des Modells mit einer weiteren Bewertungsmethode ähnliche Ergebnisse hervorbringen wird. In Relation zum Wandaufbau trägt die Stroheinblasdämmung für die meisten Wirkkategorien mit 9 bis 12 % einen geringen Teil zu den Gesamtemissionen bei. Den größten Teil tragen die Summe der weiteren Baumaterialien bei. Lediglich bei der Eutrophierung der Meere ist der Beitrag der Stroheinblasdämmung mit 95% sehr hoch. Aus der Analyse des modellierten Wandaufbaus und Werten aus der Literatur geht hervor, dass die strohgedämmte Wand im Vergleich zu einem traditionellen Wandaufbau deutlich weniger GWP100 relevante Emissionen emittiert.

In Hinblick der Erreichung der Klimaziele ist es nicht nur sinnvoll Gebäude zu dämmen, sondern auch einen Rohstoff einzusetzen, bzw. ein Wandsystem zu wählen, welches als nachhaltig gilt. Die Stroheinblasdämmung und der umgebende Wandaufbau welche in dieser Arbeit modelliert und analysiert wurden, erfüllen im Vergleich zu Systemen aus der Literatur die Anforderungen der Dämmwirkung und können laut dieser Arbeit auch, im Vergleich zu anderen Systemen, als nachhaltig eingestuft werden. Der Vergleich von verschiedenen Dämmstoffen zeigt, dass organische Dämmstoffe aus nachwachsenden Rohstoffen im Vergleich zu organischen und anorganischen Dämmstoffen aus synthetischen Rohstoffen deutlich weniger Emissionen verursachen. Daraus kann ein eindeutiger Trend abgeleitet werden. Die Stroheinblasdämmung schneidet auch in der Kategorie der nachwachsenden Rohstoffe sehr gut ab. Es ist daher aus ökologischer Sicht sinnvoll, Stroh in Form einer Einblasdämmung anzuwenden. Die teilweise unterschiedlichen Ergebnisse aus dem Vergleich von alternativen Dämmstoffen mit dem Stroheinblasdämmstoff sind auf die unterschiedlichen Möglichkeiten der Modellierung zurückzuführen. Auch im Herstellungsprozess von ähnlichen Dämmstoffen gibt es oft Unterschiede, welche sich auf das Ergebnis der Ökobilanz auswirken. Jedoch kann, trotz dieser Unterschiede, der Trend dennoch festgestellt werden.

## 7 Ausblick

Im Hinblick auf die nachhaltige Gestaltung von Wohnraum wurden in dieser Arbeit die Umweltauswirkungen einer Stroheinblasdämmung untersucht. Zudem wurde sie in Relation zum Wandaufbau gesetzt und mit weiteren Dämmstoffen verglichen. Somit konnte eine Forschungslücke geschlossen werden und weiters Eigenschaften einer Stroheinblasdämmung ausgeforscht und im Kontext der Dämmungen eingeordnet werden. Die Durchführung einer Ökobilanz nach ISO 14040 und ISO 14044 lässt dem Modellierenden einen großen Spielraum. So können beispielsweise die Systemgrenze oder die funktionelle Einheit frei gewählt werden. Vor allem beim Vergleich mit weiteren Dämmstoffen ist diesbezüglich zu achten, dass Systeme und Einheiten miteinander verglichen werden, welche denselben Zweck erfüllen. Das schränkt den vergleichbaren Rahmen ein und konnte in dieser Arbeit nur für den Herstellungsprozess durchgeführt werden. Mit diesem Hintergrund ist es sinnvoll eine einheitliche Modellierungsweise von Dämmstoffen zu verfolgen. Das wurde mit Anlehnung an ISO 14025 (EPD) und EN 15804 in dieser Arbeit auch versucht, konnte aber aufgrund der Neuartigkeit des Produkts und daraus resultierender unzureichender Daten nur teilweise verfolgt werden. Diese Arbeit kann als Grundlage für die Durchführung einer EPD nach ISO 14025 und EN 15804 gesehen werden. Demnach soll ein komplettes Produktszenario über den gesamten Lebensweg abgebildet werden. Damit könnte in einer aufbauenden Arbeit ein Entsorgungsszenario analysiert werden. Zudem ist es auch sinnvoll sich Gedanken über Instandhaltungsarbeiten sowie Reparaturen während der Nutzungsphase zu machen. Mit dieser erweiterten Betrachtung lässt sich ein umfassender Vergleich zwischen den Dämmstoffen anstreben.

Das Verpackungsmaterial trägt mit rund 38% den größten Teil zu den Treibhausgasemissionen bei. Um diesen Einfluss zu verifizieren ist es sinnvoll den "upstream"-Weg zu folgen und so produktspezifische Daten vom Hersteller des Verpackungsmaterials abzufragen. Damit kann die Qualität der Aussage über diesen Anteil erhöht und gegebenenfalls auch gemeinsam mit dem Verpackungshersteller eine ökologischere Alternative ausgearbeitet werden. Beispielsweise eine Rücknahme und Recycling der entleerten Verpackungen und damit einhergehenden Erhöhung der Recyclingquote.

In dieser Arbeit wurde während des Herstellungsprozesses der Stroheinblasdämmung (A3) lediglich der Stromverbrauch und die daraus resultierenden Emissionen berücksichtigt. Der Anteil, welcher durch die Infrastruktur und der Anlagen im produzierenden Unternehmen entsteht, wurde in dieser Arbeit nicht berücksichtigt. In Hinblick auf nachhaltige Investitionen im Falle einer Expansion des Unternehmens ist es sinnvoll diese Faktoren zu beachten. Diese Information kann zur Entscheidung beitragen, ob die zusätzlichen Emissionen, welche durch größere Transportdistanzen entstehen, durch

7 Ausblick

einen zweiten strategischen Standort kompensiert werden können. Der Anteil des Transports der Stroheinblasdämmung zur Baustelle ist, wie in dieser Arbeit aufgezeigt, nicht zu unterschätzen.

Der landwirtschaftliche Prozess der Strohherstellung wurde in dieser Arbeit fein aufgeschlüsselt und mit den vorhandenen Primärdaten die durchschnittliche Anbaumethode in der Region Tullnerfeld modelliert. Primärdaten bezüglich Treibstoffverbrauch und Qualität des Wirtschaftsdüngers lagen jedoch nicht vor. Hier wurden einige Faktoren angenommen, abgeschätzt oder aus der Literatur übernommen. Um die Auswirkungen dieser Faktoren abschätzen zu können wären Messungen oder detailliertere Primärdaten notwendig. Durch diese Informationen kann nicht nur die Realität besser abgebildet werden, sondern auch weitere emissionsmindernde Maßnahmen abgeleitet werden. Die Art der Bodenbearbeitung hat einen großen Einfluss auf den Dieselverbrauch. Ebenso kann durch Boden- und Düngeproben die Düngeausbringung optimiert und gegebenenfalls die dadurch entstehenden Emissionen vermindert oder der Ertrag maximiert werden.

Durch die heranschreitende Klimaerwärmung wird das Kühlen bzw. das Kühlhalten von Gebäuden zunehmend wichtigerer. Auch diesbezüglich haben Dämmstoffe bestimmte Eigenschaften, die in dieser Arbeit nicht berücksichtigt wurden. Ähnlich der einheitlichen Dämmwirkung gegen Wärmeverlust beim Vergleich der Dämmstoffe, könnte auch bezüglich dem Hitzeschutz eine Einheit geschaffen werden und auf deren Basis ein Vergleich der Umweltauswirkungen angestellt werden.

## 8 Zusammenfassung

Das Marktvolumen an Dämmstoffen liegt in Österreich bei 6,1 Mio. m<sup>3</sup>. Um die Klimaziele zu erreichen, wird dieses Volumen aller Voraussicht, aufgrund des zunehmenden Trends der Gebäudedämmung, steigen. Um ganzheitlichen Klima- und Umweltschutz zu betreiben ist es sinnvoll den Einsatz von Dämmstoffen aus nachwachsenden Rohstoffen zu forcieren. Eine erste Recherche in dieser Arbeit zeigt einen Trend auf, dass Dämmstoff aus nachwachsenden Rohstoffen ein geringeres Treibhausgaspotential verursachen als synthetische Dämmstoffe. Stroh fällt als Nebenprodukt bei der Getreideernte an, hat aufgrund seiner Eigenschaften hervorragende Eigenschaften als Dämmstoff und kann als Einblasdämmstoff zahlreiche Anwendungen finden. Jedoch sind die Umweltauswirkungen einer solchen Stroheinblasdämmung noch nicht ausgeforscht. Ziel dieser Arbeit ist es die Umweltauswirkungen einer Stroheinblasdämmung zu erheben und zu analysieren. Zudem werden die Umweltauswirkungen des Strohdämmstoff in Relation zum gesamten Wandaufbau betrachtet und mit weiteren Dämmstoffen auf Basis einer einheitlichen Dämmwirkung verglichen.

Zur Beantwortung der Forschungsfragen wird eine Ökobilanz nach ISO 14040 und ISO 14044 durchgeführt, in welcher der gesamte Wandaufbau von der Extraktion der Rohstoffe bis zur fertiggestellten Wand betrachtet wird. Der Fokus der Modellbildung liegt dabei auf der Strohkette und dem landwirtschaftlichen Prozess. Als Software dient "openLCA" (GreenDelta GmbH, 2007), Version 1.10.3 mit der Ecoinvent Datenbank Version 3.6 (Wernet et al., 2016). Mit der Bewertungsmethode "ReCiPe 2016 Midpoint (H)" werden folgende Wirkkategorien untersucht: Globales Treibhausgaspotential (GWP100), Humantoxizität (krebserregend) (HTPc), Süßwassereutrophierung (FEP), marine Eutrophierung (MEP), terrestrische Versauerung (TAP). Als Vergleich wird zusätzlich der Abschnitt der Strohkette mit der Bewertungsmethode "EPD (2018)" ausgewertet. Mit einem Fragebogen werden die Primärdaten, zum Erstellen des Modells erhoben. So liegen für das Modell Primärdaten bezüglich der Anbaumethode des Strohs, den Transportwegen, der Betriebsmittel bei der Weiterverarbeitung des Strohs im Werk, der Menge an Verpackungsmaterial, technischer Eigenschaften der Stroheinblasdämmung und der Menge der Baumaterialien für den gesamten Wandaufbau vor. Weitere Sachbilanzdaten, welche nicht durch die Ecoinvent Datenbank abgedeckt werden, entstammen einer fundierten Literaturrecherche oder werden mithilfe von Programmen berechnet. Mit einer Monte-Carlo-Simulationen wird für jede Wirkkategorie der Median berechnet und die statistischen Unsicherheiten erhoben. Zudem wird die Veränderung von ausgewählten Modellparametern auf das Ergebnis durch Sensitivitätsanalysen durchgeführt. Der Vergleich des

Stroheinblasdämmstoffs mit dem sehr ähnlichen Zelluloseeinblasdämmstoff wird mit dem Mann-Whitney-U-Test, mithilfe des Statistikprogramms "R-Studio", durchgeführt.

Für die Analyse der Strohkette wird als funktionelle Einheit 1 kg Dämmstoff gewählt. Der landwirtschaftliche Prozess der Strohherstellung nimmt bei allen betrachteten Wirkkategorien einen Anteil von 39% beim GWP100 bis 100% bei der MEP ein. Hierfür sind unterschiedliche Inputflüsse verantwortlich. Beim GWP100 sind es Hauptsächlich die Emissionen der Verbrennung des Dieseltreibstoffes in die Atmosphäre, hingegen bei der Eutrophierung von Süß-sowie Meeresgewässer sind es die Emissionen der Düngung in den Boden und ins Wasser. Einen weiteren großen Einfluss auf die Gesamtemissionen der Stroheinblasdämmung hat das Verpackungsmaterial aus HDPE mit einem Anteil von 38% für das GWP100. Dazu zeigt die Sensitivitätsanalyse eine Reduktion von 27% des GWP100 bei der Verwendung einer Papierverpackung auf. Auch der Transport des Strohs vom Strohlager in das weiterverarbeitende Werk macht rund 1/5 der Emissionen des GWP100 aus. Die Analyse des Modells mit der Bewertungsmethode "EPD (2018)" bringt im Vergleich zur "ReCiPe (2016) für die Überscheidenden Wirkkategorien ähnliche Ergebnisse. Dies deutet auf Robustheit der Ergebnisse gegenüber verschiedenen Bewertungsmethoden hin.

Der statistische Vergleich der Stroheinblasdämmung zu dem anwendungsbezogenen sehr ähnlichen Zelluloseeinblasdämmstoff ergibt, ausgewertet mit einem Mann-Whitney-U-Test, einen signifikanten Unterschied der Mediane des GWP100. Der Median des Stroheinblasdämmstoffs ist dabei geringer. Die "Hot-Spots" der Emissionen bei der Zelluloseeinblasdämmung liegen einerseits bei der Bereitstellung des Altpapiers und auf der anderen Seite werden sie durch die Beimengung von Brandschutzmittel verursacht. In der Stroheinblasdämmung wird auf Brandschutzmittel verzichtet. Der Vergleich der Stroheinblasdämmung mit der Zelluloseeinblasdämmung wird, gleich wie der Vergleich mit den weiteren Dämmstoffen, auf 1 m² Außenwand mit einem bestimmten thermischen Widerstand bezogen.

Die funktionelle Einheit für die Analyse des gesamten Wandaufbaus ist 1 m² fertiggestellte Außenwand. In ihr werden, neben anderen Baumaterialien, 26,25 kg des Strohdämmstoffs verbaut (eingeblasen). Der Anteil des Strohdämmstoffs am gesamten Wandaufbau liegt in allen Wirkkategorien (ausgenommen der Wirkkategorie der marinen Eutrophierung) zwischen 9% und 12%. Den Großteil der Emissionen verursachen die weiteren Baumaterialien. Durch die Wahl der Systemgrenze des gesamten Wandaufbaus werden auch die Umweltauswirkungen des Transports der Stroheinblasdämmung vom Werk zur Baustelle sichtbar. Bezogen auf die Strohkette entspricht der Anteil des Dämmstofftransports (Werk-Baustelle) rund 17% für das GWP100. So kann aus der Sichtweise der Nachhaltigkeit die Frage beantwortet werden, ob es besser ist den Dämmstoff über

#### 8 Zusammenfassung

weitere Strecken zu transportieren oder den Stroheinblasdämmstoff mit regionalem Stroh herzustellen.

Im Vergleich der alternativen Dämmstoffe mit dem in dieser Arbeit im Detail analysierten Stroheinblasdämmstoff wurde darauf bedacht, auf Basis einer einheitlichen Dämmwirkung zu vergleichen. Als funktionelle Einheit wurde deshalb jene Menge (in kg) an Dämmstoff gewählt, die notwendig ist, 1 m² Außenwand bei einem bestimmten thermischen Widerstand zu dämmen. Daraus ergeben sich unterschiedliche Dämmstoffdicken. Durch diesen Vergleich konnte die ursprüngliche These nachgewiesen werden. Auch bei Berücksichtigung der Wärmeleitfähigkeit, bzw. des thermischen Widerstandes, verursachen Dämmstoffe auf Basis von nachwachsenden Rohstoffen eine geringere Menge an treibhausrelevanten Gasen. Für diesen Vergleich wurden die zwei Modellvarianten der EPD nach ISO 14025 mit jener nach ISO 14040 und ISO 14044 angeführt. Bei diesem Vergleich wird nochmal der Einfluss des Verpackungsmaterials der Stroheinblasdämmung sichtbar.

Durch die Erhebung von Primärdaten und die damit Erstellte Ökobilanz einer Stroheinblasdämmung konnte eine Forschungslücke geschlossen werden. In dieser Arbeit wird die Stroheinblasdämmung mit den am Markt am meisten verbreiteten Dämmstoffen bereits verglichen. Neue bzw. weiterentwickelte Dämmstoffe könne auch in Zukunft auf der Grundlage, die diese Arbeit vorgibt, eingeordnet werden. So kann stetig der ökologische Vergleich von Dämmstoffen angestellt werden und die Wahl zum einem nachhaltigen Dämmsystem erleichtern.

## 9 Literaturverzeichnis

- AMA (2021) *Anbauflächen, Durchschnitts- und Gesamterträge, Marktleistung - ÖSTERREICH: Daten & Fakten der AgrarMarkt Austria für den Bereich Getreide und Ölsaaten* [Online].
- Asdrubali, F., D'Alessandro, F. & Schiavoni, S. (2015) "A review of unconventional sustainable building insulation materials", *Sustainable Materials and Technologies*, Vol. 4, S. 1–17.
- Bauzentrum München (2017) *Leitfaden Dämmstoffe 3.0: Mit Schwerpunkt Naturdämmstoffe* [Online], München. Verfügbar unter www.muenchen.de/bauzentrum.
- Bengtsson, J. & Logie, J. (2015) "Life Cycle Assessment of One-way and Pooled Pallet Alternatives", *Procedia CIRP*, Vol. 29, S. 414–419.
- Bernadette Redl (2019) "Ein Haus, gedämmt mit Stroh", *DER STANDARD*, 15. Oktober [Online]. Verfügbar unter www.derstandard.at/story/2000109763639/ein-haus-gedaemmt-mit-stroh (Abgerufen am 6 März 2021).
- Bernard, T., Azra, K. & Bednar, T. (2014) "Bautechnische, ökologische und ökonomische Grundlagen der Planung von Strohballen-Gebäuden - Literaturzusammenstellung und Analyse des thermischen Leitwertes der Gebäudehülle", *Bauphysik*, Vol. 36, No. 3, S. 134–143.
- BMLRT *Durchschnittliche Nährstoffgehalte der wichtigsten Wirtschaftsdünger: Richtlinie für die sachgerechte Düngung, 6. Auflage* [Online], Bundesministerium für Landwirtschaft, Regionen und Tourismus. Verfügbar unter www.lksh.de.
- BMLRT (2006) "Richtlinien für die Sachgerechte Düngung: Anleitung zur Interpretation von Bodenuntersuchungsergebnissen in der Landwirtschaft", 6. Auflage.
- Bundesministerium des Innern, für Bau und Heimat (2018) *ÖKOBAUDAT* [Online]. Verfügbar unter www.oekobaudat.de.
- CEPMC (2000) *Guidance for the Provision of Environmental Information on Construction Products: Council of European Producers of Materials for Construction* [Online].
- Cornaro, C., Zanella, V., Robazza, P., Belloni, E. & Buratti, C. (2020) "An innovative straw bale wall package for sustainable buildings: experimental characterization, energy and environmental performance assessment", *Energy and Buildings*, Vol. 208.
- D'Alessandro, F., Bianchi, F., Baldinelli, G., Rotili, A. & Schiavoni, S. (2017) *Straw bale constructions: Laboratory, in field and numerical assessment of energy and environmental performance*.
- Dou, C., Bura, R., Ewanick, S. & Morales-Vera, R. (2019) "Blending short rotation coppice poplar with wheat straw as a biorefinery feedstock in the State of Washington", *Industrial Crops and Products*, Vol. 132, S. 407–412.
- Drewer, A. (2012) *Überblick Einblasdämmstoffe* [Online], IpeG Institut GmbH. Verfügbar unter www.ipeg-institut.de.
- Drewer, A. (2021) *Hocheffiziente Dämmtipps für Hausbesitzer* [Online], Paderborn, Institut für preisoptimierte energetische Gebäudemodernisierung GmbH. Verfügbar unter www.ipeginstitut.de (Abgerufen am 10 September 2021).
- EN 15804 (2020) *EN 15804, 2020: Nachhaltigkeit von Bauwerken - Umweltproduktdeklarationen - Grundregeln für die Produktkategorie Bauprodukte*.
- EN 16783 (2017) *EN 16783, 2017: Wärmedämmstoffe - Produktkategorieregel (PCR) für werkmäßig hergestellte und an der Verwendungsstelle hergestellte Wärmedämmstoffe zur Erstellung von Umweltproduktdeklarationen*.
- EN ISO 14025 (2010) *EN ISO 14025, 2010: Umweltkennzeichnungen und -deklarationen - Typ III Umweltdeklarationen - Grundsätze und Verfahren*.
- EN ISO 14040 (2006) *EN ISO 14040, 2006: Umweltmanagement - Ökobilanz - Grundsätze und Rahmenbedingungen*: ISO Copyright Office.
- EN ISO 14044 (2006) *EN ISO 14044, 2006: Umweltmanagement - Ökobilanz -Anforderungen und Anleitung*: ISO Copyright Office.
- EPAL (2021) *The Pallet System* [Online]. Verfügbar unter www.epal-pallets.org/eude/ladungstraeger/epal-europalette.
- EPD International AB (2018) *EPD System 3.0* [Online], Stockholm, Sweden. Verfügbar unter www.environdec.com.
- EVN Energievertrieb GmbH & Co KG (2020) "Produktinformation" [Online]. Verfügbar unter www.evn.at (Abgerufen am 19 Juli 2021).
- Fachagentur Nachwachsende Rohstoffe e. V. (2019) *Marktübersicht: Dämmstoffe aus nachwachsenden Rohstoffen* [Online]. Verfügbar unter www.baustoffe.fnr.de.
- FNR (2021) *Marktanteil von Nawaro-Dämmstoffen wächst: Umfrage zum Einsatz biobasierter Baustoffe* (FNR-Pressemitteilung) [Online], Gülzow-Prüzen. Verfügbar unter https://news.fnr.de/ fnr-pressemitteilung/marktanteil-von-nawaro-daemmstoffen-waechst (Abgerufen am 14 Dezember 2021).
- Frischknecht, R. (2020) *Lehrbuch der Ökobilanzierung*, Berlin, Heidelberg, Springer Berlin Heidelberg.
- González, A. D. (2014) "Energy and carbon embodied in straw and clay wall blocks produced locally in the Andean Patagonia", *Energy and Buildings*, Vol. 70, S. 15–22.
- GreenDelta GmbH (2007) *openLCA (*1.10.3) [Computerprogramm]. Verfügbar unter www.openlca.org und www.greendelta.com.
- Holly, M. A., Larson, R. A., Powell, J. M., Ruark, M. D. & Aguirre-Villegas, H. (2017) "Greenhouse gas and ammonia emissions from digested and separated dairy manure during storage and after land application", *Agriculture, Ecosystems & Environment*, Vol. 239, S. 410–419.
- Holzmann, G., Wangelin, M. & Bruns, R. (2012) *Natürliche und pflanzliche Baustoffe*, Wiesbaden, Vieweg+Teubner Verlag.
- Huijbregts, M. A. J., Steinmann, Z. J. N., Elshout, P. M. F., Stam, G., Verones, F., Vieira, M., Zijp, M., Hollander, A. & van Zelm, R. (2016) "ReCiPe2016: a harmonised life cycle impact assessment method at midpoint and endpoint level", *The International Journal of Life Cycle Assessment*, Vol. 22, No. 2, S. 138–147.
- Huijbregts, M. A. J., Steinmann, Z. J. N., Elshout, P. M. F., Stam, G., Verones, F., Vieira, M., Zijp, M., Hollander, A. & van Zelm, R. (2017) *ReCiPe 2016 v1.1: A harmonized life cycle impact assessment method at midpoint and endpoint level,* National Institute for Public Health and the Environment.
- Igos, E., Benetto, E., Meyer, R., Baustert, P. & Othoniel, B. (2019) "How to treat uncertainties in life cycle assessment studies?", *The International Journal of Life Cycle Assessment*, Vol. 24, No. 4, S. 794–807.
- Iris Kral, Gerhard Piringer, Molly K. Saylor, Andreas Gronauer & Alexander Bauer (2016) "Environmental Effects of Steam Explosion Pretreatment on Biogas from Maize-Case Study of a 500-kWAustrian Biogas Facility", *Bio Energy Research*, No. 9, S. 198–207 [Online]. Verfügbar unter DOI 10.1007/s12155-015-9676-0.
- ISOCELL GMBH & CO KG (2021) *Techn. Datenblatt Standard Plus.indd: ISOblow Standard Plus* [Online]. Verfügbar unter www.isocell.com (Abgerufen am 6 September 2021).
- ISO-Stroh (2018) *Technischer Folder: Im Detail* [Online]. Verfügbar unter www.isostroh.com (Abgerufen am 14 September 2021).
- Joachim Reinhardt, Corvin Veith, Julia Lempik, Florian Knappe, Peter Mellwig, Jürgen Giegrich, Nadine Muchow, Thomas Schmitz & Ilka Voß (2019) *Ganzheitliche Bewertung von verschiedenen Dämmstoffalternativen* [Online].

Kaesberg, B., Dirk, S. & Britta, I. (2019) "Strohbaurichtlinie SBR-2019".

- Kalt, G. & Amtmann, M. (2014) *Biogene Materialflüsse in Österreich: Derzeitiger Stand und Perspektiven für eine verstärkte stoffliche Nutzung von nachwachsenden Rohstoffen in den Bereichen Biokunststoffe und Dämmstoffe*, Österreichische Energieagentur - Austrian Energy Agency.
- Kellenberger, D., Althaus, H.-J., Künniger, T. & Lehmann, M. (2007) *Life cycle inventories of buildings: Final report ecoinvent Data v2.0 No. 7 EMPA Dübendorf* [Online], Dübendorf, CH. Verfügbar unter www.ecoinvent.org.
- Klöpffer, W. & Grahl, B. (2009) *Ökobilanz (LCA): Ein Leitfaden für Ausbildung und Beruf*, Weinheim, Wiley-VCH.
- KTBL (2008-2017) *KTBL-Feldarbeitsrechner* [Computerprogramm]. Verfügbar unter https:// daten.ktbl.de/feldarbeit/entry.html.
- Kuratorium für Technik und Bauwesen in der Landwirtschaft (Hg.) (2018) *Faustzahlen für die Landwirtschaft*, 15. Aufl., Darmstadt : KTBL.
- Kymäläinen, H.-R. & Sjöberg, A.-M. (2008) "Flax and hemp fibres as raw materials for thermal insulations", *Building and Environment*, Vol. 43, No. 7, S. 1261–1269 [Online]. DOI: 10.1016/j.buildenv.2007.03.006.
- Li, X., Mupondwa, E., Panigrahi, S., Tabil, L. & Adapa, P. (2012) "Life cycle assessment of densified wheat straw pellets in the Canadian Prairies", *The International Journal of Life Cycle Assessment*, Vol. 17, No. 4, S. 420–431.
- Llantoy, N., Chàfer, M. & Cabeza, L. F. (2020) "A comparative life cycle assessment (LCA) of different insulation materials for buildings in the continental Mediterranean climate", *Energy and Buildings*, No. 225, S. 110323.
- Lopez Hurtado, P., Rouilly, A., Vandenbossche, V. & Raynaud, C. (2016) "A review on the properties of cellulose fibre insulation", *Building and Environment*, Vol. 96, S. 170–177.
- Martin, T. & Roman, S. (2008) *Ökologisches Baustoffkonzept: Bewertungsmethodik, Zertifizierung, Anwendungsgebiete, Demonstrationsgebäude*.
- Muthuraj, R., Lacoste, C., Lacroix, P. & Bergeret, A. (2019) "Sustainable thermal insulation biocomposites from rice husk, wheat husk, wood fibers and textile waste fibers: Elaboration and performances evaluation", *Industrial Crops and Products*, Vol. 135, S. 238–245.
- Nemecek, T. & Kägi, T. (2007) *Life cycle inventories of Agricultural Production Systems: ecoinvent report No. 15* [Online], Duebendorf, Switzerland., Swiss Centre for Life Cycle Inventories.
- Neroth, G, Vollenschaar, D, Engelfried, R, Gerhardt, U, Großkurth, KP, Krampe, P, Raupach, M, Weller, B & Zander, U (Hg.) (2011) *Wendehorst Baustoffkunde: Grundlagen - Baustoffe - Oberflächenschutz*, 27. Aufl., Wiesbaden, Vieweg + Teubner.
- Nguyen, T. K. L., Ngo, H. H., Guo, W., Chang, S. W., Nguyen, D. D., Nguyen, T. V. & Nghiem, D. L. (2020) "Contribution of the construction phase to environmental impacts of the wastewater treatment plant", *The Science of the total environment*, Vol. 743, S. 140658.
- ÖKL (2012) *Kraftstoffverbrauch in der Land- und Forstwirtschaft* [Online], Österreichisches Kuratorium für Landtechnik und Landentwicklung. Verfügbar unter https://oekl.at/oekl-richtwerte/ kraftstoffverbrauch/.
- ÖKL (2021) "Kraftstoffverbrauch in der Land- und Forstwirtschaft", Vol. 2021.
- Parajuli, R., Kristensen, I. S., Knudsen, M. T., Mogensen, L., Corona, A., Birkved, M., Peña, N., Graversgaard, M. & Dalgaard, T. (2017) "Environmental life cycle assessments of producing maize, grass-clover, ryegrass and winter wheat straw for biorefinery", *Journal of Cleaner Production*, Vol. 142, S. 3859–3871.
- Petrovic, B., Myhren, J. A., Zhang, X., Wallhagen, M. & Eriksson, O. "Life Cycle Assessment of Building Materials for a Single-family House in Sweden", *Energy Procedia*, S. 3547–3552.
- Roy, P.-O., Azevedo, L. B., Margni, M., van Zelm, R., Deschênes, L. & Huijbregts, M. A. J. (2014) "Characterization factors for terrestrial acidification at the global scale: a systematic analysis of spatial variability and uncertainty", *The Science of the total environment*, 500-501, S. 270–276.
- Rüter, S. & Diederichs, S. (2012) *Ökobilanz-Basisdaten für Bauprodukte aus Holz,* Johann Heinrich von Thünen-Institut.
- Scharmer, D. & Kaesberg, B. (2017) *Strohgedämmte Gebäude: Naturbaustoffe* [Online], Gülzow-Prüzen, Fachagentur Nachwachsende Rohstoffe e. V. Verfügbar unter www.fnr.de.
- Scheuer, C., Keoleian, G. A. & Reppe, P. (2003) "Life cycle energy and environmental performance of a new university building: modeling challenges and design implications", *Energy and Buildings*, Vol. 35, No. 10, S. 1049–1064.
- statistic Austria (2021a) "Feldfruchtproduktion 1975 bis 2020".
- statistic Austria (2021b) "Land- und forstwirtschaftliche Erzeugerpreise".
- Stenzel, S. (2021, pers. comm.) online Meeting Fabian Harb, 2021, pers. comm.
- T. Szalay, G. Moitzi, P. Liebhard & H. Weingartmann (2015) "Einfluss unterschiedlicher Bodenbearbeitungssysteme auf Kraftstoffverbrauch und Arbeitszeitbedarf für den Winterweizenanbau im semiariden Produktionsbetrieb", *Die Bodenkultur: Journal of Land Management, Food and Environment*.
- Teslík, J. (2021) "Analysis of the Fire Properties of Blown Insulation from Crushed Straw in the Buildings", *Materials*, Vol. 14, No. 15.
- Teslík, J., Labudek, J., Valová, B. & Vodičková, M. (2014) "Settlement of Crushed Straw", *Advanced Materials Research*, Vol. 1041, S. 55–58.
- Treberspurg, M., Smutny, R., Obereder, N., Ecker, K. & Mühling, F. (2015) *Demonstrationsprojekt für einen ressourcenorientierten Wohnbau in vorgefertigter Holzbauweise mit Strohdämmung in Lassee/NÖ*, Endbericht, Universität für Bodenkultur.
- Türk, O. (2014) *Stoffliche Nutzung nachwachsender Rohstoffe: Grundlagen – Werkstoffe – Anwendungen*, Wiesbaden, Springer Fachmedien Wiesbaden.
- Umweltbundesamt GmbH (2019) *Anteil der THG-Emissionen 2019* [Online], Wien. Verfügbar unter https://www.umweltbundesamt.at/news210119/sektoren (Abgerufen am 16 Dezember 2021).
- Umweltbundesamt GmbH (2021) *KLIMASCHUTZBERICHT 2021* [Online], Wien, Umweltbundesamt GmbH. Verfügbar unter www.umweltbundesamt.at (Abgerufen am 19 März 2022).
- van Zelm, R., Huijbregts, M. A. J. & van de Meent, D. (2009) "USES-LCA 2.0—a global nested multimedia fate, exposure, and effects model", *The International Journal of Life Cycle Assessment*, Vol. 14, No. 3, S. 282–284.
- Wang, Y., Tan, H., Wang, X., Cao, R. & Wei, B. (2017) "The condensation and thermodynamic characteristics of alkali compound vapors on wall during wheat straw combustion", *Fuel*, Vol. 187, S. 33–42.
- Weber-Hajszan, L. (2015) *Anhänge zur Sonderrichtlinie ÖPUL 2015: Sonderrichtlinie des Bundesministers für Land- und Forstwirtschaft, Umwelt und Wasserwirtschaft (BML-FUW) für das Österreichische Programm zur Förderung einer umweltgerechten, extensiven und den natürlichen Lebensraum schützenden Landwirtschaft* [Online], Ministerium für ein lebenswertes Österreich. Verfügbar unter www.bmlfuwg.at.
- Wernet, G., Bauer, C., Steubing, B., Reinhard, J., Moreno-Ruiz E. & Weidema, B. (2016) "The ecoinvent database version 3 (part I): overview and methodology: Ecoinvent data v3.7", *The International Journal of Life Cycle Assessment*, No. 21, pp.1218–1230 [Online]. Verfügbar unter http:// link.springer.com/10.1007/s11367-016-1087-8.
- Wittstock, B., Albrecht, S., Colodel, C. M. & Lindner, J. P. (2009) "Gebäude aus Lebenszyklusperspektive - Ökobilanzen im Bauwesen", *Bauphysik*, Vol. 31, No. 1, S. 9–17.

# Anhang 1

Die funktionelle Einheit (f.u.) wurde mit Formel (1) berechnet.

Tabelle 16: Hintergrunddaten und -berechnung für den Vergleich in Kapitel [5.4.1.](#page-82-1) Quellen: [1] Stenzel (2021, pers. comm.), [2] eigene Berechnung mit "ReCiPe 2016", [3] Wernet et al. (2016), [4] Kellenberger et al. (2007), [5] Neroth et al. (2011), [6] Türk (2014)

<span id="page-100-1"></span><span id="page-100-0"></span>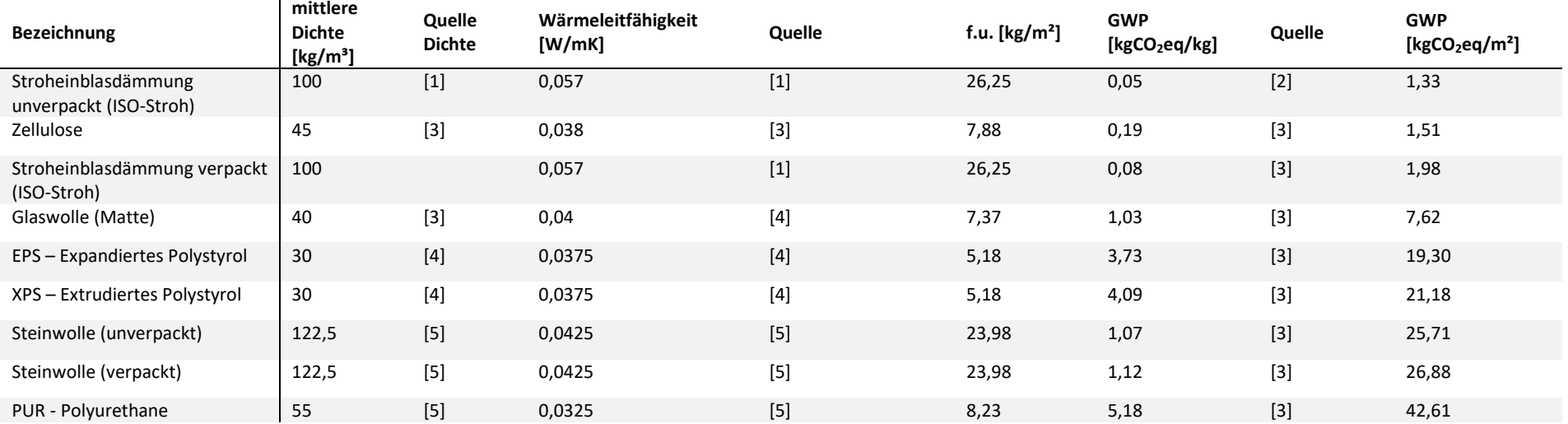

Anhang

# Anhang 2

Die funktionelle Einheit (f.u.) wurde mit Formel (1) berechnet.

Tabelle 17: Hintergrunddaten und -berechnung für den Vergleich in Kapitel [5.4.2.](#page-83-1) Quellen [1] Stenzel (2021, pers. comm.), [2] eigene Berechnung mit "EPD (2018)", [3] Bundesministerium des Innern, für Bau und Heimat (2018)  $\mathbf{r}$ 

<span id="page-101-0"></span>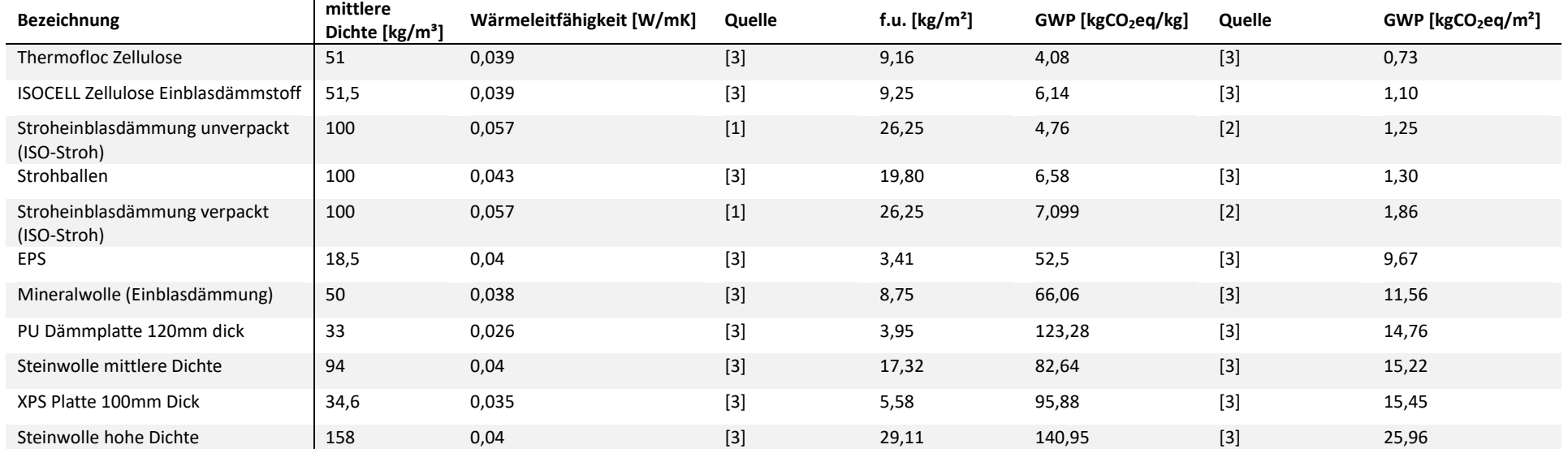